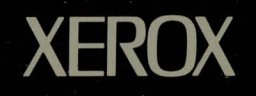

# **Development Environment**

*Release Document (6085)* 

*610E00250* 

# **XDE 4.0 RELEASE DOCUMENT (6085)**

 $\ddot{\phantom{a}}$ 

**XEROX** 

6010E00320 October 1985 Xerox Corporation Office Systems Division 2100 Geng Road MSS827 Palo Alto. california 94303

 $\ddot{\phantom{0}}$ 

Copyright © 1985, Xerox Corporation. All rights reserved. XEROX ®, 6085 and XDE are trademarks of XEROX CORPORATION Printed in U.S. A.

# - **TABLE OF CONTENTS**

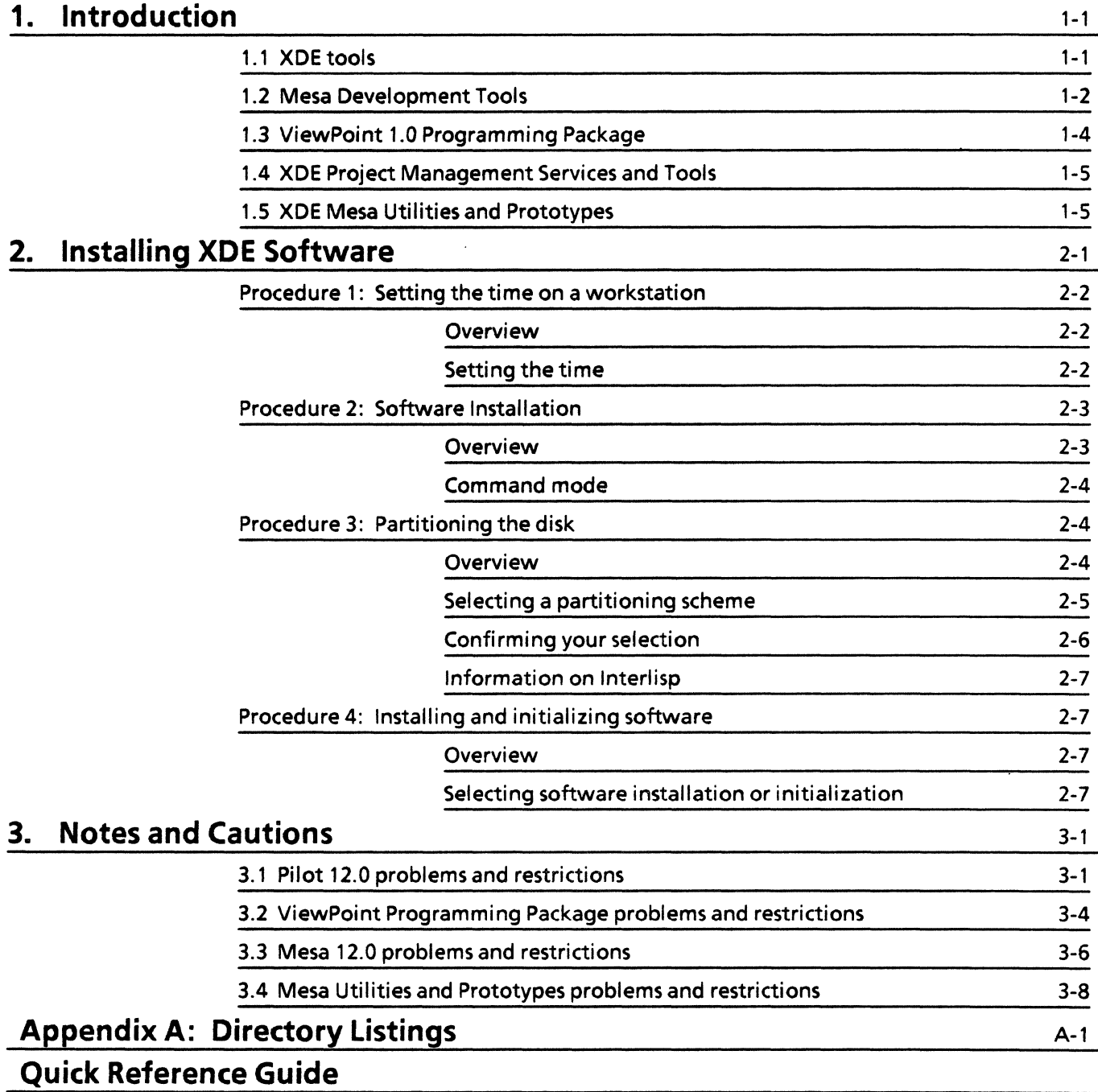

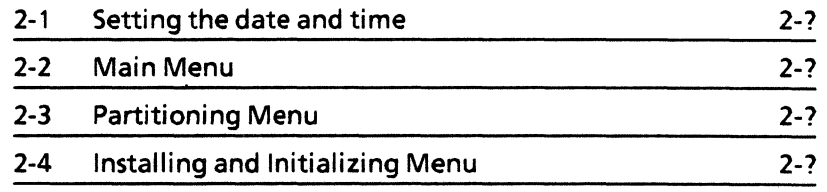

 $\ddot{\phantom{a}}$ 

This section provides a list of the five products included in the xoe 4.0 release and a description of the components of each product. This list applies to the 6085 Professional Computer System (PCS).

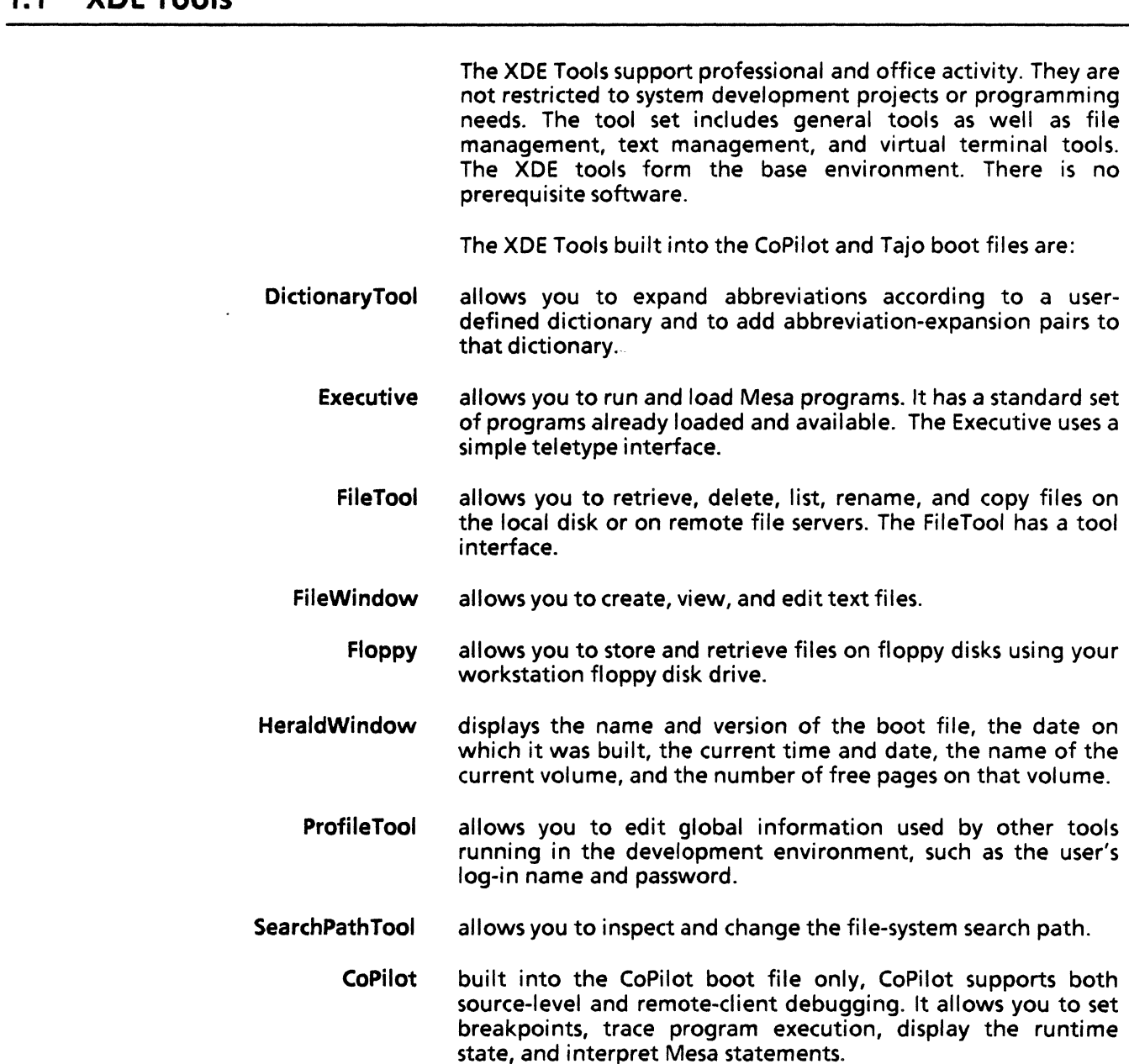

**1.1 XOE Tools** 

 $\ddot{\phantom{a}}$ 

The XOE Tools that you load separately are:

- Brownie is useful for transferring files among remote directories.
	- Chat is a tool for TTY and VT100 emulation.
- Compare examines a pair of text files and summarizes the differences between them.
	- DMT allows you to display a changing screen image when your workstation is not is use (since a constant image displayed for a long period damages the screen).
	- Find allows you to search for patterns in text files.
	- FTP is a file transfer program that runs in the Executive and allows you to move files into or out of a file system located on a file server or another workstation. Unlike FileTool, FTP does not have a tool interface.
- MailTool provides an interface between your workstation and networkbased electronic mail facilities. MailTool allows you to send, receive, forward, categorize, and answer electronic mail.
- MailFileScavenger is a tool that allows you to save a damaged mail file by restoring the internal structure of the file to a consistent state.
	- MFileServer allows a workstation to use FTP to transfer files to another workstation.
		- Maintain is an NS-based interface to the Clearinghouse database. It allows you to inspect and modify database information concerning message system users, distribution lists, servers, and services.
	- NSTerminal allows terminal emulation in an XOE window, using either a Communications Interface Unit (CIU) or an External Communications Service (ECS).
		- Print allows you to generate interpress format files and send them to a network printer.
	- RemoteExec allows you to access the Executive window of a remote workstation from your local workstation.
		- Tool Driver provides a mechanism that drives tools to perform repetitive, routine tasks automatically in batch mode.

## 1.2 Mesa Development Tools

Mesa Oevelopment Tools allow you to create, debug, and manage applications written in the Mesa language. XOE is a prerequisite to using the Mesa Development Tools.

Ben produces a list of page faults that occurred during a specified interval of client activity. The list tells you why each fault occurred.

- Binder allows you to combine modules and previously bound configurations to produce a new, loadable configuration. The output of the binder is a binary configuration description (i.e., an object file) that may be loaded into a running system or may, in turn, be processed by the binder.
- CommandCentral allows you to compile and bind programs on a development volume and run them on a client volume.
	- Compiler translates Mesa source files into corresponding object files. An object file contains the executable code for the module, tables for use by the binder and loader, and symbols for use by the debugger.
	- CountPackage gathers information on the flow of control between groups of modules.
		- DebugHeap is a debugging aid that displays the memory layout and finds storage leaks.
	- ExampleTool provides a model for tool writing, including examples of most tool capabilities.
		- Formatter converts Mesa source files into a standard format. It establishes the horizontal and vertical spacing of the program text so as to reflect the logical structure.
	- InciudeChecker allows you to examine a collection of local or remote source and object files for consistency. InciudeChecker produces an output listing that gives a compile and bind order for the files, lists the dependencies among the files, and generates compile and bind commands that correct any inconsistencies.
		- Lister produces listings of information in object files (e.g., definition file dates and cross-reference listings of procedure calls within the object file).
		- Packager allows you to explicitly group procedures together into swap units to improve virtual memory performance.
		- PerfPackage allows you to collect timing and frequency statistics for program execution.
			- PGS the Parser Generator System takes a context-free grammar specified in Backus-Naur form as input and tests whether it is LALR(1). If so, it produces compacted binary tables that can be used in conjunction with the Mesa Parser.
			- Spy measures the amount of time spent executing in a module, set of procedures, or source statements. Spy allows you to identify the most frequently executed modules or the most frequetly executed procedures within a module.
			- Statistics gathers statistics about Mesa source and object files (e.g., number of characters, frame size).
	- Table Compiler creates files in the format of Mesa object files. This allows you to bind information other than programs (e.g., fonts or microcode files) into a Mesa configuration.

This product also includes the following interface definitions:

Mesa 12.0 Public Interface DEFINITIONS Pilot 12.0 Public Interface DEFINITIONS Services 8.0 Public Interface DEFINITIONS Services 8.0 Configs that implement Public Interfaces: Gate, GateStubConfig, InterpressClientConfig, InterpressClientImpl, NSFilingConfig, NSPrintCtientConfig, IRS, RWPhoneNetConfig;

and limited source code for the tools:

ExampleTool, FileTool, Print, and Tool Driver.

## **1.3 ViewPoint** 1.0 **Programming Package**

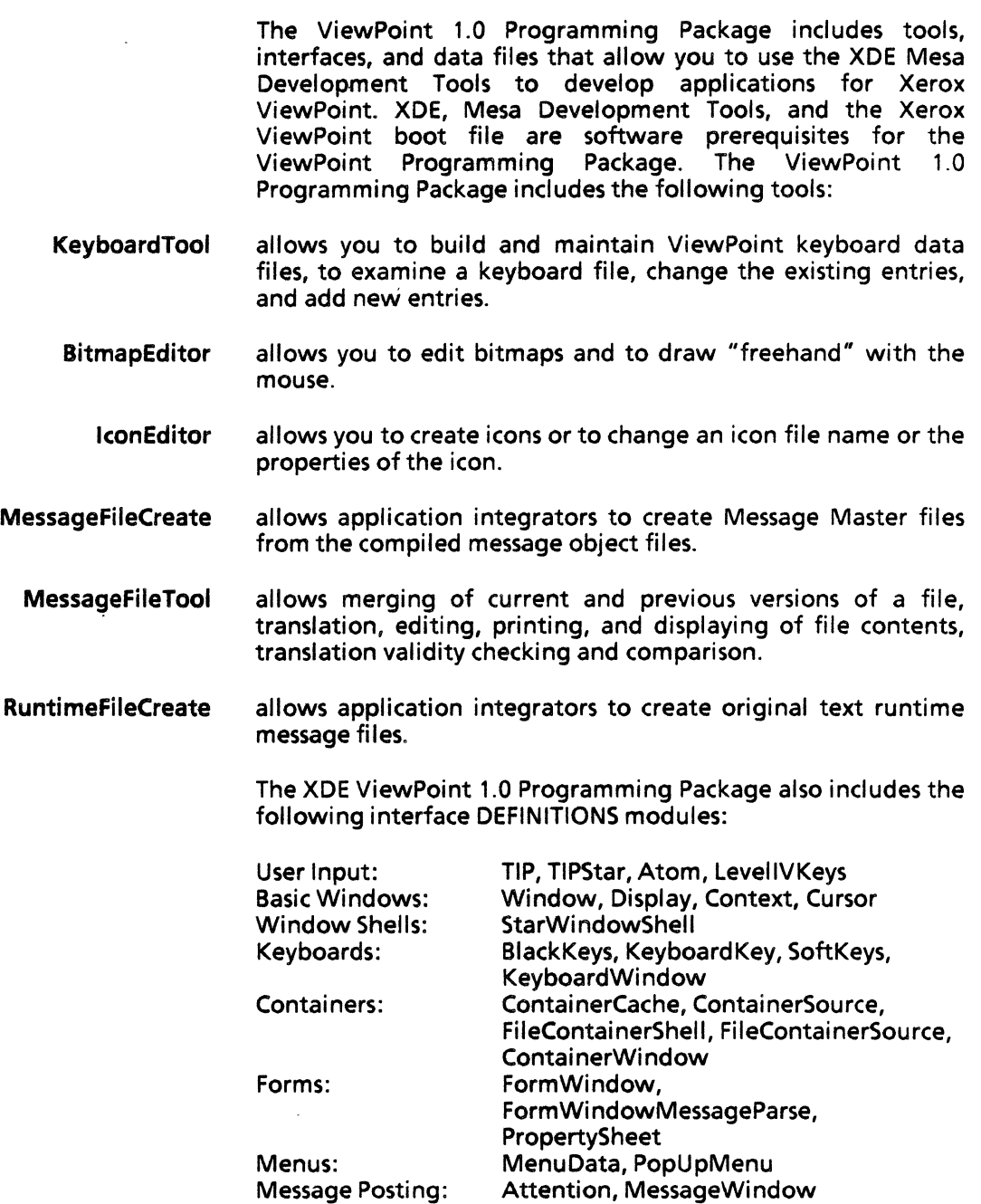

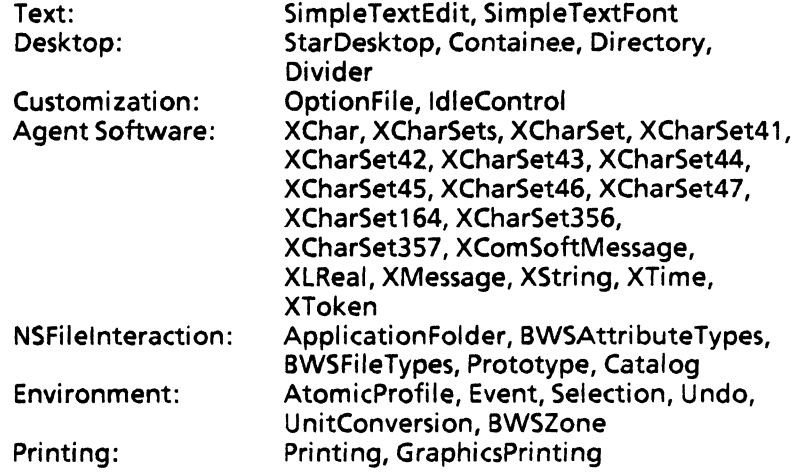

## **1.4 xoe Project Management Services and Tools**

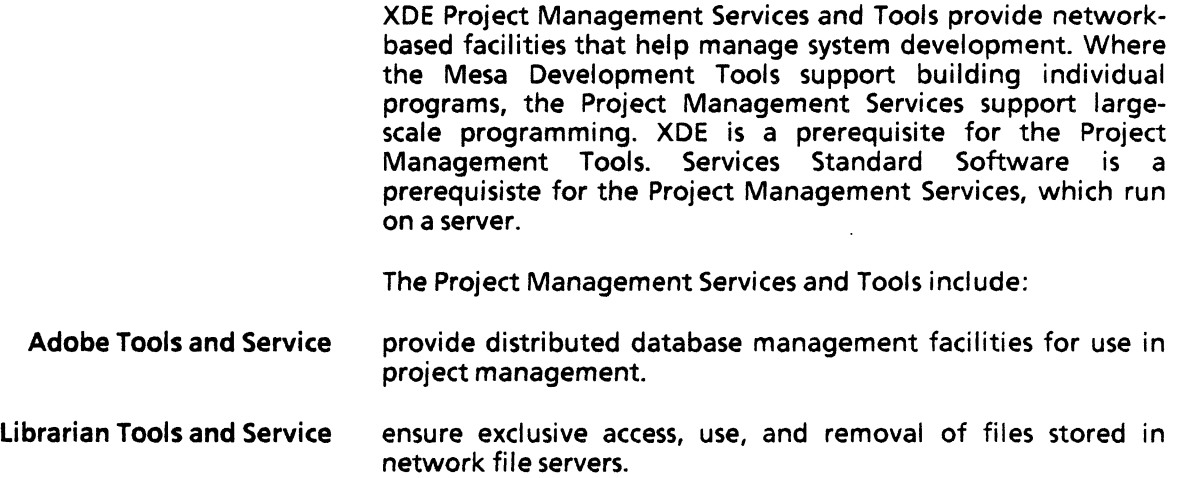

## **1.5 xoe Mesa Utilities and Prototypes**

XDE Mesa Utilities and Prototypes consist of a variety of applications for XDE, including utilities, application prototypes, and games. Online documentation is included. This product does not have product-level documentation and is not supported by Xerox. XDE is a software prerequisite for the XDE Mesa Utilities and Prototypes.

**INTRODUCTION** 

 $\mathbb{Z}_4$ 

L

 $\bar{\mathcal{A}}$ 

 $\ddot{\star}$ 

 $\sim 10$ 

 $\sim 10^{-10}$ 

 $\mathcal{L}$ 

The Xerox Development Environment (XDE) is installed on two logical volumes of the local disk: Tajo and CoPilot. Tajo is the volume used for testing and running XDE applications. CoPilot is the volume used for developing and debugging applications. However, the user can reconfigure the physical disk to add other logical volumes (for example, CoCoPilot). CoCoPilot is the volume used for the debugging and recovery of CoPilot.

There are two ways to install XOE: by loading the software from floppy disks or by retrieving it online from a file server. This section explains how to install the software from floppy disks. To install the software from floppy disks, you must first partition the disk, then install the software, and then initialize the software. The installation kit consists of thirteen diskettes:

- 1. Installer
- 2. Installing Scripts
- 3. xoe Boot 1
- 4. xoe Boot 2
- s. xoe Boot 3
- 6. XOE Boot 4
- 7. XOE Boot 5
- 8. XOE Boot 6
- 9. xoe Boot 7
- 10. xoe Boot 8
- 11. xoe Basic Tools. 1
- 12. xoe Basic Tools.2
- 13. xoe Tutorials. 1

# Procedure 1: Setting the time on a workstation

## **Overview**

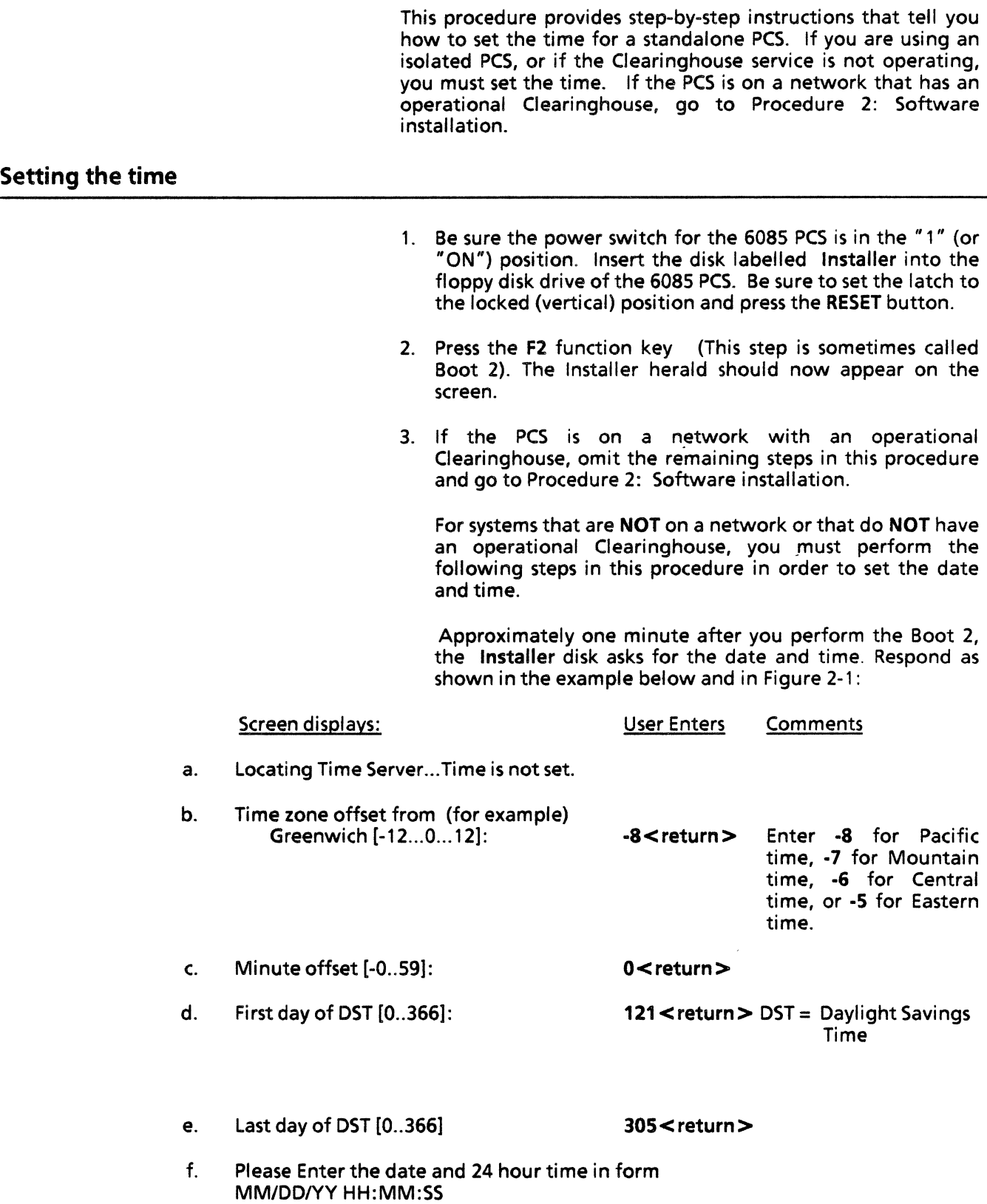

- 
- g. Time: 06/05/84 15:35:00 < return>
- h. Set time to Wednesday 5-Jun-84 15:35:00
- i. Okay?: y<return>
	-

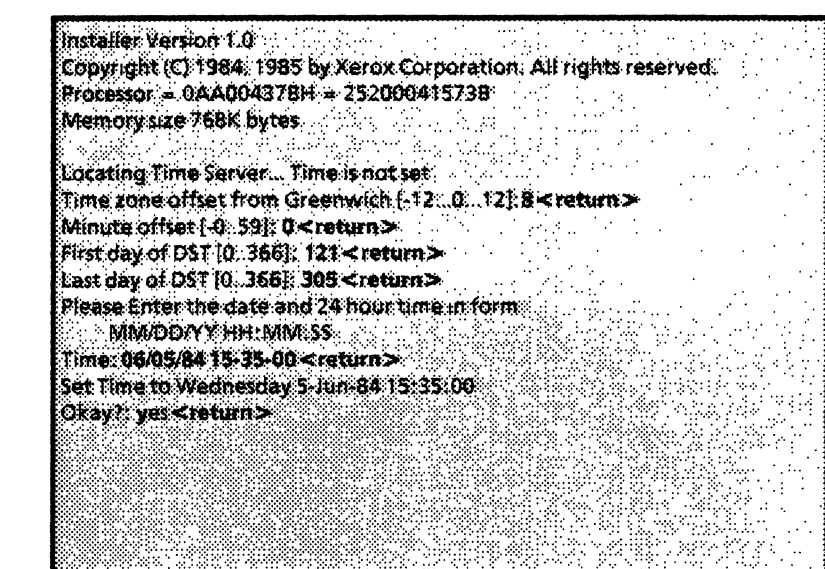

Figure 2-1 Setting the date and time

## Procedure 2: Software installation

#### Overview

The floppy disk labeled Installer Scripts contains the Main Menu. This menu allows you to select the script programs for installing and initializing the software that apply to your disk size. The disk sizes are: 10MB, 20 MB, 40 MB, and BO MB. The disk size determines how much software you can install.

In addition, you can enter a code that allows you to enter Command Mode. Once in Command Mode, you can activate the Othello boot file and install software manually.

1. Remove the Installer disk and insert the disk labelled "Installer Scripts" into the floppy disk drive of the 6085 workstation as directed by the message shown:

This Floppy Disk is labelled "Installer". Insert the Floppy Disk labelled "Installer Scripts" in Floppy Disk Drive. Is the requested floppy disk now loaded? (Y/N): Y

and press <return>.

2. The Main Menu should now appear on the screen.

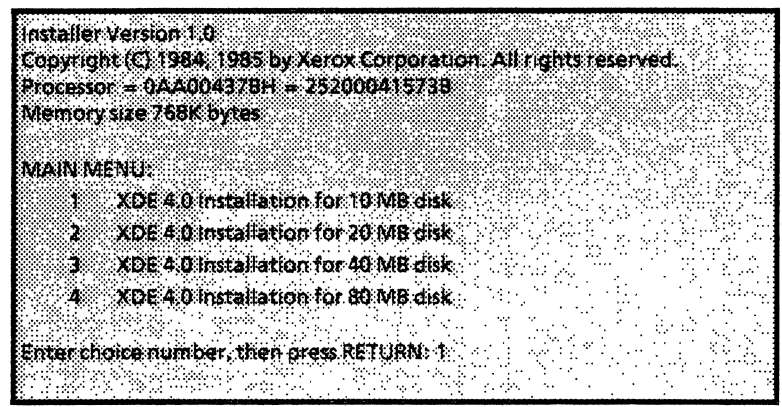

Figure 2-2 Main Menu

3. Unless you are qualified to use Command Mode (as described below), select the appropriate disk size and press  $\le$  return $\ge$ . The screen now displays a menu that contains selections that partition the disk, install the software, and initialize the workstation. See Procedures 3 and 4 for more information.

#### Command mode

WARNING: In Command Mode you are able to modify the physical and logical volumes and thereby risk destroying their present contents. Once in Command Mode, you proceed at your own risk. You should only enter Command Mode if you are qualified to proceed without further on-line guidance. If not, proceed to Procedure 3: Partitioning the disk.

To enter Command Mode from the Main Menu, enter the code 911 as the choice number . When you enter the code, the system displays a message asking you to enter a password. Enter the password, laccepttherisk. (Observe that you do not enter spaces between words in this password).

## Procedure 3: Partitioning the disk

#### Overview

This section describes the procedures for the 40 MB disk. The procedures for the other disk sizes are similar, except that smaller disk space limits the amount of software you can install.

Choice numbers 1 through 4 of the Partitioning and Installation Menu allow you to partition the 40 MB disk according to anyone of four partitioning scripts.

### Selecting a partitioning scheme

To select one of the partitioning scripts, enter the choice number for that script and press < return>. Note that none of these options creates a CoCoPilot volume, since it is not normally required. If you plan to develop software that runs in CoPilot, however, you should have a CoCoPilot volume to debug that software. To create a CoCoPiiot volume, refer to the XDE User's Guide and the Command Mode procedure described above.

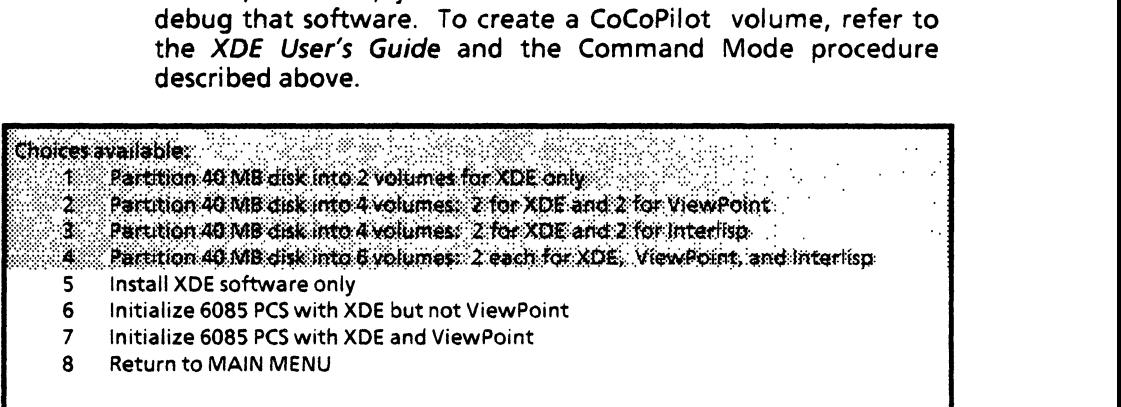

Enter choice number. then press RETURN: 1

#### Figure 2-3 Partitioning the 40 MB Disk

The approximate pages sizes implemented by appropriate the partitioning options for each disk are shown in Table 2.1.

#### Table 2.1 Disk partitioning

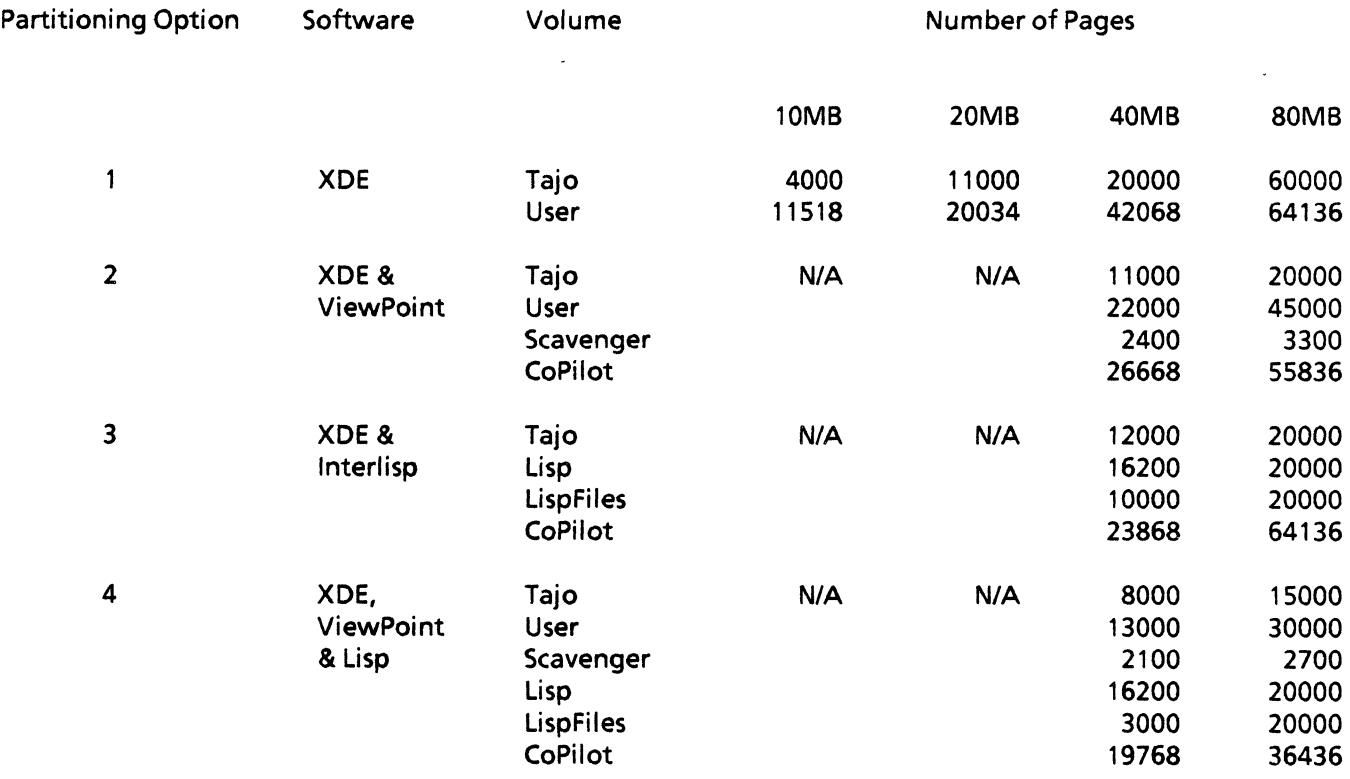

#### Confirming your selection

Since partitioning the disk in any way destroys the existing contents of the disk, you must respond to two requests for. confirmation before the actual partitioning takes place. As a further check, the default for each request is N (for No). You must explicitly confirm that you want to partition the disk by entering Y (for Yes) to each request. The confirmation messages are:

WARNING - PARTITIONING DISK DESTROYS ALL CONTENT Continue? (Y/N): N

SECOND CONFIRMATION REQUIRED Continue? (Y/N): N

After you respond by entering Y to both confirmation messages, the partitioning begins and the message:

Partitioning.... Takes approximately 5 minutes. Please wait.

appears.

When the system has partitioned the disk, the message:

Disk Partitioned

appears, followed by the partitioning and installation menu. Proceed to installing and then initializing the software.

#### Information on Interlisp

The Partitioning and Installation menu contains the most common partitioning schemes for the 40 MB and the 80 MB disks and therefore includes options that partition the disk for Interlisp. The remainder of this document explains how to install and initialize XOE. If you need more information about Interlisp, please refer to the Xerox 1108 User's Guide.

## Procedure 4: Installing and initializing software

#### Overview

This section describes the procedures for the 40 MB disk. The procedures for the other disk sizes are similar, except that smaller disk space limits the amount of software you can install. For the 10 MB and the 20 MB disks, you can install only XOE. For the 40 MB and the 80 MB disks, you can install XOE only, XOE and ViewPoint, XOE and Interlisp, or XOE, ViewPoint, and Interlisp. Partitioning times for the 80 MB disk may also be greater than for the other disks.

Choice numbers 5 through 8 of the Partitioning and Installation menu allow you to install XDE software, to initialize the PCS, or to return to the Main Menu.

#### Selecting software installation or initialization

To install software, initialize the PCS, or return to the Main Menu, enter the choice number for the appropriate script and press < return >.

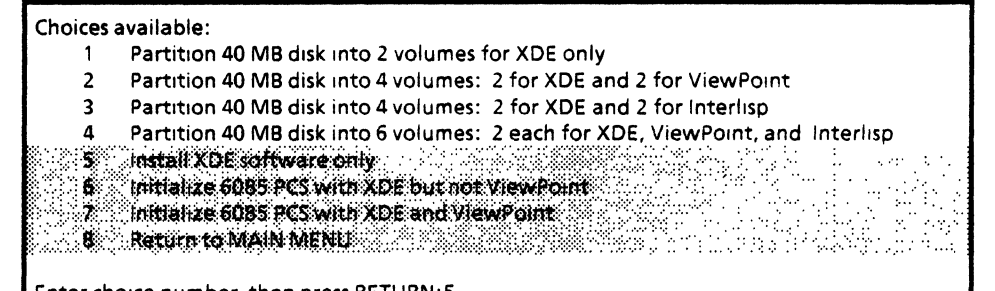

Enter choice number, then press RETURN:5

Figure 2-4 Installing and initializing software

After you select one of the installation or initialization scripts, you must explicitly confirm your selection by entering Y (for Yes) to the confirmation message.

#### 5 Install XDE software only

If you select option 5 (Install XDE Software Only), you must first respond to a confirmation message and then load the disks: xoe Boot 1, xoe Boot2, xoe Boot3, XDe Boot4, XDe BootS, XDe Boot6, XDe Boot 7, XDe Basic Tools.1, xoe Basic Tools.2, and XDe Tutorials.1 as directed by subsequent messages appearing on the screen. The confirmation message:

Ready to Install XDe Continue? (Y/N): N

appears. Observe that the default for the request is N (for No). You must explicitly confirm that you want to install XDE by entering "Y" (for Yes) to each request.

After you respond to the confirmation request, the terminal emits a beep and presents a series of messages telling you which disks to insert. For example, the first message reads:

This Floppy Disk is labelled "lnstalierScripts." Insert Floppy Disk labelled "XDe Boot1" in Floppy Disk Drive.

Is the requested floppy disk now loaded? (Y/N): Y

Insert the requested disk and press  $\leq$  return $\geq$ .

The system now displays the message:

Installing software (part 1)...

along with the flashing FTP (File Transfer Program) symbol.

When all the files have been transferred from the XOE Boot1 disk to the hard disk, the message:

Floppy closed

appears.

Subsequent messages (each preceded by a beep) direct you to load:

XOEBoot2 (software part 2)

XOEBoot3 (software part 3)

XOEBoot4 (software part 4)

XOEBoot5 (software part 5)

XOEBoot6 (software part 6)

XOEBoot7 (software part 7)

XOEBootS (software part 8)

xoe Basic Tools.1 (software part 9)

XOEBasicTools.2 (software part 10)

and finally,

xoe Tutorials.1 (software part 11)

The terminal emits a beep and displays the message:

Floppy closed

to inform you when each floppy has been read. The message:

xoe Software Installation Completed Floppy Closed

appears after all the disks have been read.

#### 6 Initialize 6085 PCS with XDE but not ViewPoint

If you select option 6 (Initialize 6085 PCS with XDE but not ViewPoint), be sure that you have already installed the XOE software from floppy disks as described in option 5 above. When you initialize the PCS, you define and activate the relationship between volumes on the disk and then invoke a bootstrap operation.

After you enter 6 and press <return>, you must respond to the confirmation message:

#### Ready to start? (Y/N): N

Observe that the default condition is N (for No). If you want to initialize the PCS, you must enter  $Y$  (for Yes) and press <return>.

During initialization, the screen first becomes blank; then the hourglass symbol appears. A series of windows then appears. (This takes about three to four minutes). When the upper-left scroll bar becomes dark gray and the cursor appears as a double-headed arrow, move the cursor to the command "Display!"and press the left mouse button. The system now presents the Tutorials.

If you decide not to initialize the PCS by entering N and then pressing  $\le$  return $\ge$ , the message:

#### Terminated at user request

appears. Select one of the options from the menu and proceed.

#### 7 Initialize 6085 PCS with XDE and ViewPoint

If you select option 7 (Initialize 6085 PCS with XDE and ViewPoint), be sure that you have first downloaded the ViewPoint software from the network or from floppy disks (for more information, refer to the section labeled "8010 Software Installation" in the ViewPoint Series Reference Library) and then installed the XDe software from floppy disks as described in option 5 above. When you initialize the PCS, you define and activate the relationship between volumes on the disk and then invoke a bootstrap operation.

After you enter 7 and press <return>, you must respond to the confirmation message:

Ready to start? (Y/N): N

Observe that the default condition is N (for No). If you want to initialize the PCS, you must enter  $Y$  (for Yes) and press  $\leq$ return $\geq$ .

During initialization, the screen first becomes blank; then the hourglass symbol appears. A series of windows then appears. (This takes about three to four minutes). When the upper-left scroll bar becomes dark gray and the cursor appears as a double-headed arrow, move the cursor to the command "Display!" and press the left mouse button. The system now presents the Tutorials.

If you decide not to initialize the PCS by entering N and then pressing  $\le$  return $\ge$ , the message:

#### Terminated at user request

 $\hat{\mathbf{z}}$ 

appears. Select one of the options from the menu and proceed.

#### 8 Return to MAIN MENU

This option allows you to return to the MAIN MENU. To select this option, enter 8 as the choice number and then press  $<$ return $>$ .

## 3.1 Pilot 12.0 problems and restrictions

The problems and restrictions in ·the Pilot 12.0 release (including those remaining from earlier releases of Pilot) are:

#### MICROCODE AND DIAGNOSTICS

• The RS232C.Get will change the maximum block size<br>• prrectly if the client program first does a correctly if the client program first does a RS232C.Suspend(channel: channel Handle, class: input). The reason that RS232C.Get appears not to work correctly is that the assembly code has already set up the next block and is fetching characters without waiting for the client to issue another RS232C.Get. However, if the input has been suspended, it is safe to change the block size.

• Clients of the bit-synchronous RS232C loopback test should not specify data sizes of more than 600 bytes (contrary to the interface, which allows 1000 bytes). The test will only receive such large frames once; then the input side becomes inoperative.

When running the asynchronous RS232C loopback test, the minimum and maximum data size is ignored because the concept of framing is invalid for asynchronous lines. The actual buffer size used for the Get and Put operations is 500 bytes.

• Clients running "BackCompatibleDiag.bcd" as their communications online diagnostics should' note the following restrictions:

- Dialup test: If the target server is an old machine, the DialerType will be ignored.
- Echo test: If the target server is an old machine, only one echo test may be run at a time. This applies not only to attempting multiple tests on the same old server, but also to attempting multiple tests on different old servers from the same client side. In either case, the error "CommError[tooManyConnections]" will be raised.
- RS232C test: If the target server is an old machine, only one RS232C test may be run at a time. This applies not only to attempting multiple tests on the same old server, but also to attempting multiple tests on different old servers from the same client side. In either case, the error "CommError(tooManyConnections]" will be raised. If the target server is an old machine,

#### PILOT

• The PhysicalVolume Scavenger fails if the volume scavenged contains no logical volumes and its root page is damaged, unreadable, or inconsistent. This can be avoided by creating at least one logical volume when creating a physical volume. This will assure that the disk can be scavenged if the physical volume root page is ever damaged.

• When partitioning a disk, it is imperative to use all disk pages available. Otherwise, if the disk is later damaged, the physical volume may be unscavengable.

**•** The Pilot Programmer's Manual states that Scavenger.GetLog returns File.nuliFile if there is no log file. If the log file does not exist, the current implementation may return a File.File. with its volumeiD field not equal to Volume.nuIiVolume. However, the fileiD field is always returned as File.nulllD if the log file does not exist.

Files that are larger than approximately 15/16ths of the volume's free page count cannot be created by Pilot. This is most likely to to occur when you install new boot files on small or relatively full volumes. A specific known example is installing PupOthelloDove.boot on a 1300-page votume with the microcode and the boot file is the last file to be installed.

#### 6085PCS

• The configuration utility was changed in 12.0 to limit the number of usable pages on your disk to a round value (10 MB, 20 MS, 40 MB, or 80 MB). This implies that all current users who have not updated to 12.0 MUST run the configuration utility when updating to 12.0. After running the utility, you must reconfigure your workstation, starting with the "create physical volume" command. WARNING: You must back up all of your files to floppies or file servers before running the configuration utility and before recreating your physical volume, because recreating your physical volume will destroy the current contents of the disk. The number of lost disk pages varies with the type of disk you have; you will typically lose 0- 40% of your disk space.

• The 6085 PCS boot button is located on the front of the cabinet underneath the power on/off switch and is labeled "B Reset". Pressing this button once starts the boot process. Initially, the screen should be dark and the light on the "lock" key on the keyboard should be lit, which means that the Preboot diagnostics are running. The booting icons should appear on the display approximately two seconds after Preboot is finished.

If PreBoot causes a beep and the red LEOs on the front of the cabinet indicate 0-1-0, your EEProm has a bad checksum. You must acknowledge the bad checksum by pressing function key 9 after Preboot has finished. This will allow.you to boot the system from the Ethernet or the floppy using the default system values instead of those in the EEProm. You will then want to run the Configuration Utility to correct your checksum.

The boot device is selected via the function keys at the top of the keyboard, as follows:

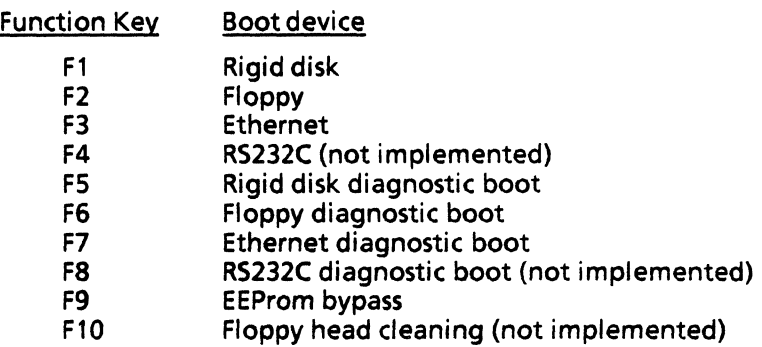

The function keys are not labeled on early keyboards. They are numbered from left to right, from F1 to F10.

When using alternate etherbooting, the function key 3 is pressed, followed by a numeric key (O through 7) within 3 seconds, which selects the software version. Ask your local support person about the mapping between numeric keys and software versions in your building.

If you do not select a function key within 35 seconds after the icons appear, your machine will automatically boot using the default boot device specified in the EEProm, and will automatically run boot diagnostics if specified.

If default booting does not occur on your machine, it may be due to one of the following:

- a. You have not run the customer version of the configuration utility on your machine, and you have the default boot device set to "none". Go back to step 1.
- b. You have pressed function key 9 to indicate that the EEProm is not to be read. Default booting will never occur in this case.
- Floppy head cleaning is only supported in this update by attempting a floppy boot using a cleaning disk.

Standard 6085 PCS's do not have maintenance panels. Codes which indicate status and errors appear in the cursor. The normal arrow cursor can be restored by various user actions that cause the software to change the cursor. For example, moving the cursor through the name stripe on an XDe window will set the cursor to a bull's eye and then back to the arrow.

• The rigid disk EProms do not support special disk diagnostic functions.

RS232C does not currently support the frameTimeout option.

• Users should have lOP EPROMs version 5.0 dated 1-0ct-85 13:38: 14 PDT for an alpha test B2 machine. No other EPROMs are supported for alpha test.

• Standalone 6085's, in which the Ethernet chip is not physically present on the lOP board, are not currently supported.

• Running RS232C requires a hardware modification. See your local support person.

With this update, detection of memory parity errors is supported for 6085 PCS's.

• Running the boot diagnostics on an lOP that has not been modified for RS232 non-vectored mode (note that a loopback cable must be used and that this test must be selected from the monitor since it is not part of the automatic sequence of tests) causes test OE06 to fail with error code 2. No support is provided in 12.0 for unmodified lOP's (that is, vectored interrupt RS232 is not supported).

- The boot diagnostics have the following restrictions:
- 1. The floppy test fails reading the 10 of an XOE-written floppy
- 2. Bad memory page mapping is not supported
- 3. The boot diagnostics cannot be successfully booted from the Ethernet.

• The online floppy diagnostics do not change the MP codes back to 8000. The floppy test may claim that "no error was found" even after bad sectors were found.

• The Offline Ethernet diagnostics do not fit on a 5-1/4" floppy.

• 6085 PCS RS232C asynchronous operations do not process parity options correctly when using 7-bit characters. The parity generated on output will always be one (marks) and the parity bit will not be stripped on input. This affects both RS232C local port operations and the TTY port.

• Half-duplex RS232C operation is not supported on the 6085 PCS.

## 3.2 ViewPoint Programming Package problems and restrictions

Known bugs and restrictions in the ViewPoint Programming Package (VPP) are:

• General--many of the highe- level VPP interfaces are not properly MONITORed and should therefore be called from non-Notifier processes with great care, if at all. FormWindow, ContainerWindow, StarWindowShell, and PropertySheet are in this category. Lower-level interfaces, such as Window, TIP, and Context are properly MONITORed.

• FormWindow

WrapUnderTag is not implemented.

Display template for Decimal Items is not implemented. (11137)

Large values of FormWindow.ltemKey implies large storage required. (11802)

eApplication Loader

An application folder external name (the one you see on the icon) cannot have a slash (" $/$ ") in it.

e Keyboards

Mousing a key in the keyboard window registers the keyDown and the keyUp BOTH at the time of the mouse buttonUp.

eXMessage

Null messages, such as, messages with no text are not supported.

e Message file tools

Applications that use XMessage (i.e., all of them) must not be loaded after the Message Master Creation tool. (Attempting to load one will crash!).

#### UNBOUND EXPORTS

ContainerWindow **SetSource** 

TIP

StuffTrashBin, caretRate

XFormat

NSStringProc, NSStringObject

XLReal

PictureReal

#### DOCUMENTATION

The ViewPoint Programming Package includes some interfaces that are not documented in the ViewPoint Programmer's<br>Manual. If you cannot find an interface item in If you cannot find an interface item in INTERFACENAME, look in INTERFACENAME. EXTRA.

If you boot ViewPoint with the 'd and '5 switches set, the system returns to CoPilot and displays the warning message, "5 switch detected. Proceeding will delete all system files" before it deletes any files. After deleting the system files, the system displays the informational message, "Done deleting system files. Reinstall and reboot or proceed if already installed."

## 3.3 Mesa 12.0 problems and restrictions

The known problems and restrictions in the Mesa 12.0 release (including those remaining from earlier Mesa releases) are:

#### TAJO

• If you fill up your disk on a development environment volume, it may not boot. There are several ways to work around this situation. The best solution is to boot a development environment volume (Tajo or CoPilot) of the same or a higher type, open the full volume for writing via the "OpenVolume." volumeName/w" command, and delete files. If the full volume contains a CoPilot, you can generate free space by installing a Tajo boot file, which is considerably smaller. If necessary, you can retrieve a boot file onto a volume that doesn't normally contain the development environment, delete the files from the full volume, and then restore the volume to its original boot file. If you cannot do this for some reason, consult your local support group; they can provide you with a smaller boot file for scavenging.

• TIP: If you are creating a TIP table, you should make sure that the ENTER or EXIT productions do not come first in the table. Otherwise, they may trigger a bug in the Notifier that will cause it to lock up.

• Do not invoke Supervisor.NotifyAIISubsystems from Tajo or CoPilot. (You may invoke it in other environments.)

• Do not use the "Power Off" command from the Exec Ops menu.

• Changing the current selection while running a program that takes its input from the current selection (such as Print \$\$\$) can cause an address fault.

#### DEBUGGER

• Aborting the Remote Debug command during the time when a remote debugging client first responds and the client load state is acquired crashes with an uncaught signal.

#### **TOOLS**

• Executive: There is a bug in the Executive command lookup algorithm; it does not distinguish between failure to find a command because there is no command that matches the command prefix and failure because there are too many commands (the prefix is ambiguous). As a result, if you type a non-unique prefix, the Executive may try to load one of those programs again. (See the description of command line interpretation in the Executive chapter of the XDE User's Guide for the exact steps taken by the Executive if it cannot find the requested command.) You will then have several instances of the program loaded, and your command prefix will still not be unique. To avoid this bug, use only unique prefixes. If one command is a prefix of another command, you may have to include the "." at the end of the command. For example, if you have two commands, Copy.<sup>-</sup> and Copy2.<sup>-</sup>, the prefix Copy is not unique. The only way to invoke the first command is by typing Copy.". You can alleviate aggravating instances with the<br>use of the Executive's AliasCommand." and AliasCommand.<sup>-</sup> ChangeCommand Name.<sup>-</sup> commands. AR 11211, 13609, 13666, 13667,13684.

• MakeDLionBootFloppyTool: There is a bug in changing the installed boot file on a floppy. The workaround is to reformat the floppy and reinstall the germ as well as the new boot file. This requires a germ to be supplied whenever a new boot file is put onto a floppy.

• Performance Tools: while setting up the Performance Tool, newing or unnewing modules will cause a crash with an address fault.

• FileTool, FTP, Brownie (FileTransfer): There are several instances when long file names and file names with certain characters ("/", "\*", etc.) either don't work or break the FileTool, FTP, and Brownie.

You cannot delete a directory after enumerating or deleting files within that directory: "Access Problem: the file cannot be moved or deleted while it is open". To correct the problem, close the connection to the file service and then re-invoke the command.

Aborting the FileTool occasionally causes it to hang or crash with an uncaught signal ABORTED.

The FTP command "Delete file/N" deletes the highest version if only one version exists.

You must double-quote host names with spaces in them or FTP crashes.

FTP "Goofy:OSBU North:Xerox" ret/ua <AlphaMesa> 12.0>FTP.bcd

MailTool: Scrolling the TOC while retrieving mail sometimes results in a crash.

An abort of the SendTool often takes awhile to clean up and actually abort. It usually isn't the case that SendTool is hung.

• MFileServer: Starting MFileServer inactive causes it to crash.

• Othello: Othello command files fail from services with spaces in their names. Also, Othello fetch commands don't recognize file versions.

## **3.4 Mesa Utilities and Prototypes problems and restrictions**

The known problems and restrictions in the ViewPoint tools contained in the Mesa Utilities and Prototypes are:

#### READING TOOLS in to ViewPoint

- There are two methods of reading these tools in to ViewPoint:
	- 1. You can read the tool from a floppy to XDE and then use Command Central to copy it to ViewPoint. However, you cannot use this method for the tool:

#### **ACTIVITY**

J.

For more information on' this method, please see the ViewPoint Application Developer's Guide, Section 4.2.

- 2. Another method, that can be used for all tools (including ACTIVITY), is as follows:
	- a. Open the loader icon.
	- b. Insert the floppy that contains the tool in the floppy disk drive.
	- c. Open the floppy drive icon.
	- d. Copy the desired tool from the floppy to the loader.
	- e. Select the tool and invoke RUN.

 $\overline{\phantom{a}}$ 

# **A. DIRECTORY LISTINGS**

 $\mathcal{L}(\mathcal{A})$  and  $\mathcal{L}(\mathcal{A})$  . In the  $\mathcal{L}(\mathcal{A})$ 

 $\mathbb{Z}^2$ 

 $\bar{\omega}$ 

#### Product: XDE 4.0 Prototype: 58E-B

. . . . . . . . . . . . . . . .

Floppy "Installer"

------------------

name type length create Initial. script 65535 36 8-0ct-8510:32:36 PDT

Floppy "InstallerScripts"

--------------------------

name type length create XDE4. OInstallationFor 1 OMBDisk.script65535 XDE4.0InstallationFor20MBDisk.script65535 XDE4.0InstallationFor40MBDisk.script65535 XDE4.0InstallationFor80MBDisk.script65535 3223 5-Nov-85 10:53:58 PST 3216 5-Nov-85 10:55:21 PST 5134 5-Nov-8510:52:15 PST 5136 5-Nov-85 10:56:59 PST

Floppy "XDEBootl"

----------------name type length create CoPilotDove.boot[O .. 680]65535 1264640 7-0ct-85 20:04:35 PDT

Floppy "XDEBoot2"

-------------

name type length create CoPilotDove.boot[681..1370]65535 1264640 7-0ct-85 20:04:35 PDT

Floppy "XDEBoot3"

-----------------

name type length create CoPilotDove.boot[1371..2060]65535 1264640 7-0ct-85 20:04:35 PDT

Floppy "XDEBoot4"

\_\_\_\_\_\_\_\_\_\_\_\_\_\_\_\_\_\_\_

------------------

name type length create CoPilotDove.boot[2061..2469]65535 1264640 7-0ct-85 20:04:35 PDT TajoDove.boot[O .. 280] 65535 1107456 7-0ct-85 19:40:36 PDT

Floppy "XDEBoot5"

name type length create TajoDove.boot[281..970] 65535 1107456 7-0ct-85 19:40:36 PDT

Floppy "XDEBoot6"

name type length create TajoDove.boot[971..1660]65535 1107456 7-0ct-85 19:40:36 PDT

Floppy "XDEBoot7"

-----------------

name type length create TajoDove.boot[1661 .. 2162]65535 1107456 7-0ct-85 19:40:36 PDT DiskInitialDove.db 65535 1626 28-0ct-8513:40:21 PST MesaDove.db 65535 33046 16-Oct-85 13:05:54 PDT<br>Dove.germ 65535 30720 17-Oct-85 11:33:41 PDT 65535 30720 17-Oct-85 11:33:41 PDT

Floppy "XDEBoot8"

----------------name type length create<br>Moonrise.DB 65535 87066 18-Oo 65535 87066 18-Oct-85 9:18:05 PDT OthelloDove.boot[O .. 520]65535 449024 7 -Oct-85 18:31:24 PDT

Floppy "XDEBoot9"

--------------------------------------

-----------------

name type length create OthelloDove.boot(521..876]65535 449024 7-0ct-85 18:31:24 PDT

Floppy "XDEBasicTooIs.l"

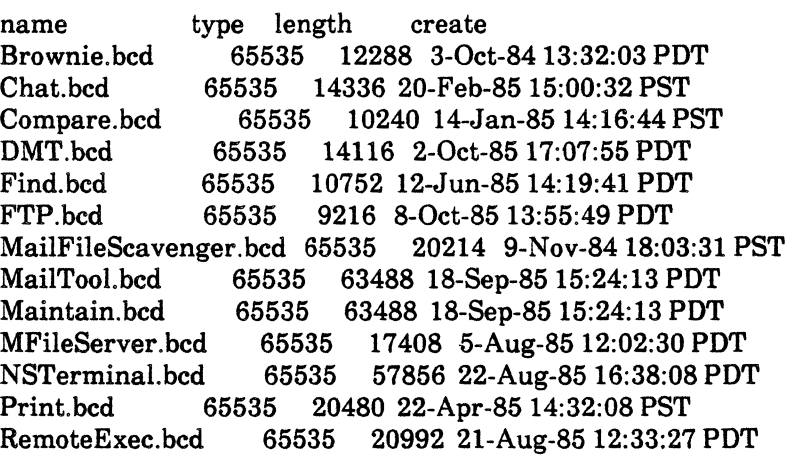

Floppy "XDEBasicTools.2"

-------------------------------

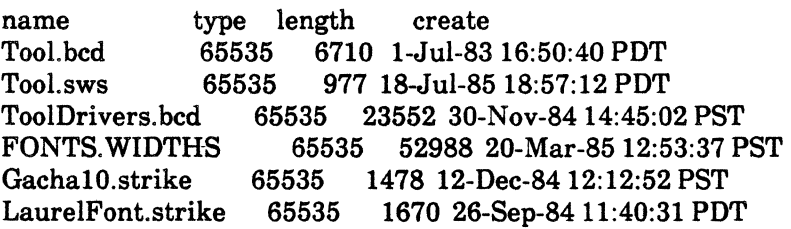

TajoFont.strike 65535 1358 26-Apr-8413:38:16 PST TerminallO.strike 65535 1186 11-Dee-83 16:21:22 PST TimesRoman10.strike 65535 1718 12-Dee-84 12:25:20 PST TimesRoman12.strike 65535 2386 12-Dec-84 12:28:53 PST<br>TimesRoman8.strike 65535 1358 12-Dec-84 12:33:20 PST TimesRoman8.strike 65535 1358 12-Dee-84 12:33:20 PST VT10.strike 65535 1186 ll-Dee-83 16:24:41 PST 2684 5-Nov-85 15:56:37 PST

Floppy "XDETutorials.1"

name type length create<br>MiscProcs.mesa 65535 1670 19-1 MiseProes.mesa 65535 1670 19-Dee-84 15:39:10 PST TeaehBasies.nsmail 65535 49522 16-May-85 9:29:14 PDT 11614 14-Feb-85 16:40:56 PST<br>165535 17786 14-Feb-85 16:41:55 PST TeachCompile-Bind-Run.nsmail65535<br>TeachDebugger.nsmail 65535 2668 26689 16-May-85 10:29:10 PDT TeaehFiles.nsmail 65535 37656 16-Apr-8514:58:03 PST TeaehMailSystem.nsmail 65535 28973 15-Mar-8511:13:23 PST TeaehPrinting.nsmail 65535 7973 15-Mar-85 11:13:59 PST 65535 28876 16-May-85 10:29:27 PDT TeaehToolBuilding.nsmail65535 17289 16-May-85 10:24:34 PDT ToolFaetoriaLeonfig 65535 17289 16-May-85 10:24:34 PDT toolfaetorialdefs.bcd 65535 1940 14-Feb-85 16:45:31 PST 342 12-Sep-84 16:04:10 PDT<br>507 12-Sep-84 16:12:26 PDT ToolFaetorialImplA.mesa 65535 507 12-Sep-8416:12:26 PDT ToolFactorialImplB.mesa 65535

Floppy "UtilitiesAndPrototypes.1"

name type length create AbortFault.bed 65535 5220 19-Jul-85 14:51:33 PDT AbortFault.df 65535 1032 19-Jul-85 14:54:34 PDT AbortFault.doc 65535 2133 21-Dec-83 21:03:08 PST 65535 2387 2-Nov-84 19:40:54 PST ActiveList.bcd 65535 3072 4-Mar-85 16:10:20 PST<br>ActiveList.config 65535 323 17-Jan-85 13:26:58 PST ActiveList.config 65535 323 17-Jan-8513:26:58 PST 65535 1187 4-Mar-85 16:13:00 PST ActiveList.doc 65535 1884 4-Mar-85 15:39:03 PST ActiveListImpl.bed 65535 12146 4-Mar-85 16:08:32 PST ActiveListImpl.mesa 65535 9496 4-Mar-85 16:07:56 PST<br>Activity.bcd 65535 3584 12-Feb-85 10:22:23 PST 3584 12-Feb-85 10:22:23 PST Activity.config 65535 3584 12-Feb-85 10:22:23 PST 3032 20-Jun-85 16:17:38 PDT . Activity.doc 65535 1287 21-Sep-84 12:53:22 PDT Activity.symbols 65535 16384 12-Feb-85 10:22:24 PST ActivityClient.config 65535 426 17-Nov-8413:08:00 PST ActivityClient.doc 65535 987 20-Nov-8411:54:19 PST ActivityClientImpl.bcd 65535 29896 12-Apr-85 18:55:54 PST ActivityClientImpl.mesa 65535 17265 12-Apr-85 18:53:02 PST ActivityImpl.bed 65535 18992 12-Feb-85 10:20:35 PST ActivityImpl.mesa 65535 15080 12-Feb-85 10:20:15 PST ActivityOps.bed 65535 2276 19-Nov-84 9:18:12 PST ActivityOps.mesa 65535 431 19-Nov-84 9:09:10 PST ActivityServer.config 65535 202 17-Nov-8411:35:18 PST ActivityServer.doc 65535 351 20-Nov-84 11:38:22 PST ActivityServerImpl.bcd 65535 ActivityServerImpl.mesa 65535 7595 19-Nov-84 9:21:06 PST<br>AddHintMenus.bcd 65535 3584 1-Nov-84 17:09:30 PST 65535 3584 1-Nov-84 17:09:30 PST AddHintMenus.cm 65535 257 1-Nov-84 17:04:33 PST<br>AddHintMenus.config 65535 419 1-Nov-84 17:04:20 PS AddHintMenus.config 65535 419 1-Nov-8417:04:20 PST 65535 1749 30-Mar-85 19:40:28 PST AddHintMenus.doc 65535 3108 I-Nov-8417:04:36 PST AddHintMenusImpl.bed 65535 17954 1-Nov-8417:06:14 PST AddHintMenusImpl.mesa 65535 14115 1-Nov-84 17:04:25 PST<br>AlarmClock.bcd 65535 2560 22-Aug-85 11:23:13 PDT AlarmClock.bcd 65535 2560 22-Aug-85 11:23:13 PDT AlarmClock.config 65535 503 2-Nov-84 20:29:21 PST 65535 1330 22-Aug-85 11:25:47 PDT AlarmClock.doc 65535 773 28-May-82 13:18:33 PDT AlarmClock.symbols 65535 773 28-May-8213:18:33 PDT AlarmClockImpl.bcd 65535 14656 22-Aug-85 11:21:09 PDT<br>AlarmClockImpl.mesa 65535 8241 2-Nov-84 19:41:49 PST 65535 8241 2-Nov-84 19:41:49 PST<br>bcd65535 5632 22-Jul-85 6:27:15 PDT Ascii860ConversionTool.bcd65535 Ascii860ConversionTool.cm65535 351 7-Aug-85 6:31:58 PDT Ascii860ConversionTool.config65535 543 22-Jul-85 6:19:06 PDT

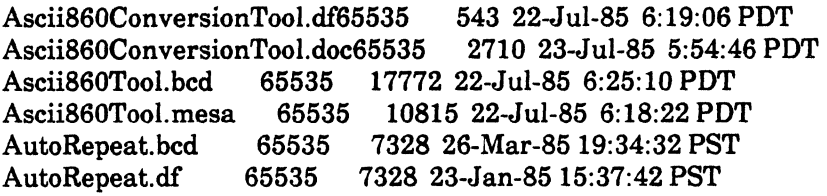

Floppy "UtilitiesAndPrototypes.2"

name type length create AutoRepeat. doc 65535 841 26-Mar-85 20:29:58 PST AutoRepeat. mesa 65535 2910 26-Mar-85 19:34:18 PST AutoRepeat. TIP 65535 2250 22-May-8417:57:08 PDT Backgammon.bed 65535 8326 4-Sep-8511:23:15 PDT 5535 1162 4-Sep-85 11:35:15 PDT<br>65535 10064 4-Sep-85 10:31:26 PL Backgammon. mesa 65535 10064 4-Sep-85 10:31:26 PDT 30372 4-Sep-85 11:25:25 PDT Background.bed 65535 1536 28-Feb-85 13:07:48 PST Background.config 65535 272 2-Nov-84 20:29:28 PST Background.df 65535 272 2-Nov-84 20:29:28 PST 2383 28-Feb-85 13:03:48 PST BackgroundImpl.bed 65535 7794 28-Feb-85 13:04:47 PST BackgroundImpl.mesa 65535 2900 2-Nov-84 19:42:07 PST BackupImpl.bed 65535 18214 11-Mar-8516:29:17 PST BackupImpl.mesa 65535 18707 11-Mar-85 16:21:50 PST BackupOps.bcd 65535 2932 ll-Mar-85 16:29:01 PST 65535 1408 11-Mar-85 16:21:45 PST BackupTool.bed 65535 9216 11-Mar-85 16:32:50 PST BackupTool.config 65535 509 19-Jul-85 10:27:22 PDT BaekupTool.df 65535 2141 19-Jul-85 10:53:30 PDT BaekupTool.doc 65535 3013 11-Mar-85 16:44:21 PST 65535 18846 11-Mar-85 16:30:24 PST BackupToolImpl.mesa 65535 10646 11-Mar-85 16:21:22 PST Bitmap. bed 65535 10646 ll-Mar-85 16:21:22 PST Bitmap.df 65535 2047 27-Aug-85 18:47:16 PDT Bitmap. doc 65535 4027 23-Aug-85 16:26:43 PDT Bitmap. mesa 65535 1004 22-Aug-85 13:42:59 PDT BitmapFns.bcd 65535 4876 22-Aug-8513:43:13 PDT BitmapFns.mesa 65535 4153 22-Aug-8513:40:19 PDT BitmapFnsImpl.bed 65535 15450 26-Aug-8517:55:30 PDT BitmapFnsImpl.mesa 65535 13157 26-Aug-85 17:51:04 PDT BitmapSupport.bed 65535 6144 26-Aug-8518:39:44 PDT 65535 525 27-Aug-85 18:15:36 PDT BitmapSupport.config 65535 509 23-Aug-8515:12:09 PDT FastBitmaplmpl.bed 65535 509 23-Aug-85 14:53:07 PDT FastBitmapImpl.mesa 65535 5191 23-Aug-85 14:52:56 PDT 65535 1938 12-Apr-85 14:55:32 PST MesaBitBlt.mesa 65535 375 12-Apr-85 14:51:52 PST MesaBitBltImpl.bed 65535 8992 15-Aug-85 16:46:23 PDT MesaBitBltImpl.mesa 65535 8126 15-Aug-85 16:44:26 PDT MyAscii860.bcd 65535 8126 15-Aug-85 16:44:26 PDT MyAscii860.mesa 65535 546 22-Jul-85 6:17:46 PDT
MyAscii860Impl.bcd 65535 12798 22-Jul-85 6:20:59 PDT<br>MyAscii860Impl.mesa 65535 22798 22-Jul-85 6:17:12 PD 22798 22-Jul-85 6:17:12 PDT

Floppy "UtilitiesAndPrototypes.3"

name type length create<br>BackgammonImpl.mesa 65535 1918 19152 4-Sep-85 10:33:56 PDT BackgammonOps.bcd 65535 4254 4-Sep-85 11:24:00 PDT BackgammonOps.mesa 65535 2060 4-Sep-85 10:32:13 PDT BackgammonOpsImpl.bed 65535 6802 4-Sep-85 11:26:48 PDT BackgammonOpsImpl.mesa 65535<br>BJDefs.bcd 65535 2340 23 BJDefs.bcd 65535 2340 23-Jul-8511:17:38PDT 65535 2340 23-Jul-85 11:17:38 PDT BJPlay.bcd 65535 2264 23-Jul-85 11:18:08 PDT BJPlay.mesa 65535 585 23-Jul-85 11:14:54 PDT<br>BJPlayImpl.bcd 65535 12038 23-Jul-85 11:18:55 P. BJPlayImpl.bcd 65535 12038 23-Jul-8511:18:55 PDT BJPlayImp1.mesa 65535 17061 23-Jul-8511:14:09 PDT 2268 23-Jul-85 11:18:24 PDT BJPractice.mesa 65535 609 23-Jul-8511:15:19 PDT BJPracticeImpl.bcd 65535 6534 23-Jul-8511:19:59 PDT 8059 23-Jul-85 11:15:34 PDT BJWindow.bcd 65535 2322 23-Jul-8511:18:39 PDT BJWindow.mesa 65535 521 23-Jul-85 11:16:02 PDT 65535 21434 23-Jul-85 11:20:32 PDT BJWindowImp1.mesa 65535 11463 23-Jul-85 11:16:30 PDT BKG.bcd 65535 59392 4-Sep-85 11:34:59 PDT BKG.config 65535 676 4-Sep-85 10:30:46 PDT BKG.defs 65535 105 9-Sep-84 23:15:50 PDT BKG.df 65535 6167 4-Sep-85 11:40:55 PDT BKG.doc 65535 2306 4-Sep-85 10:30:26 PDT<br>BKG.objects 65535 126 9-Sep-84 23:15:24 PDT 126 9-Sep-84 23:15:24 PDT BKG.sources 65535 110 9-Sep-84 23:15:07 PDT 65535 4660 4-Sep-85 11:24:16 PDT BKGBoard.mesa 65535 2556 4-Sep-85 10:32:32 PDT BKGBoardlmp1.bcd 65535 32384 4-Sep-85 11:27:14 PDT BKGBoardImpl.mesa 65535 31958 4-Sep-85 10:34:24 PDT 65535 33624 29-Aug-84 0:17:04 PDT

Floppy "UtilitiesAndPrototypes.4"

----------------------------------

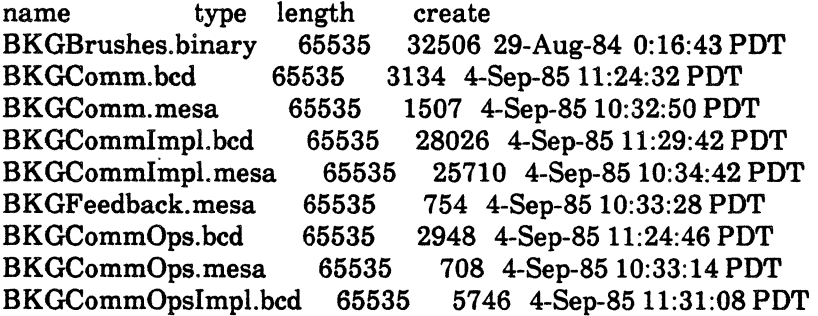

BKGCommOpslmpl.mesa 65535 2610 4-Sep-85 10:35:04 PDT 2492 4-Sep-85 11:24:59 PDT BKGFeedbackImpl.bed 65535 3644 4-Sep-8511:31:28 PDT BKGFeedbacklmpl.mesa 65535 1252 4-Sep-85 10:35:22 PDT BKGUI.bcd 65535 2790 4-Sep-8511:25:12 PDT B KGUI. mesa 65535 1165 4-Sep-85 10:33:41 PDT 65535 19458 4-Sep-85 11:31:48 PDT BKGUIImpl.mesa 65535 0 4-Sep-85 10:35:36 PDT BlackFive.brush 65535 152 29-Aug-84 0:15:23 PDT BlackFour.brush 65535 152 29-Aug-84 0:15:06 PDT 44544 23-Jul-85 15:07:24 PDT BlackJack.config 65535 539 23-Jul-8515:06:16 PDT 2557 24-Jul-85 9:32:19 PDT BlackJack.doc 65535 3606 16-May-85 19:25:34 PDT 65535 152 29-Aug-84 0:14:30 PDT BlackPiece.brush 65535 152 29-Aug-84 0:14:30 PDT 65535 144 13-Aug-84 18:44:43 PDT BlackSix.brush 65535 152 29-Aug-84 0:15:35 PDT BlackThree.brush 65535 152 29-Aug-84 0:14:51 PDT BlackTwo.brush 65535 152 29-Aug-84 0:14:42 PDT BogusRealFnslmpl.bed 65535 3124 4-Sep-8511:22:12 PDT BogusRealFnsImpl.mesa 65535<br>BootVolumeName.bcd 65535 BootVolumeName.bed 65535 3072 19-Aug-85 13:02:43 PDT 65535 285 20-Aug-85 11:53:10 PDT BootVolumeName.config 65535 399 19-Aug-85 8:26:49 PDT BootVolumeName.df 65535 1327 20-Aug-85 13:07:16 PDT 65535 1209 20-Aug-85 10:03:01 PDT<br>cd 65535 11490 19-Aug-85 13:00:04 PDT BootVolumeNameImpl.bcd 65535 BootVolumeNameImpl.mesa 65535 6886 19-Aug-85 12:07:57 PDT BrushDMT.bcd 65535 6656 14-Nov-84 14:30:19 PST BrushDMT.config 65535 829 13-Nov-8414:42:42 PST BrushDMT.df 65535 1621 23-Jan-85 13:05:53 PST BrushDMT.doc 65535 2092 13-Nov-84 16:06:02 PST BrushDMTImpl.bed 65535 31138 14-Nov-84 14:27:31 PST BrushDMTImpl.mesa 65535 28194 13-Nov-84 14:12:08 PST

Floppy "UtilitiesAndPrototypes.5"

name type length create Buzzard.bed 65535 16324 20-May-85 9:27:00 PDT 65535 1633 20-May-85 9:58:30 PDT Buzzard.doc 65535 940 20-May-85 9:55:19 PDT Buzzard. mesa 65535 9760 20-May-85 9:26:46 PDT BWSMPDecoder.bcd 65535 665617-Jul-8512:20:49PDT BWSMPDecoder.config 65535 367 21-May-85 12:38:39 PDT 65535 1646 17-Jul-85 12:28:19 PDT BWSMPDecoder.doc 65535 2655 17-Jul-8512:10:31 PDT BWSMPDecoderImpl.bcd 65535 26980 17-Jul-8512:19:13 PDT BWSMPDecoderImpl.mesa 65535 22315 17-Jul-8512:18:29 PDT 3584 21-Aug-85 17:19:03 PDT CacheAddress.config 65535 196 8-May-85 12:29:04 PDT CacheAddress.df 65535 1934 21-Aug-85 17:21:08 PDT

CaeheAddress.doc 65535 2862 21-Aug-85 17:04:39 PDT 14240 21-Aug-85 17:16:08 PDT<br>7355 21-Aug-85 17:06:07 PDT CacheAddressImpl.mesa 65535<br>CacheTest.bcd 65535 256 CaeheTest.bed 65535 2560 21-Aug-8517:15:29 PDT CaeheTest.eonfig 65535 222 24-Aug-8412:25:38 PDT 13570 21-Aug-85 17:13:53 PDT CaeheTestImpl.mesa 65535 5476 21-Aug-85 17:06:45 PDT CaleTool.bed 65535 5632 29-Aug-85 6:08:10 PDT CaleTool.eonfig 65535 337 28-Aug-85 13: 15:47 PDT CaleTool.df 65535 689 29-Aug-85 6:26:26 PDT CaleTool.doe 65535 1251 19-Feb-85 10:15:47 PST 14542 29-Aug-85 6:05:45 PDT Cards. strike 65535 46224 16-May-85 19:18:29 PDT CubeEight.brush 65535 152 13-Aug-84 18:34:06 PDT CubeFour.brush 65535 152 13-Aug-84 18:33:55 PDT CubeSixteen.brush 65535 152 13-Aug-84 18:34:20 PDT CubeSixtyFour.brush 65535 152 13-Aug-84 18:34:47 PDT CubeThirtyTwo.brush 65535 152 13-Aug-84 18:34:34 PDT 152 13-Aug-84 18:33:37 PDT Cup.brush 65535 3180 13-Aug-84 18:35:56 PDT CupMask.brush 65535 1374 13-Aug-8418:37:46 PDT Line.cm 65535 231 6-Sep-85 16:17:24 PDT<br>MyAscii860.bcd 65535 2034 22-Jul-85 6:19:30 2034 22-Jul-85 6:19:30 PDT MyAscii860.mesa 65535 546 22-Jul-85 6:17:46 PDT 12798 22-Jul-85 6:20:59 PDT MyAseii860Impl.mesa 65535 22798 22-Jul-85 6:17:12 PDT SmallBoard.brush 65535 24202 8-Aug-8418:17:41 PDT SmashTogether.bcd 65535 7786 4-Sep-85 10:41:53 PDT<br>SmashTogether.mesa 65535 2632 4-Sep-85 10:36:03 PD' SmashTogether.mesa 65535 2632 4-Sep-8510:36:03 PDT WhiteFive.brush 65535 152 13-Aug-84 18:33:08 PDT 65535 152 13-Aug-84 18:32:58 PDT WhiteOne.brush 65535 152 13-Aug-84 18:32:09 PDT 65535 412 13-Aug-84 18:27:19 PDT WhiteSide. brush 65535 144 13-Aug-84 18:44:13 PDT WhiteSix.brush 65535 152 13-Aug-84 18:33:21 PDT WhiteThree.brush 65535 152 13-Aug-84 18:32:44 PDT WhiteTwo.brush 65535 152 13-Aug-84 18:32:28 PDT

### Floppy "UtilitiesAndPrototypes.6"

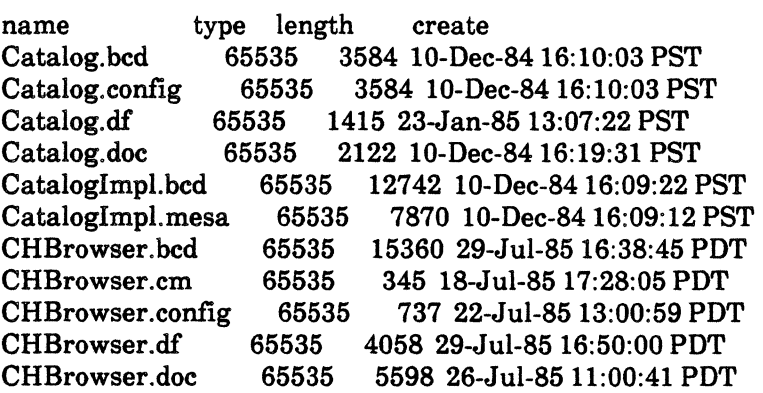

CHBrowser.symbols 65535 78336 29-Jul-85 16:38:47 PDT CHBrowserCmdsImpl.bcd 65535 CHBrowserCmdsImpl.mesa 65535 10565 22-Jul-8512:35:57 PDT CHBrowserMenu.bcd 65535 1974 22-Jul-8513:49:33 PDT CHBrowserMenu.mesa 65535 372 18-Jul-8519:17:48 PDT CHBrowserMenuImpl.bcd 65535 4692 22-Jul-8513:53:45 PDT-CHBrowserMenuImpl.mesa 65535 1211 18-Jul-85 22:15:00 F<br>CHBrowserPrivate.bcd 65535 4230 22-Jul-85 13:48:56 PDT CHBrowserPrivate.bcd 65535 CHBrowserPrivate.mesa 65535 1848 20-Jul-85 16:51:47 PDT CHBrowserRegisterImpl.bed65535 12576 29-Jul-8516:38:06 PD'r CHBrowserRegisterImpl.mesa65535 CHBrowserUser.bcd 65535 3340 22-Jul-8513:49:21 PDT CHBrowserUser.mesa 65535 1823 22-Jul-8513:13:22 PDT CHBrowserUserlmpl.bcd 65535 1217822-Jul-8513:52:28PDT CHBrowserUserlmpl.mesa 65535 5914 20-Jul-85 15:01:18 PDT CHBrowserWindowImpl.bcd 65535 28416 22-Jul-85 13:49:51 PDT CHBrowserWindowImpl.mesa65535 ChessAssistant.bcd 65535 30208 24-Jul-85 17:05:04 PDT ChessAssistant.cm 65535 154 24-Jul-85 15:48:40 PDT ChessAssistant.config 65535 452 24-Jul-85 16:32:01 PDT ChessAssistant.df 65535 2532 24-Jul-85 17:24:43 PDT 65535 3921 24-Jul-85 16:35:15 PDT

Floppy "UtilitiesAndPrototypes.7"

name type length create CPA.bcd 65535 4810 24-Jul-8516:26:23 PDT CPA. mesa 65535 3168 24-Jul-8516:21:27 PDT CPADisplayImpl.bcd 65535 24964 24-Jul-85 16:26:55 PDT CPADisplayImpl.mesa 65535 64446 24-Jul-8515:54:26PDT CPAEvaluateImpl.bcd 65535 7906 24-Jul-8517:04:34 PDT CPAEvaluateImpl.mesa 65535 658224-Jul-8517:04:23PDT CPAMoveImpl.bcd 65535 18078 24-Jul-85 16:45:08 PDT CPAMoveImpl.mesa 65535 26815 24-Jul-85 16:45:04 PDT<br>CPAOps.bcd 65535 4870 24-Jul-85 16:26:38 PDT CPAOps.bcd 65535 4870 24-Jul-8516:26:38 PDT CPAOps.mesa 65535 2633 24-Jul-8516:13:25 PDT 65535 9014 24-Jul-85 16:30:03 PDT CPAParselmpl.mesa 65535 5946 24-Jul-85 16:00:24 PDT CPARandomImpl.bcd 65535 4256 24-Jul-8516:30:25 PDT CPARandomImpl.mesa 65535 3768 24-Jul-85 16:01:51 PDT 34300 24-Jul-85 16:33:34 PDT CPAToolImpl.mesa 65535 26941 24-Jul-85 16:31:34 PDT 65535 2066 5-Apr-85 17:33:24 PST LockSync.mesa 65535 1352 15-Nov-84 11:28:46 PST 3150 5-Apr-85 17:33:46 PST LockSyncImpl.mesa 65535 1707 15-Nov-8411:03:51 PST MultipleInstance.bcd 65535 4384 5-Apr-85 17:33:31 PST MultipleInstance.mesa 65535 8494 15-Nov-8411:03:56 PST MuitipieInstanceImpl.bcd65535 14942 5-Apr-85 17:33:52 PST MuitipieInstanceImpl.mesa65535 19068 15-Nov-84 17:34:24 PST Floppy "UtilitiesAndPrototypes.8"

name type length create<br>BitMapWrite.mesa 65535 2173 2 8173 2-Nov-84 19:51:45 PST<br>459 2-Nov-84 19:51:48 PST BitMapWriteDefs.mesa 65535<br>ClockSW.bcd 65535 262 ClockSW.bed 65535 2626 18-Jun-85 0:28:38 PDT ClockSW.mesa 65535 752 2-Nov-84 20:48:38 PST ClockSWImpl.bed 65535 12040 21-Jul-85 22:24:12 PDT ClockSWImpl.mesa 65535 7871 21-Jul-85 22:19:57 PDT ClockTool.bed 65535 6656 22-Jul-85 0:05:29 PDT 450 21-Jul-85 23:53:47 PDT ClockTool.df 65535 2020 22-Jul-85 0:42:36 PDT 2424 21-Jul-85 22:23:27 PDT ClockTool.RIM 65535 1051 21-Jul-85 22:22:02 PDT ClockToolImpl.bed 65535 1051 21-Jul-85 22:22:02 PDT ClockToolImpl.mesa 65535 16437 22-Jul-85 0:02:04 PDT ClockToolWithDisplayImpl.bcd65535 43008 22-Jul-85 0:04:24 PDT ClockToolWithDisplayImpl.config65535 527 21-Jul-85 23:53:02 PDT<br>Copy.bcd 65535 15288 28-Feb-85 9:19:13 PST Copy.bed 65535 15288 28-Feb-85 9:19:13 PST<br>Copy.df 65535 1202 28-Feb-85 9:25:03 PST 65535 1202 28-Feb-85 9:25:03 PST Copy.doc 65535 1279 28-Feb-85 9:14:23 PST Copy. mesa 65535 8080 28-Feb-85 9: 19:05 PST CreateWindow.bed 65535 3072 14-Aug-85 9:28:43 PDT CreateWindow.config 65535 379 14-Aug-85 9:26:13 PDT CreateWindow.df 65535 1933 15-Aug-85 15:11:04 PDT 65535 1042 18-Apr-84 15:43:29 PST CreateWindow.TIP 65535 363 18-Apr-84 9:16:07 PST CreateWindowImpl.bed 65535 16250 14-Aug-85 9:26:24 PDT CreateWindowImpl.mesa 65535<br>Crypt.bcd 65535 5632 22: Crypt.bed 65535 5632 22-Aug-85 9:57:34 PDT Crypt.em 65535 146 22-Aug-85 9:23:45 PDT Crypt.eonfig 65535 206 2-Nov-84 20:30:18 PST Crypt.df 65535 1850 22-Aug-85 10:12:01 PDT Crypt.doc 65535 4728 22-Aug-85 10:07:27 PDT DefList.bed 65535 2560 19-Jul-8511:18:36 PDT DefList.eonfig 65535 260 19-JuI-85 11:18:09 PDT DefList.df 65535 260 19-JuI-85 11:18:09 PDT DefList.doc 65535 249 30-Apr-8410:39:27 PDT DefListImpl.bcd 65535 11256 19-Jul-85 10:50:57 PDT DefListImpl.mesa 65535 8678 19-Jul-85 10:50:53 PDT DepBasicsImpl.bcd 65535 22596 20-Aug-85 10:57:38 PDT DepBasicsImpl.mesa 65535 24950 20-Aug-85 10:53:20 PDT Dependency.bed 65535 4808 20-Aug-85 10:55:22 PDT Dependency.mesa 65535 2677 20-Aug-8510:46:15 PDT DependencyTool.config 65535 626 20-Aug-8511:27:11 PDT DependencyTool.df 65535 3097 20-Aug-8515:17:00 PDT DependencyTool.doc 65535 5141 20-Aug-85 11:26:57 PDT DepName.bed 65535 2190 20-Aug-85 10:55:30 PDT DepName.mesa 65535 641 20-Aug-85 10:53:38 PDT 65535 5770 20-Aug-85 10:58:41 PDT DepNameImpl.mesa 65535 3313 20-Aug-85 10:53:50 PDT 65535 18544 6-Aug-85 17:53:59 PDT

### Floppy "UtilitiesAndPrototypes.9"

name type length create DependencyTool.bed 65535 55296 20-Aug-85 15:08:09 PDT DePress82.df 65535 1404 7-Aug-8519:57:17 PDT DePress82.doc 65535 1285 8-Jul-83 14:34:26 PDT DePress82.mesa 65535 15290 6-Aug-85 17:53:49 PDT 12288 21-Aug-85 16:13:25 PDT DepressAndSpell.config 65535 375 2-Nov-84 20:30:38 PST DepressAndSpell.df 65535 2227 21-Aug-85 16:23:36 PDT DepressAndSpell.doc 65535 1919 18-Nov-83 14:06:02 PST DepressImpl.bcd 65535 16908 21-Aug-8516:11:00 PDT DepressImpl.mesa 65535 13240 15-Nov-84 19:21:44 PST DepSWlmpl.bed 65535 27166 20-Aug-85 15:06:39 PDT DepSWlmpl.mesa 65535 21793 20-Aug-85 15:06:03 PDT 65535 26926 20-Aug-85 10:55:35 PDT DepToolImpl.mesa 65535 16915 20-Aug-85 10:52:53 PDT 65535 4730 22-Aug-85 9:53:57 PDT DES. mesa 65535 3605 2-Nov-8419:48:48 PST DESDriver.bcd 65535 8462 22-Aug-85 9:54:32 PDT 65535 5629 2-Nov-84 19:48:58 PST DESImpl.bed 65535 13612 22-Aug-85 9:55:04 PDT 19050 2-Nov-84 19:49:01 PST DESTest.bcd 65535 5716 22-Aug-85 9:56:19 PDT 65535 5473 2-Nov-84 19:49:06 PST DirectoryMenu.bcd 65535 2048 31-Jul-85 6:42:14 PDT<br>DirectoryMenu.cm 65535 275 31-Jul-85 6:31:23 PDT 65535 275 31-Jul-85 6:31:23 PDT<br>65535 360 31-Jul-85 6:42:02 PDT DirectoryMenu.config 65535<br>DirectoryMenu.df 65535 DirectoryMenu.df 65535 1561 1-Aug-85 4:30:41 PDT 65535 416 10-May-84 12:01:45 PDT DirectoryMenuImpl.bed 65535 9412 31-Jul-85 6:33:36 PDT DirectoryMenuImpl.mesa 65535 4221 31-Jul-85 6:28:43 PDT Doodle.cm 65535 676 2-Nov-84 20:38:13 PST Doodle.config 65535 863 2-Nov-84 20:31:02 PST Doodle.df 65535 7355 23-Jan-85 15:42:40 PST

# Floppy "UtilitiesAndPrototypes.10"

name type length create Doodle.doc 65535 10796 24-Feb-83 14:00:38 PST Doodle.source 65535 652 18-Sep-84 11:24:41 PDT DoodleBrush.mesa 65535 13685 2-Nov-84 19:51:51 PST DoodleBrushOps.mesa 65535 8148 2-Nov-84 19:51:54 PST DoodleDefs.mesa 65535 12682 2-Nov-8419:52:04 PST DoodleDriver.mesa 65535 1142 2-Nov-84 19:52:08 PST DoodleGrab.mesa 65535 3970 2-Nov-84 19:52:11 PST 65535 11150 2-Nov-84 19:52:17 PST DoodleKB.mesa 65535 15813 2-Nov-84 19:52:21 PST DoodleLang.mesa 65535 14225 2-Nov-84 19:52:24 PST DoodleMag.mesa 65535 6630 2-Nov-84 19:52:31 PST

DoodleMagDefs.mesa 65535 337 2-Nov-8419:52:36 PST DoodleModeDefs.mesa 65535 1524 2-Nov-84 19:52:44 PST DoodleModes.mesa 65535 18198 2-Nov-84 19:52:50 PST DoodlePaint.mesa 65535 16280 2-Nov-84 19:53:34 PST DoodleParams.mesa 65535 486 2-Nov-8419:53:38 PST 17955 2-Nov-84 19:53:41 PST DoodleTip.mesa 65535 447 2-Nov-84 19:53:56 PST DoodleTypeIn.mesa 65535 3658 2-Nov-84 19:54:01 PST DoodleTypeInDefs.mesa 65535 344 2-Nov-8419:54:06 PST 65535 10755 2-Nov-84 19:54:10 PST IPSC.bed 65535 2392 21-Aug-85 16:08:11 PDT  $15$  432 2-Nov-84 19:50:35 PST<br>65535 39324 21-Aug-85 16:08:4 IPSpellChecker.bcd 65535 39324 21-Aug-85 16:08:44 PDT 25122 2-Nov-84 19:50:41 PST<br>6551 2-Nov-84 19:54:17 PST PressScreenDefs.mesa 65535<br>QuickSort.bcd 65535 21 QuickSort. bed 65535 2192 20-Aug-85 10:55:32 PDT QuickSort.mesa 65535 634 20-Aug-85 10:54:10 PDT QuickSortImpl.bed 65535 3676 20-Aug-8510:58:51 PDT QuickSortImpl.mesa 65535 1789 20-Aug-85 10:54:25 PDT 5318 2-Nov-84 19:54:24 PST RasterImpl.mesa 65535 24000 2-Nov-84 19:54:30 PST RasterImplA.mesa 65535 13041 2-Nov-8419:54:39 PST 799 2-Nov-84 19:54:50 PST Source.dependency 65535 153 12-Feb-8512:24:10 PST Symmetry. mesa 65535 372 2-Nov-84 19:55:07 PST SymmetryImpl.mesa 65535 3274 2-Nov-8419:55:12 PST Syntax. bed 65535 5788 15-Nov-8415:17:02PST Syntax. mesa 65535 3423 2-Nov-8419:50:25 PST

Floppy "UtilitiesAndPrototypes.11"

name type length create<br>BitMapWrite.bcd 65535 6250 18-BitMapWrite.bed 65535 6250 18-Sep-8412:03:01 PDT 65535 2272 18-Sep-84 12:01:20 PDT Doodle.bcd 65535 69632 26-0ct-8414:00:49 PDT DoodleBrush.bed 65535 15360 1S-Sep-8412:17:47 PDT DoodleBrushOps.bed 65535 10654 18-Sep-84 12:02:01 PDT 7896 18-Sep-84 12:15:18 PDT DoodleCurve.mesa 65535 5132 18-Sep-84 11:50:59 PDT DoodleDefs.bed 65535 14586 18-Sep-8412:01:30 PDT DoodleDriver.bed 65535 6226 26-0ct-8412:48:56 PDT DoodleGrab.bed 65535 7306 18-Sep-84 12:22:03 PDT 65535 15828 18-Sep-84 12:18:24 PDT DoodleKB.bcd 65535 15828 1S-Sep-84 12:18:24 PDT DoodleLang.bcd 65535 19746 18-Sep-8412:19:50 PDT DoodleMag.bcd 65535 12536 26-0ct-8413:53:50 PDT 2152 18-Sep-84 12:01:42 PDT DoodleModeDefs.bed 65535 3928 1S-Sep-84 12:01:47 PDT 65535 21792 26-Oct-84 13:40:36 PDT DoodleModesA.bed 65535 5808 18-Sep-8412:03:13 PDT DoodleModesA.mesa 65535 2884 2-Nov-8419:52:59 PST 11702 18-Sep-84 12:03:21 PDT

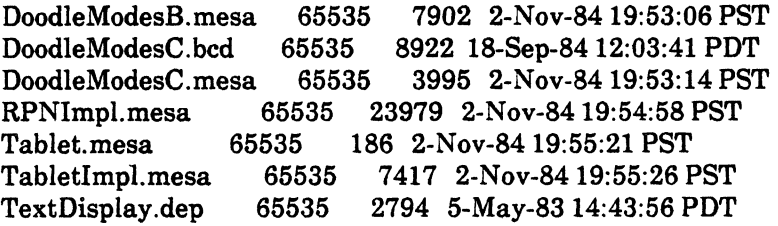

Floppy "UtilitiesAndPrototypes.12"

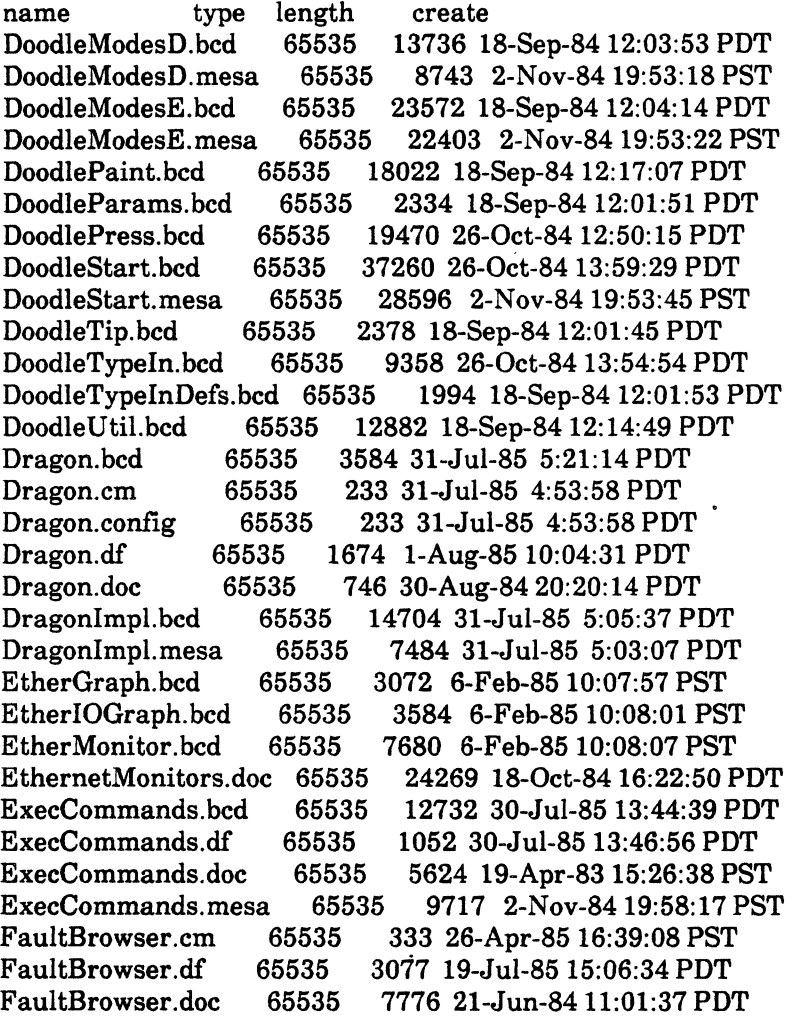

Floppy "UtilitiesAndPrototypes.13"

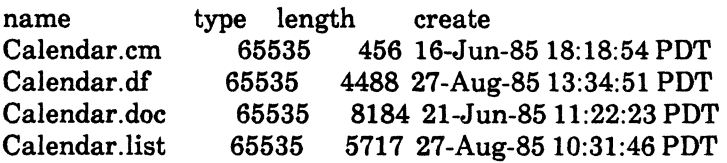

 $\mathcal{L}^{\text{max}}$ 

 $\sim 10^{-10}$ 

FaultBrowser.bed 65535 45552 19-Jul-85 14:09:47 PDT FaultBrowser.mesa 65535 51284 9-0ct-84 16:46:14 PDT GatewayLoad.bcd 65535 31458 6-Feb-85 10:06:42 PST<br>HostGraph.bcd 65535 3072 6-Feb-85 10:08:05 PST 3072 6-Feb-85 10:08:05 PST<br>535 1112 10-Oct-85 10:51:28 PDT NetworkManagement.df 65535<br>NSSpy.doc 65535 33039 NSSpy.doc 65535 33039 18-Oct-84 14:06:28 PDT<br>NSSpyTool.bcd 65535 30720 30-Sep-85 17:08:52 Pl NSSpyTool.bed 65535 30720 30-Sep-85 17:08:52 PDT PressScreenDefs.bed 65535 7728 18-Sep-84 12:01:11 PDT Raster.bcd 65535 7964 18-Sep-84 12:01:22 PDT<br>RasterImpl.bcd 65535 21428 26-Oct-84 12:49:07 P RasterImpl.bed 65535 21428 26-0ct-84 12:49:07 PDT RasterImplA.bed 65535 15072 18-Sep-84 12:13:54 PDT RPN.bcd 65535 2716 18-Sep-84 12:01:55 PDT<br>RPNImpl.bcd 65535 25522 18-Sep-84 12:18:53 P 25522 18-Sep-84 12:18:53 PDT Symmetry. bed 65535 2186 18-Sep-84 12:01:57 PDT 6792 26-Oct-84 12:51:22 PDT Tablet.bed 65535 1870 18-Sep-8412:02:00 PDT TabletImpl.bed 65535 12100 26-Oct-8412:51:34 PDT

Floppy "UtilitiesAndPrototypes.14"

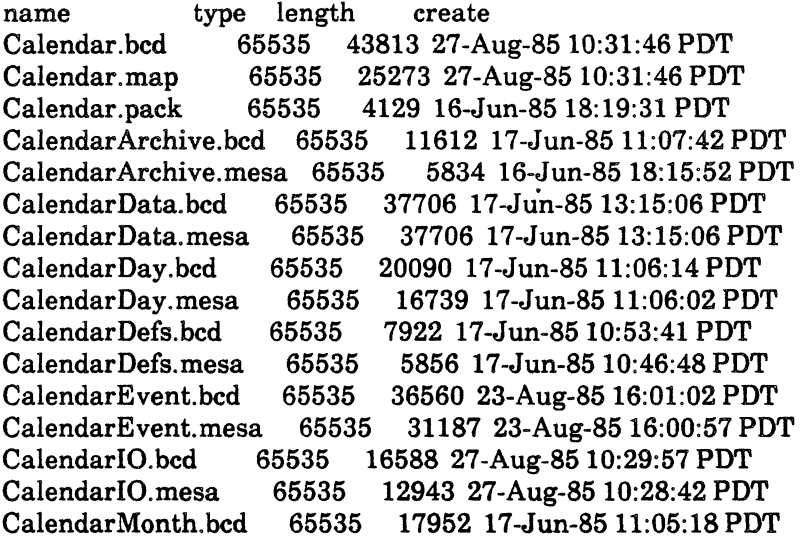

Floppy "UtilitiesAndPrototypes.15"

name type length create<br>CalendarMonth.mesa 65535 14507 65535 14507 17-Jun-85 11:05:10 PDT CalendarOps.bed 65535 4958 17-Jun-8510:53:56PDT CalendarOps.mesa 65535 2430 16-Jun-8518:11:17PDT CalendarPresslmplA.bed 65535 21130 17-Jun-8511:10:39 PDT CalendarPresslmplA.mesa 65535 13844 16-Jun-85 18:16:31 PDT CalendarPresslmplB.bcd 65535 21568 17-Jun-8511:11:19 PDT CalendarPresslmplB.mesa 65535 11012 16-Jun-85 18:16:49 PDT 30574 23-Aug-85 17:39:01 PDT<br>20384 23-Aug-85 17:37:58 PDT CalendarReminder.mesa 65535

CalendarYear.bcd 65535 17320 17-Jun-85 11:01:16 PDT CalendarYear.mesa 65535 10992 16-Jun-85 18:14:14 PDT Events.by 65535 2143 16-Jun-85 18:13:36 PDT<br>FileExec.bcd 65535 3584 29-Oct-84 12:59:54 PST 3584 29-Oct-84 12:59:54 PST FileExec.config 65535 350 2-Nov-84 20:54:44 PST FileExec.df 65535 1272 23-Jan-8513:14:49 PST FileExec.doe 65535 1803 16-0ct-84 13:46:40 PDT FileExeeImpl.bcd 65535 17550 29-0ct-84 12:58:56 PST FileExecImpl.mesa 65535 12530 2-Nov-84 20:50:05 PST 4096 26-Jul-85 3:59:30 PDT FileMover.cm 65535 4096 26-Jul-85 3:59:30 PDT 422 26-Jul-85 3:55:33 PDT FileMover.df 65535 1631 2-Aug-85 1:19:20 PDT 1690 26-Jul-85 3:37:37 PDT FileMoverImpl.bcd 65535 23108 26-Jul-85 3:57:52 PDT FileMoverImpl.mesa 65535 12039 26-Jul-85 3:57:47 PDT FindSource.bcd 65535 3072 12-Nov-84 8:39:40 PST FindSource.cm 65535 220 12-Nov-84 8:32:50 PST 656 2-Nov-84 20:54:46 PST FindSource.df 65535 1548 23-Jan-8513:15:14 PST FindSource.doc 65535 3088 12-Nov-84 8:42:16 PST FindSourcelmpl.bcd 65535 16286 12-Nov-84 8:38:40 PST FindSourceImpl.mesa 65535 11082 2-Nov-84 20:50:08 PST FloppyFileTool.bcd 65535 16896 30-Jul-85 11:54:34 PDT 65535 216 11-Mar-85 12:34:38 PST FloppyFileTool.config 65535 564 15-0ct-84 14:24:04 PDT

Floppy "UtilitiesAndPrototypes.16"

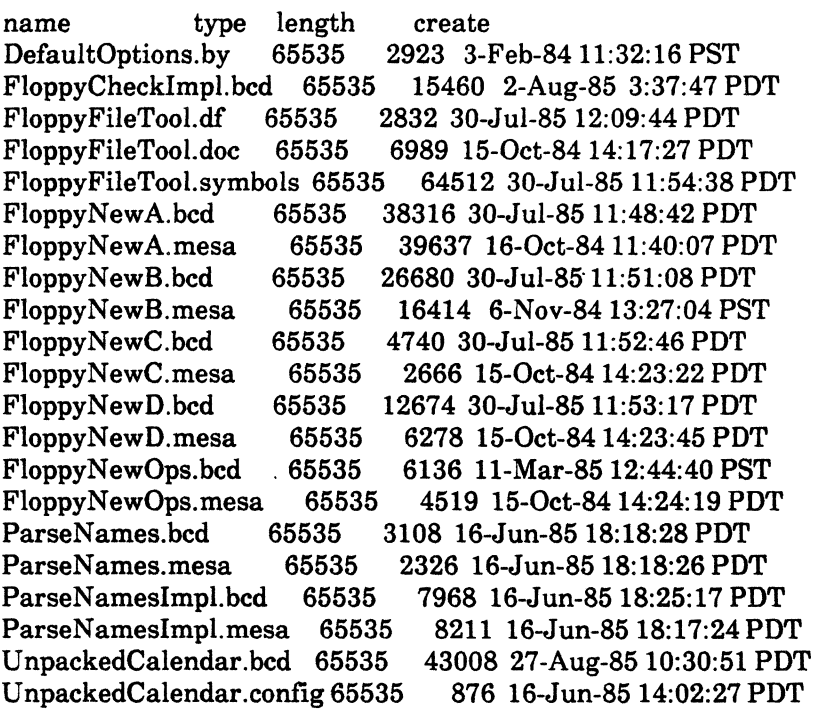

## Floppy "UtilitiesAndPrototypes.17"

name type length create<br>FloppyCheckImpl.mesa 65535 18648 22-Jul-85 7:38:08 PDT FloppyCheekImpl.mesa 65535 18648 22-Jul-85 7:38:08 PDT FloppyCopyFileImpl.bcd 65535 18476 12-Aug-85 10:08:48 PDT FloppyCopyFileImpl.mesa 65535<br>FloppvListImpl.bcd 65535 11 FloppyListlmpl.bcd 65535 11602 2-Aug-85 3:36:32 PDT FloppyListImpl.mesa 65535 9289 22-Jul-85 5:54:23 PDT FloppyListNamesImpl.bcd 65535 8894 2-Aug-85 3:37:15 PDT FloppyListNamesImpl.mesa65535<br>FloppyOpenImpl.bcd 65535 10 10008 2-Aug-85 3:38:40 PDT<br>8373 22-Jul-85 4:19:11 PDT FloppyOpenImpl.mesa 65535 FloppyRecoveryTool.bcd 65535 16896 12-Aug-85 10:10:54 PDT FioppyRecoveryTool.config65535 16896 12-Aug-85 10:10:54 PDT Floppy 23-Aug-85 10:31:27 PDT<br>3595 12-Aug-85 11:17:03 PDT FloppyRecoveryTool.Doc 65535 3595 12-Aug-8511:17:03 PDT FloppyRecoveryTool.symbols65535 FloppyTool.bcd 65535 3410 2-Aug-85 3:34:56 PDT FloppyTool.mesa 65535 1684 22-Jul-85 4:16:19 PDT FontMonster.bcd 65535 4608 29-Apr-85 11:07:04 PDT 65535 500 15-Mar-85 11:40:54 PST FontMonster.df 65535 1856 2-May-85 9:59:27 PDT FontMonster.doc 65535 4759 19-Mar-8517:16:25 PST FontMonsterImpl.bcd 65535 28104 29-Apr-8511:04:31 PDT 21489 29-Apr-85 11:04:25 PDT ForkLogin.bcd 65535 2048 16-Nov-84 15:23:58 PST ForkLogin.config 65535 332 2-Nov-84 20:54:52 PST 65535 1298 23-Jan-85 13:16:18 PST ForkLogin.Doc 65535 1380 4-Jun-82 0:05:46 PDT ForkLoginImpl.bcd 65535 11950 16-Nov-84 15:20:16 PST 5295 2-Nov-84 20:50:18 PST

Floppy "UtilitiesAndPrototypes.18"

name type length create FormSWLayoutTool.bcd 65535' 34816 10-Feb-84 18:05:43 PST  $FormSWLayoutTool.config 65535 553 2-Nov-84 20:31:57  $PST$$ FormSWLayoutTool.df 65535 2919 20-Jun-85 15:57:00 PDT FormSWLayoutTool.doc 65535 7379 3-Feb-8418:07:16 PST FSL.by 65535 1594 2-Feb-84 19:00:04 PST FSWindow.bcd 65535 17654 8-Jan-8516:45:41 PST FSWindow.mesa 65535 17131 8-Jan-8516:42:59 PST FSWindowTool.bcd 65535 40448 14-Jan-85 10:29:01 PST FSWindowTool.config 65535 741 8-Jan-8516:42:42 PST FSWindowTool.df 65535 3795 23-Jan-8513:17:12 PST FSWindowTool.doc 65535 23650 7-Dec-8417:48:41 PST FSWindowTool.symbols 65535 157696 14-Jan-8510:29:05 PST RunFSWindowTool.mesa 65535 2464 8-Jan-8516:42:12 PST ScavengeToolImpl.bcd 65535 18292 2-Aug-85 4:23:28 PDT

## Floppy "U tilitiesAndPrototypes.19"

----------------------------------

name type length create<br>FSWindowToolAImpl.bcd 65535 41314 8-Jan-85 16:46:41 PST FSWindowToolAImpl.bcd 65535 41314 8-Jan-85 16:46:41 PST<br>FSWindowToolAImpl.mesa 65535 40809 8-Jan-85 16:07:20 PST FSWindowToolAImpl.mesa 65535 FSWindowToolBImpl.mesa 65535 43745 8-Jan-85 14:32:00 PST<br>ScavengeToolImpl.mesa 65535 12427 2-Aug-85 4:17:09 PDT ScavengeToolImpl.mesa 65535<br>ToolImplA.bcd 65535 306 ToolImplA.bed 65535 30698 7-Feb-84 16:55:11 PST ToolImplA.mesa 65535 14778 2-Nov-84 20:01:41 PST ToolImplB.bed 65535 27592 10-Feb-84 17:54:30 PST 65535 24704 2-Nov-84 20:01:50 PST ToolImplC.bed 65535 18310 3-Feb-84 17:37:54 PST ToolImplC.mesa 65535 16076 2-Nov-84 20:02:00 PST ToolImplD.bed 65535 18472 7-Feb-8416:56:54 PST ToolImplD.mesa 65535 11942 2-Nov-84 20:02:10 PST 65535 22890 10-Feb-84 18:03:42 PST

### Floppy "UtilitiesAndPrototypes.20"

<u>a partir para a</u>

name type length create BitmapIPLayoutPack.bed 65535 8936 15-Apr-8512:37:56 PST BitmapIPLayoutPack.mesa 65535<br>BitmapToPrinter.bcd 65535 2 2840 15-Apr-85 12:36:21 PST<br>1316 15-Apr-85 12:21:36 PST BitmapToPrinter.mesa 65535 BitmapToPrinterPack.bed 65535 27690 15-Apr-8512:38:28 PST BitmapToPrinterPack.mesa65535 19602 15-Apr-85 12:24:57 PST BubbleSortImpl.bcd 65535 3644 26-Aug-85 16:33:01 PDT BubbleSortImpl.mesa 65535 973 26-Aug-8515:32:11 PDT BubbleSortTestTool.bed 65535 3584 26-Aug-85 16:37:03 PDT Fractals.bed 65535 5632 9-Nov-8411:30:23 PST Fractals.cm 65535 253 9-Nov-84 10:57:36 PST Fractals.config 65535 253 9-Nov-8410:57:36 PST 65535 1959 23-Jan-85 13:16:50 PST Fractals.doc 65535 5015 26-Sep-8419:29:11 PDT 65535 2192 9-Nov-84 11:16:45 PST FractalsDef.mesa 65535 355 9-Nov-8411:00:26 PST FractalsDisplaylmpl.bcd 65535 6874 9-Nov-84 11:18:07 PST FractaisDisplaylmpl.mesa65535 3477 9-Nov-8411:00:49 PST Fractalslmpl.bcd 65535 21608 9-Nov-841l:17:05 PST 65535 21894 9-Nov-84 10:59:47 PST FSWindowToolBlmpl.bed 65535 46434 8..Jan-8516:51:48 PST FSWindowToolCImpl.bcd 65535 40980 8-Jan-85 16:56:04 PST FSWindowToolCImpl.mesa 65535 40898 8-Jan-85 16:43:18 PST<br>ToolImplE.mesa 65535 19607 2-Nov-84 20:02:21 PST ToolImplE.mesa 65535 19607 2-Nov-84 20:02:21 PST ToolImplF.bed 65535 8900 2-Feb-8418:55:27 PST 65535 4256 2-Nov-84 20:02:30 PST TOps.bcd 65535 8788 2-Feb-84 18:49:13 PST<br>TOps.mesa 65535 7242 2-Nov-84 20:02:33 PS 65535 7242 2-Nov-84 20:02:33 PST

### Floppy "UtilitiesAndPrototypes.21 "

name type length create<br>
FSWindowToolDImpl.bcd 65535 27942 8-Jan-85 17:01:34 PST FSWindowToolDImpl.bcd 65535 27942 8-Jan-85 17:01:34 PST FSWindowToolDImpl.mesa 65535 FSWindowToolEImpl.bcd 65535 44974 14-Jan-851O:24:36 PST FSWindowToolEImpl.mesa 65535<br>GetBitmapPack.bcd 65535 11 GetBitmapPack.bcd 65535 11124 15-Apr-85 12:37:16 PST GetBitmapPack.mesa 65535 7845 15-Apr-85 12:23:19 PST<br>HeapSortImpl.bcd 65535 4714 26-Aug-85 16:49:07 PDT HeapSortImpl.bcd 65535 4714 26-Aug-85 16:49:07 PDT HeapSortlmpl.mesa 65535 3942 26-Aug-8515:28:48 PDT HeapSortTest.bcd 65535 13074 26-Aug-85 16:50:18 PDT<br>HeapSortTest.mesa 65535 5629 26-Aug-85 15:29:10 PDT 5629 26-Aug-85 15:29:10 PDT HeapSortTestTool.bcd 65535 3584 26-Aug-85 16:52:34 PDT HeapSortTestTool.config 65535 HSort.bcd 65535 2364 26-Aug-85 16:48:33 PDT HSort.df 65535 1664 26-Aug-85 16:55:37 PDT 1664 4-Jan-85 16:07:05 PST HSort.mesa 65535 1287 26-Aug-85 15:28:21 PDT<br>IconTool.bcd 65535 45056 28-Mar-85 10:31:03 PST 45056 28-Mar-85 10:31:03 PST IconTool.cm 65535 107 28-Mar-8511:06:04 PST IconTool.config 65535 342 27-Mar-85 16:05:19 PST IconTool.df 65535 1570 28-Mar-85 11:32:03 PST IconTool.doc 65535 1389 28-Mar-85 10:54:08 PST IconToolImpl.bcd 65535 31234 2S-Mar-8510:29:22 PST IconToolImpl.mesa 65535 24382 28-Mar-85 10:29:18 PST 65535 5188 5-Sep-85 12:58:22 PDT IndirectOutput.df 65535 992 5-Sep-85 14:10:54 PDT IndirectOutput.doc 65535 631 12-Apr-83 18:04:34 PST

Floppy "UtilitiesAndPrototypes.22"

name type length create IndirectOutput.mesa 65535 1398 2-Nov-84 20:05:54 PST InlineExtra.bcd 65535 2468 9-Nov-84 16:37:02 PST InlineExtra.df 65535 765 23-Jan-85 13:18:30 PST InlineExtra.doc 65535 1360 14-Jun-84 15:03:24 PDT InlineExtra.mesa 65535 840 2-Nov-84 20:28:56 PST InsertionSortlmpl.bcd 65535 3638 26-Aug-85 16:33:26 PDT InsertionSortImpl.mesa 65535 1066 26-Aug-85 15:32:27 PDT InsertionSortTestTool.bcd65535 1066 6-Feb-37 6:13:58 PST 65535 7680 23-Aug-85 13:36:19 PDT Install.config 65535 725 26-Apr-85 17:30:32 PST 65535 1389 12-Sep-85 11:47:14 PDT Install.doc 65535 748 18-Jan-8517:26:38PST InstallImpl.bcd 65535 23170 26-Apr-85 17:27:08 PST InstallImpl.mesa 65535 14623 26-Apr-8517:27:02 PST IPCamera.bcd 65535 15360 18-Apr-8519:18:52 PST 65535 15360 18-Apr-85 19:18:52 PST IPCamera.config 65535 1041 15-Apr-85 12:48:36 PST IPCamera.df 65535 2884 19-Apr-8519:06:15 PST

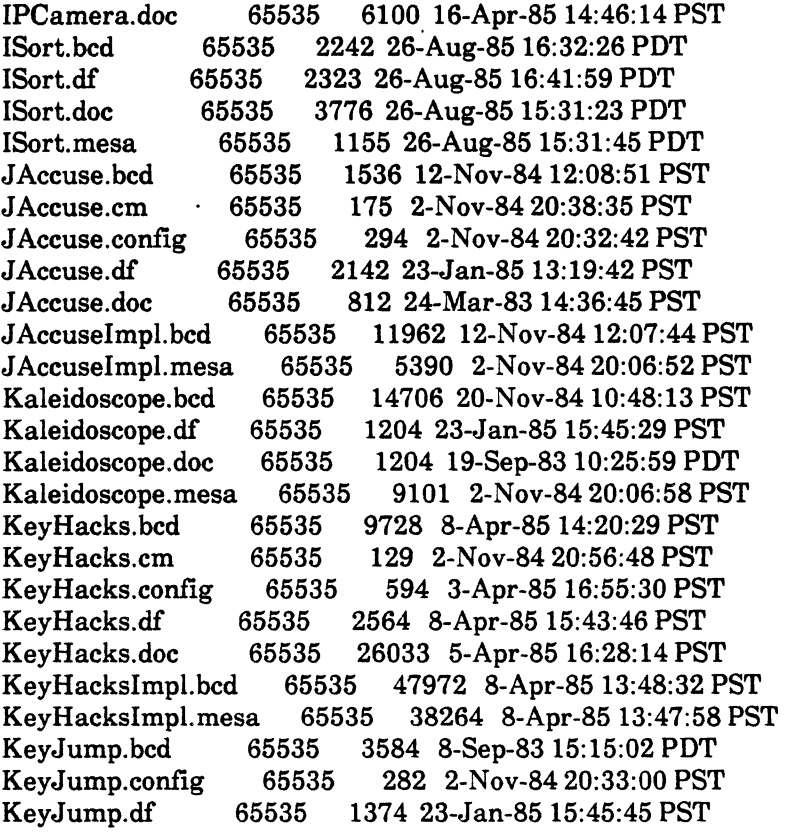

Floppy "UtilitiesAndPrototypes.23"

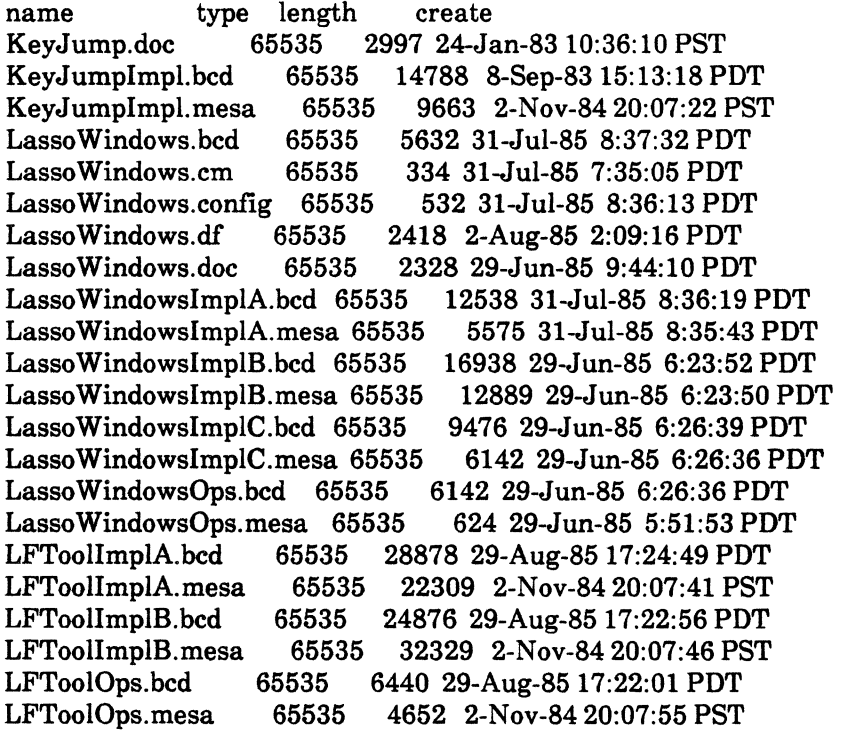

 $\zeta_{\rm{max}}$ 

 $\mathcal{L}^{\mathcal{L}}$ 

 $\sim 10^7$ 

ListDrawers.bcd . 65535 21450 17-Nov-8413:45:14 PST 1589 23-Aug-85 11:03:55 PDT ListDrawers.doe 65535 985 12-Jun-84 18:21:07 PDT MFileWriteStream.bcd 65535 2038 15-Apr-85 12:35:18 PST MFileWriteStream.mesa 65535 492 15-Apr-8512:15:32 PST MFileWriteStreamImpl.bcd65535 4148 15-Apr-85 12:35:46 PST  $MFileWriteStreamImpl.message65535$ QuickSortImpl.bcd 65535 3682 26-Aug-8516:33:47 PDT 65535 2021 26-Aug-85 15:33:02 PDT QuickSortTestTool.bcd 65535 3584 26-Aug-85 16:36:15 PDT ShellSortimpl.bcd 65535 3654 26-Aug-8516:34:07 PDT ShellSortImpl.mesa 65535 1587 26-Aug-85 15:33:26 PDT<br>ShellSortTestTool.bcd 65535 3584 26-Aug-85 16:36:39 PDT 3584 26-Aug-85 16:36:39 PDT SortTest.bcd 65535 13056 26-Aug-8516:34:26 PDT SortTest.by 65535 445 27-Sep-8410:45:45 PDT SortTest.mesa 65535 5613 26-Aug-85 15:33:48 PDT 308 26-Aug-85 15:34:35 PDT

Floppy "UtilitiesAndPrototypes.24"

name type length create<br>ListDrawers.mesa 65535 13877 2 65535 13877 2-Nov-84 20:08:42 PST ListFiles.bcd 65535 8370 8-0ct-8319:20:49 PDT 65535 1236 22-Aug-85 11:45:03 PDT ListFiles.doe 65535 1073 16-Mar-83 0:25:35 PST 65535 4346 2-Nov-84 20:08:50 PST ListHacks.bcd 65535 6144 1-May-85 23:59:05 PDT ListHacks.cm 65535 90 1-May-85 23:52:42 PDT ListHacks.config 65535 442 1-May-85 23:58:43 PDT ListHacks.df 65535 1698 2-May-85 0:15:26 PDT 1109 2-May-85 0:14:45 PDT ListHacksImpl.bcd 65535 31658 25-Apr-85 23:43:22 PST ListHacksImpl.mesa 65535 20657 25-Apr-85 23:43:12 PST ListimportsExports.bcd 65535 5120 12-Jul-85 15:01:37 PDT ListImportsExports.config65535 ListimportsExports.df 65535 1218 12-Jul-85 15:04:45 PDT ListimportsExports.doe 65535 967 18-Jun-8514:29:43 PDT ListimportsExportsImpl.bcd65535 8416 12-Jul-8514:42:07 PDT ListImportsExportsImpl.mesa65535 4771 11-Jul-85 16:44:01 PDT<br>ListWindows.bcd 65535 2560 24-Jul-85 2:32:02 PDT 2560 24-Jul-85 2:32:02 PDT ListWindows.cm 65535 263 24-Jul-85 3:11:42 PDT ListWindows.config 65535 334 24-Jul-85 2:30:18 PDT ListWindows.df 65535 1652 2-Aug-85 2:48:09 PDT 1652 6-Feb-37 0:10:38 PST ListWindowsImpl.bcd 65535 12076 24-Jul-85 2:30:39 PDT ListWindowsImpl.mesa 65535 4986 24-Jul-85 2:28:55 PDT LoadStamps.bcd 65535 17546 20-Aug-85 17:12:11 PDT LoadStamps.df 65535 1599 20-Aug-8517:17:20 PDT LoadStamps.doe 65535 1259 20-Aug-8517:12:04 PDT 65535 11579 20-Aug-85 17:11:22 PDT LoadStateTool.bcd 65535 19994 23-Jul-84 10:33:41 PDT 65535 1515 23-Jan-85 15:46:17 PST

LoadStateTool.doe 65535 2285 23-Jul-84 10:19:54 PDT LoadStateTool.mesa 65535 15880 2-Nov-84 20:09:00 PST LocalFrameTool.bed 65535 1075229-Aug-8517:28:24PDT 437 2-Nov-84 20:33:09 PST LoealFrameTool.df 65535 2730 29-Aug-85 17:30:33 PDT LocalFrameTool.doc 65535 18571 29-Aug-85 16:58:02 PDT<br>LReal.cm 65535 449 2-Nov-84 20:38:48 PST LReal.cm 65535 449 2-Nov-84 20:38:48 PST<br>LReal.df 65535 2145 30-Aug-85 10:23:37 PDT 2145 30-Aug-85 10:23:37 PDT LReal.doe 65535 895 19-0ct-8311:29:31 PDT LReallPack.bed 65535 1730030-Aug-8510:16:44PDT LReallPack.mesa 65535 17971 2-Nov-84 20:09:06 PST 65535 12792 30-Aug-85 10:18:12 PDT

Floppy "UtilitiesAndPrototypes.25"

name type length create<br>LReal2Pack.mesa 65535 17224 2 17224 2-Nov-84 20:09:10 PST LReal3Pack.bcd 65535 8016 30-Aug-85 10:19:12 PDT LReal3Pack.mesa 65535 6534 2-Nov-84 20:09:20 PST LRealDefs.bed 65535 4808 30-Aug-8510:15:18 PDT 3117 2-Nov-84 20:09:23 PST LRealImpl.bcd 65535 9216 30-Aug-85 10:21:29 PDT LRealImpl.config 65535 263 2-Nov-84 20:33:21 PST LRealPrivateDefs.bed 65535 4744 30-Aug-85 10:15:51 PDT LRealPrivateDefs.mesa 65535 3228 2-Nov-84 20:09:26 PST LRealTest.bcd 65535 15586 30-Aug-85 10:19:47 PDT<br>LRealTest.mesa 65535 6615 2-Nov-84 20:09:29 PST 65535 6615 2-Nov-84 20:09:29 PST Is. bed 65535 3584 15-Aug-84 14:52:26 PDT ls.config 65535 243 2-Nov-84 20:55:19 PST ls.df 65535 1340 26-Jul-85 16:48:38 PDT 2599 15-Aug-84 15:02:21 PDT IsImpl.bed 65535 13186 15-Aug-84 14:51:40 PDT IsImpl.mesa 65535 9442 2-Nov-84 20:52:00 PST LVSnap.bcd 65535 9442 2-Nov-84 20:52:00 PST LVSnap.df 65535 1263 19-Jul-8511:12:45 PDT LVSnap.doe 65535 2795 28-Nov-8415:39:38 PST LVSnap.mesa 65535 8752 18-Jul-85 9:18:54 PDT MahJong. bed 65535 21504 24-Jul-85 9:49:16 PDT MahJong. em 65535 168 24-Jul-85 9:19:19 PDT MahJong.config 65535 463 24-Jul-85 9:27:43 PDT MahJong.df 65535 298324-Jul-8511:09:54PDT MahJong. doe 65535 3919 24-Jul-85 9:25:35 PDT MJBitDefs.bcd 65535 6278 24-Jul-85 9:18:56 PDT MJBitDefs.mesa 65535. 13673 23-Jul-85 15:56:42 PDT MJBitImpl.bed 65535 13978 24-Jul-85 9:46:58 PDT MJBitlmpl.mesa 65535 6943 24-Jul-85 9:46:37 PDT MJDefs.bed 65535 6943 6-Feb-37 3:16:36 PST MJDefs.mesa 65535 4312 24-Jul-85 9:14:32 PDT MJDrawImpl.bed 65535 17728 24-Jul-85 9:19:39 PDT MJDrawImpl.mesa 65535 29131 23-Jul-85 16:00:16 PDT MJEnv.bed 65535 2688 24-Jul-85 9:19:05 PDT MJEnv.mesa 65535 697 23-Jul-85 15:59:41 PDT

MJEnvlmpl.bcd 65535 5226 24-Jul-85 9:20:53 PDT MJEnvlmpl.mesa 65535 2299 23-Jul-8515:59:49 PDT MJPlayer.bcd 65535 3572 24-Jul-85 9:19:09 PDT MJPlayer.mesa 65535 1437 23-Jul-85 15:58:47 PDT 21648 24-Jul-85 9:21:01 PDT

Floppy "UtilitiesAndPrototypes.26"

name type length create<br>MJPlayerImplA.mesa 65535 24804 65535 24804 23-Jul-85 16:00:27 PDT MJPlayerImplB.bcd 65535 11954 24-Jul-85 9:22:01 PDT MJPlayerImplB.mesa 65535 16029 23-Jul-85 15:59:59 PDT MJRandom.bcd 65535 2280 24-Jul-85 9:19:12 PDT 629 23-Jul-85 15:59:09 PDT MJRandomImpl.bcd 65535 6356 24-Jul-85 9:22:45 PDT 5443 23-Jul-85 15:59:24 PDT MJTooIXDElmpl.bcd 65535 19852 24-Jul-85 9:22:55 PDT 9903 24-Jul-85 9:20:33 PDT MailPrint.bcd 65535 7168 15-May-85 9:37:53 PDT MailPrint.cm 65535 136 15-May-85 9:36:19 PDT MailPrint.config 65535 454 2-Nov-84 20:33:48 PST MailPrint.df 65535 2167 15-May-85 9:56:54 PDT MailPrint.doc 65535 1293 15-May-85 9:33:38 PDT MailPrintControl.bcd 65535 28842 15-May-85 9:36:38 PDT 22290 15-May-85 9:35:17 PDT MapSummary.bcd 65535 5632 19-Jul-85 13:00:14 PDT MapSummary.config 65535 262 19-Jul-85 12:24:28 PDT MapSummary.df 65535 1488 19-Jul-85 13:28:49 PDT 1281 7-Jun-84 14:46:22 PDT MapSummaryImpl.bcd 65535 21636 19-Jul-85 12:57:01 PDT 65535 16804 19-Jul-85 12:48:58 PDT MaydayWatcher.bcd 65535 20116 1-Apr-8512:36:14PST MaydayWatcher.df 65535 690 l-Apr-8512:38:32 PST MaydayWatcher.doc 65535 2611 l-Apr-85 12:36:46 PST MaydayWatcher.mesa 65535 2611 l-Apr-8512:36:46 PST Mazewar.bcd 65535 24576 2-Apr-8515:45:16 PST Mazewar.df 65535 756 23-Aug-85 14:39:50 PDT Mazewar.doc 65535 1905 10-0ct-83 13:31:23 PDT Mazewar.TIP 65535 420 26-Aug-83 15:18:44 PDT 204 4-Apr-84 15:12:23 PST MetaCommands.bcd 65535 27136 20-Aug-85 9:54:08 PDT MetaCommands.cm 65535 454 20-Aug-85 11:54:22 PDT MetaCommands.config 65535 1104 18-Aug-85 17:25:53 PDT MetaCommands.df 65535 2963 20-Aug-8514:57:15 PDT MetaCommands.file-sample65535 9840 20-Aug-85 8:34:19 PDT MetaCommandsFunction.bcd65535 3500 19-Aug-85 11:54:40 PDT

Floppy "UtilitiesAndPrototypes.27"

name type length create

MetaCommands.doc 65535 25166 20-Aug-85 14:29:48 PDT MetaCommandsFunction.mesa65535 2403 19-Aug-85 11:49:56 PI<br>MetaCommandsImplA.bcd 65535 15788 19-Aug-85 16:50:16 PDT MetaCommandsImplA.bcd 65535 15788 19-Aug-8516:50:16 PDT MetaCommandsImplA.mesa 65535 10654 19-Aug-8516:49:19 P<br>MetaCommandsImplB.bcd 65535 7922 20-Aug-85 9:36:07 PDT MetaCommandsImplB.bed 65535 7922 20-Aug-85 9:36:07 PDT MetaCommandsImplB.mesa 65535 MetaCommandsImplC.bed 65535 26972 19-Aug-8516:10:34 PDT MetaCommandsImplC.mesa 65535<br>MetaCommandsImplD.bcd 65535 16446 19-Aug-85 11:57:19 PDT<br>17041 19-Aug-85 11:51:23 PDT MetaCommandsImplD.mesa 65535 MetaCommandsImplE.bed 65535 7408 19-Aug-8512:16:25 PDT MetaCommandsImplE.mesa 65535 MetaCommandsImplF.bed 65535 18042 19-Aug-8512:55:21 PDT MetaCommandsImplF.mesa 65535<br>MetaCommandsImplG.bcd 65535 14876 19-Aug-85 11:59:01 PDT<br>13865 19-Aug-85 11:52:23 PDT MetaCommandsImplG.mesa 65535 13865 19-Aug-85 11:52:23 PDT MetaCommandsImplH.bcd 65535 MetaCommandsImplH.mesa 65535 20307 19-Aug-8511:52:45 PDT MetaCommandsInternal.bcd65535 MetaCommandsIntemal.mesa65535 7398 19-Aug-85 11:49:42 PDT Mortgage.bed 65535 12800 24-Mar-8514:40:39 PST Mortgage.config 65535 268 24-Mar-8514:39:06 PST

Floppy "U tilitiesAndPrototypes.28"

name type length create Mortgage.df 65535 1389 24-Mar-85 15:43:37 PST Mortgage.doc 65535 1945 24-Mar-85 15:42:09 PST MortgageImpl.bcd 65535 18922 24-Mar-8514:39:59 PST MortgageImpl.mesa 65535 11157 24-Mar-8514:39:56 PST 65535 2048 23-Jul-85 3:44:00 PDT MoveToDir.cm 65535 251 23-Jul-85 5:42:51 PDT MoveToDir.config 65535 274 23-Jul-85 3:42:04 PDT 1435 2-Aug-85 3:22:25 PDT MoveToDir.doc 65535 1435 2-Aug-85 3:22:25 PDT 10572 23-Jul-85 3:38:57 PDT MoveToDirImpl.mesa 65535 5608 23-Jul-85 3:38:48 PDT NameStripe.bed 65535 6144 29-0ct-8413:29:16 PST NameStripe.config 65535 420 2-Nov-84 20:55:24 PST 65535 2166 20-Jun-85 16:28:48 PDT NameStripe.doc 65535 1577 17-0ct-8416:15:41 PDT NameStripeImplA.bed 65535 22134 29-0ct-8413:27:37 PST NameStripeImplA.mesa 65535 13094 2-Nov-84 20:52:12 PST NameStripeImplB.bcd 65535 12716 29-0ct-8413:28:29 PST NameStripeImplB.mesa 65535 6979 2-Nov-84 20:52:15 PST NameStripeOps.bed 65535 3572 29-0ct-8413:27:27 PST NameStripeOps.mesa 65535 1375 2-Nov-84 20:52:19 PST NameVolume.bcd 65535 5248 11-Sep-8415:32:10 PDT NameVolume.df 65535 1073 23-Aug-8511:26:52 PDT NameVolume.doc 65535 161 11-Sep-8415:36:14 PDT 65535 1733 2-Nov-84 20:52:22 PST NewMailTune:bed 65535 1024 28-Jan-85 17:20:32 PST

NewMailTune.cm 65535 138 2-Nov-84 20:38:58 PST NewMailTune.config 65535 336 2-Nov-84 20:34:09 PST NewMailTune.df 65535 1507 28-Jan-8517:29:19 PST NewMailTune.Ooc 65535 657 12-Sep-84 9:31:12 PDT NewMailTuneImpl.bcd 65535 5732 28-Jan-85 17:19:00 PST<br>NewMailTuneImpl.mesa 65535 2405 28-Jan-85 17:05:05 PS 2405 28-Jan-85 17:05:05 PST NewMenuSymbiote.bcd 65535 32144 22-Feb-85 8:49:37 PST NewMenuSymbiote.mesa 65535 25879 22-Feb-85 8:47:35 PST<br>NewSymbiote.bcd 65535 7928 22-Feb-85 8:52:33 PST NewSymbiote.bcd 65535 7928 22-Feb-85 8:52:33 PST NewSymbiote.em 65535 397 2-Nov-84 20:39:00 PST NewSymbiote.config 65535 750 20-Feb-85 14:41:01 PST<br>NewSymbiote.df 65535 2633 28-Feb-85 9:01:27 PST NewSymbiote.df 65535 2633 28-Feb-85 9:01:27 PST NewSymbiote.doe 65535 7832 22-Feb-85 9:46:08 PST 1028 20-Feb-85 14:44:30 PST NSChangeAecess.bcd 65535 14336 10-Jun-85 21:19:57 PDT 65535 728 12-Sep-85 10:25:26 PDT NSChangeAccess.doc 65535 3550 10-Jun-85 21:33:29 PDT 65535 8360 15-May-85 9:37:34 PDT PrintUserCm.mesa 65535 4348 15-May-85 9:35:28 PDT XDEPopupMenu.bcd 65535 2192 2-Nov-84 9:26:19 PST 65535 474 2-Nov-84 20:52:32 PST XDEPopupMenulmpl.bcd 65535 16270 20-Feb-8514:37:49 PST XDEPopupMenulmpl.mesa 65535 11255 20-Feb-85 13:31:48 PST

Floppy "UtilitiesAndPrototypes.29"

name type length create NSChangeAccess.symbols 65535 76288 10-Jun-85 21:19:59 PDT OriginalPosition.bcd 65535 2048 14-Nov-8413:48:23 PST OriginalPosition.config 65535 359 14-Nov-84 7:54:52 PST OriginalPosition.df 65535 980 23-Aug-8514:19:31 PDT OriginalPosition.doc 65535 1650 14-Nov-84 7:47:43 PST OriginaiPositionlmpl.bcd65535 11506 14-Nov-84 13:45:47 PST OriginalPositionlmpl.mesa65535 6361 14-Nov-84 8:05:47 PST OutloadTool.bcd 65535 3072 21-Aug-85 16:56:37 PDT OutloadTool.config 65535 379 21-Aug-85 16:53:09 PDT OutloadTool.df 65535 2197 21-Aug-85 16:57:48 PDT OutloadTool.doe 65535 2200 29-Apr-8510:21:25 PDT OutloadToolImpl.bcd 65535 22956 21-Aug-85 16:54:16 PDT 12655 21-Aug-85 16:52:22 PDT PacMan.bcd 65535 12655 21-Aug-85 16:52:22 PDT PacMan.config 65535 786 13-Nov-84 14:40:34 PST PacMan.df 65535 1628 10-May-85 12:34:08 PDT PacManlmplA.bcd 65535 20568 26-Apr-8510:29:54 PST 65535 24330 26-Apr-85 10:16:22 PST PacManlmplB.bcd 65535 17186 26-Apr-85 10:31:01 PST PacManlmplB.mesa 65535 36996 24-Apr-85 16:26:49 PST PacManImplC.bcd 65535 18828 26-Apr-85 10:31:42 PST 65535 16408 25-Apr-85 17:26:45 PST PacManOps.bcd 65535 5436 25-Apr-85 17:10:29 PST 65535 3134 25-Apr-85 16:13:22 PST PF.bcd 65535 6248 28-Feb-85 9:40:27 PST

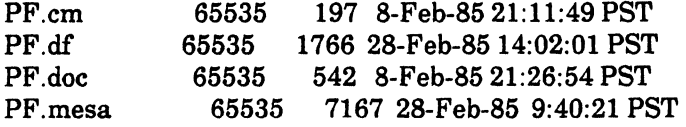

Floppy "UtilitiesAndPrototypes.30"

name type length create<br>MakeOptsImpl.mesa 65535 1307 2 MakeOptsImpl.mesa 65535 1307 20-Feb-85 18:21:20 PST PFImpl.bed 65535 16612 28-Feb-8513:34:17 PST PFImpl.mesa 65535 17062 28-Feb-85 13:33: 18 PST 8704 28-Feb-85 14:00:38 PST PFTest.config 65535 241 26-Feb-8510:43:52 PST PFTestImpl.bed 65535 10386 28-Feb-85 13:59:30 PST sa 65535 3471 27-Feb-85 10:36:28 PST<br>65535 11264 28-Feb-85 13:33:33 PST Play.bed 65535 11264 28-Feb-85 13:33:33 PST 520 2-Nov-84 20:34:44 PST Play.df 65535 2053 l-Aug-85 13:50:23 PDT Play.doc 65535 3358 28-Feb-85 14:46:46 PST PlayOps.bed 65535 2272 8-Sep-83 16:28:44 PDT 65535 671 28-Jan-83 16:51:53 PST PlayTool.bcd 65535 35734 28-Feb-85 13:27:32 PST 65535 27575 2-Nov-84 20:15:19 PST PlayUtils.bed 65535 10676 28-Feb-85 13:31:59 PST PlayUtils.mesa 65535 18003 2-Nov-84 20:15:25 PST Poly. bed 65535 3584 31-Jul-85 15:45:25 PDT 241 31-Jul-85 15:44:47 PDT Poly.eonfig 65535 241 2-Nov-84 20:55:29 PST Poly.df 65535 1884 31-Jul-85 15:47:28 PDT Poly.doe 65535 899 16-Dee-82 15:04:27 PST PolyDisplayImpl.bed 65535 7880 31-Jul-85 15:44:14 PDT PolyDisplayImpl.mesa 65535 3896 31-Jul-85 15:43:56 PDT PolyImpl.bed . 65535 15720 31-Jul-85 15:44:40 PDT PolyImpl.mesa 65535 8304 31-Jul-8515:43:07 PDT PowerMouse.bcd 65535 13110 16-Nov-8411:18:59 PST 65535 1155 23-Aug-85 14:02:44 PDT PowerMouse.doc 65535 2782 7-Nov-83 10:26:22 PST PowerMouse.mesa 65535 7609 2-Nov-84 20:15:39 PST 65535 5120 19-Jul-85 14:46:29 PDT PSpecAnalyzer.config 65535 276 19-Jul-85 14:45:58 PDT 65535 1496 19-Jul-85 14:52:25 PDT PSpecAnalyzer.doc 65535 2068 15-May-84 14:59:41 PDT PSpecAnalyzerImpl.bed 65535 18916 19-Jul-8514:14:05 PDT PSpecAnalyzerImpl.mesa 65535 20180 19-Jul-8514:14:02 PDT Random.bed 65535 1960 8-Aug-85 18:03:19 PDT Random.df 65535 1126 12-Aug-8513:46:11 PDT 65535 1058 12-Aug-85 13:37:39 PDT Random. mesa 65535 358 2-Nov-84 20:18:02 PST RandomImpl.bcd 65535 358 2-Nov-84 20:18:02 PST RandomImpl.mesa 65535 1761 2-Nov-84 20:18:11 PST 6656 28-Feb-85 13:23:38 PST

### Floppy "UtilitiesAndPrototypes.31"

name type length create<br>RemoteBrowser.config 65535 461 2-Nov-84 20:55:42 PST RemoteBrowser.config 65535 RemoteBrowser.df 65535 1917 28-Feb-85 13:26:35 PST RemoteBrowser.doc 65535 2656 18-Sep-8411:22:39 PDT RemoteBrowserimpl.bcd 65535 38930 28-Feb-8513:18:10 PST RemoteBrowserImpl.mesa 65535<br>RevChars.bcd 65535 1024 65535 1024 30-Jun-85 6:45:40 PDT RevChars.cm 65535 112 30-Jun-85 6:54:54 PDT RevChars.config 65535 313 30-Jun-85 6:44:59 PDT RevChars.df 65635 1627 2-Aug-85 3:41:08 PDT RevChars.doc 65535 486 30-Apr-85 1:29:42 PDT RevCharsImpl.bcd 65535 7258 30-Jun-85 6:43:48 PDT 2189 30-Jun-85 6:43:03 PDT RPNCalc.bcd 65535 6656 12-Aug-85 11:32: 16 PDT RPNCalc.cm 65535 207 9-Aug-8512:11:09 PDT RPNCalc.config 65535 321 9-Aug-8512:12:22 PDT RPNCalc.df 65535 1422 6-Sep-85 10:34:11 PDT<br>RPNCalc.doc 65535 2454 12-Aug-85 13:08:53 PD 65535 2454 12-Aug-85 13:08:53 PDT RPNCalcImpl.mesa 65535 22165 12-Aug-85 11:29:30 PDT RS232Chat.bcd 65535 15872 18-Jul-85 9:40:35 PDT RS232Chat.config 65535 607 18-Jul-85 9:39:36 PDT RS232Chat.df 65535 2242 19-Jul-85 12:09:06 PDT RS232Chat.doc 65535 4368 19-Jul-8511:44:00 PDT RS232ChatImpl.bcd 65535 27878 18-Jul-85 9:35:29 PDT RS232ChatImpl.mesa 65535 17275 18-Jul-85 9:23:44PDT 48640 23-Aug-85 11:51:36 PDT RS232XChat.config 65535 612 2-Nov-84 20:35:37 PST RS232XChat.df 65535 2303 23-Aug-85 11:58:05 PDT RS232XChat.doc 65535 3727 21-May-84 9:51:04 PDT RS232XChatImpl.bcd 65535 24712 23-Aug-85 11:50:34 PDT 14744 2-Nov-84 20:19:17 PST RSXChat.by 65535 1758 18-May-8416:30:38 PDT 65535 12120 28-Jul-84 11:44:57 PDT ScavengeVolume.df 65535 1356 5-Apr-8514:19:33 PST ScavengeVolume.doc 65535 417 27-Jul-8411:41:56 PDT ScavengeVolume.mesa 65535 8044 2-Nov-84 20:53:06 PST

Floppy "UtilitiesAndPrototypes.32"

name type length create Ace. brush 65535 58 27-Dec-8414:12:37 PST BogusRealFnslmp1.bcd 65535 3124 19-Aug-84 14:28:30 PDT BogusRealFnslmpl.mesa 65535 333 19-Aug-84 14:28:23 PDT 65535 436 28-Dec-84 12:03:45 PST Club.brush 65535 58 5-Jan-8514:30:37 PST Diamond.brush 65535 58 5-Jan-85 14:27:11 PST downborder.brush 65535 436 5-Jan-85 14:21:49 PST DownStub.brush 65535 130 5-Jan-85 14:24:08 PST

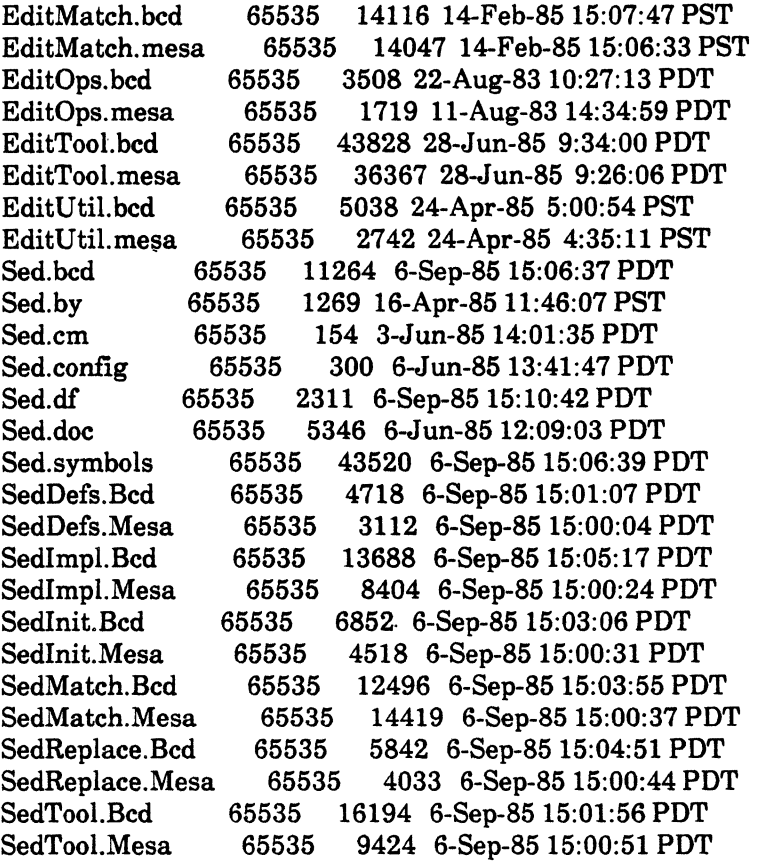

 $\sim$   $\sim$ 

 $\mathcal{L}^{\pm}$ 

 $\label{eq:2} \frac{1}{2} \sum_{i=1}^n \frac{1}{2} \sum_{j=1}^n \frac{1}{2} \sum_{j=1}^n \frac{1}{2} \sum_{j=1}^n \frac{1}{2} \sum_{j=1}^n \frac{1}{2} \sum_{j=1}^n \frac{1}{2} \sum_{j=1}^n \frac{1}{2} \sum_{j=1}^n \frac{1}{2} \sum_{j=1}^n \frac{1}{2} \sum_{j=1}^n \frac{1}{2} \sum_{j=1}^n \frac{1}{2} \sum_{j=1}^n \frac{1}{2} \sum_{j=1}^n \frac{1}{$ 

 $\sim 10$ 

# Floppy "UtilitiesAndPrototypes.33"

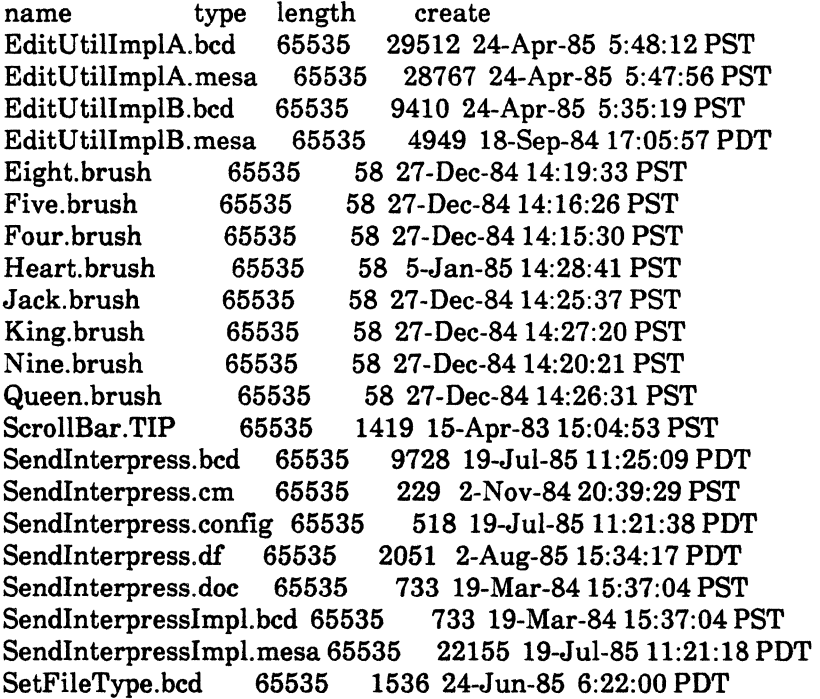

SetFileType.cm 65535 263 31-Jul-85 0:31:50 PDT SetFileType.config 65535 246 24-Jun-85 6:08:07 PDT SetFileType.df 65535 1352 2-Aug-85 4:14:01 PDT<br>SetFileType.doc 65535 496 24-Jun-85 6:45:40 PDT SetFileType.doc 65535 496 24-Jun-85 6:45:40 PDT SetFileTypeImpl.bcd 65535 6810 24-Jun-85 6:21:35 PDT SetFileTypeImpl.mesa 65535 2243 24-Jun-85 6:21:31 PDT SetTool.bcd 65535 4096 19-Jul-85 18:28:54 PDT SetTool.config 65535 287 19-Jul-8518:25:17 PDT SetTool.df 65535 1423 19-Jul-85 18:34:25 PDT 65535 1051 18-Jan-82 12:06:54 PST SetToollmpl.bed 65535 19506 19-Jul-8518:25:21 PDT SetToollmpl.mesa 65535 18396 19-Jul-85 18:25:04 PDT Seven.brush 65535 58 27-Dec-8414:18:04PST ShiftWindow.bed 65535 3072 31-Jul-85 1:28:54 PDT ShiftWindow.cm 65535 263 31-Jul-85 1:39:11 PDT<br>ShiftWindow.config 65535 392 31-Jul-85 1:15:59 PD' 392 31-Jul-85 1:15:59 PDT ShiftWindow.df 65535 1868 2-Aug-85 6:22:34 PDT 901 26-Apr-84 8:00:11 PST ShiftWindowImpl.bcd 65535 15748 31-Jul-85 1:27:08 PDT ShiftWindowImpl.mesa 65535<br>ShowDirectories.bcd 65535 ShowDirectories.bcd 65535 5224 8-0ct-8319:13:53 PDT ShowDirectories.df 65535 5224 8-0ct-8319:13:53 PDT 1286 10-May-82 14:01:47 PDT ShowDirectories.mesa 65535 1748 2-Nov-84 20:20:23 PST ShowSearchPath.bed 65535 1024 8-Aug-8516:02:30 PDT ShowSearchPath.config 65535 253 8-Aug-8516:00:37 PDT ShowSearchPath.df 65535 1365 8-Aug-85 16:39:26 PDT ShowSearchPath.doc 65535 548 12-Apr-83 17:04:48 PST ShowSearchPathImpl.bcd 65535 9346 8-Aug-8516:01:30 PDT ShowSearchPathImpl.mesa 65535 3592 8-Aug-85 15:58:46 PDT 65535 1536 18-Oct-84 15:19:06 PDT ShowWindowBox.config 65535 235 2-Nov-84 20:55:45 PST ShowWindowBox.df 65535 1168 5-Sep-8513:40:54 PDT ShowWindowBox.doc 65535 1168 5-Sep-85 13:40:54 PDT ShowWindowBoxImpl.bcd 65535 8858 18-0ct-8415:18:37 PDT ShowWindowBoxImpl.mesa 65535 2931 2-Nov-84 20:53:10 PST ShutDown. bed 65535 8396 20-Aug-85 9:28:14PDT 65535 1278 20-Aug-85 9:58:25 PDT ShutDown. doc 65535 1538 18-May-83 14:54:49 PDT ShutDown. mesa 65535 4143 20-Aug-85 9:27:41 PDT

Floppy "UtilitiesAndPrototypes.34"

name type length create SimpleCalc.bcd 65535 4608 9-Nov-84 15:22:10 PST SimpleCalc.cm 65535 237 2-Nov-84 20:39:32 PST SimpleCalc.config 65535 271 15-Dec-82 9:46:33 PST SimpleCalc.df 65535 1556 23-Jan-85 13:35:44 PST SimpleCalc.doc 65535 2476 30-May-84 14:27:07 PDT SimpleCalcImpl.bed 65535 21186 9-Nov-84 15:20:35 PST SimpleCalcImpl.mesa 65535 18114 2-Nov-84 20:20:29 PST SingOut.bcd 65535 2560 19-Aug-85 13:15:34 PDT

SingOut.cm 65535 243 20-Aug-85 11:52:45 PDT SingOut.config 65535 309 19-Aug-85 8:20:02 PDT SingOut.df 65535 1305 20-Aug-85 13:23:43 PDT 1580 20-Aug-85 11:04:58 PDT SingOutlmpl.bed 65535 8914 19-Aug-85 13:12:16 PDT SingOutImpl.mesa 65535 6445 19-Aug-85 13:10:38 PDT<br>Six.brush 65535 58 27-Dec-84 14:17:05 PST Six.brush 65535 58 27-Dec-84 14:17:05 PST<br>SmashTogether.bcd 65535 7272 14-Aug-85 8:27 SmashTogether.bed 65535 7272 14-Aug-85 8:27:54 PDT 2539 14-Aug-85 8:25:39 PDT SmoothScroll.bed 65535 3584 21-Jun-85 12:01:53 PDT SmoothScroll.cm 65535 178 21-Jun-85 11:56:31 PDT<br>SmoothScroll.config 65535 399 5-Mar-85 13:54:22 PST 65535 399 5-Mar-85 13:54:22 PST SmoothScroll.df 65535 1531 6-Sep-8511:07:35 PDT SmoothScrollImpl.bed 65535 17440 21-Jun-8511:59:06 PDT SmoothScrollImpl.mesa 65535 16628 5-Mar-85 13:52:56 PST Sol.bed 65535 14848 20-Aug-85 15:12:28 PDT<br>Sol.config 65535 569 14-Aug-85 8:22:57 PDT 569 14-Aug-85 8:22:57 PDT Sol.defs 65535 57 1-Jan-8515:40:17 PST 4798 20-Aug-85 17:24:23 PDT Sol.doc 65535 1177 14-Aug-85 8:22:23 PDT<br>Sol.impls 65535 73 1-Jan-85 15:40:48 PST Sol.impls 65535 73 1-Jan-85 15:40:48 PST<br>Sol.objects 65535 123 1-Jan-85 15:38:09 PST Sol.objects 65535 123 1-Jan-85 15:38:09 PST<br>Sol.sources 65535 131 29-Dec-84 15:32:28 PS 131 29-Dec-84 15:32:28 PST Sol.symbols 65535 55808 20-Aug-8515:12:35 PDT SoIBoard.bed 65535 4198 14-Aug-85 8:47:46 PDT SolBoard.mesa 65535 1828 14-Aug-85 8:23:40 PDT SoIBoardImpl.bed 65535 17322 20-Aug-8515:10:09 PDT SoIBoardImpl.mesa 65535 13862 20-Aug-85 15:09:41 PDT SolBrushes.bcd 65535 4440 14-Aug-85 8:29:24 PDT SolBrushes.binary 65535 3136 14-Aug-85 8:29:09 PDT Solitaire.bcd 65535 7518 14-Aug-85 8:46:53 PDT<br>Solitaire.cm 65535 802 18-Jun-85 8:34:05 PDT 65535 802 18-Jun-85 8:34:05 PDT Solitaire.mesa 65535 8862 14-Aug-85 8:23:10 PDT<br>SolitaireImpl.bcd 65535 23430 14-Aug-85 8:48:15 PD 23430 14-Aug-85 8:48:15 PDT SolitaireImpl.mesa 65535 10959 14-Aug-85 8:24:14 PDT

Floppy "UtilitiesAndPrototypes.35"

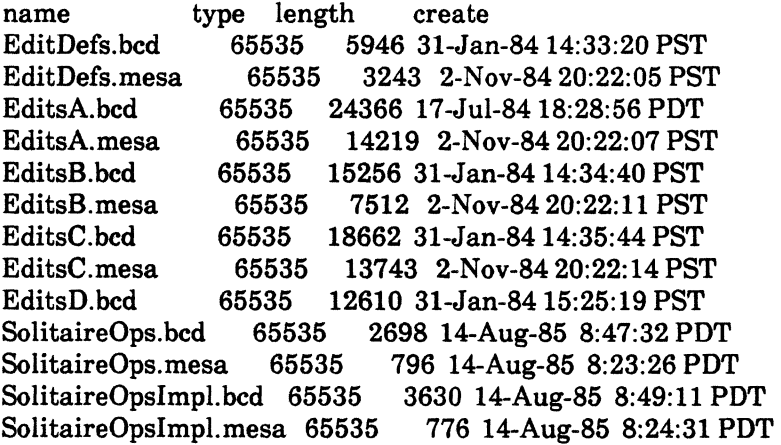

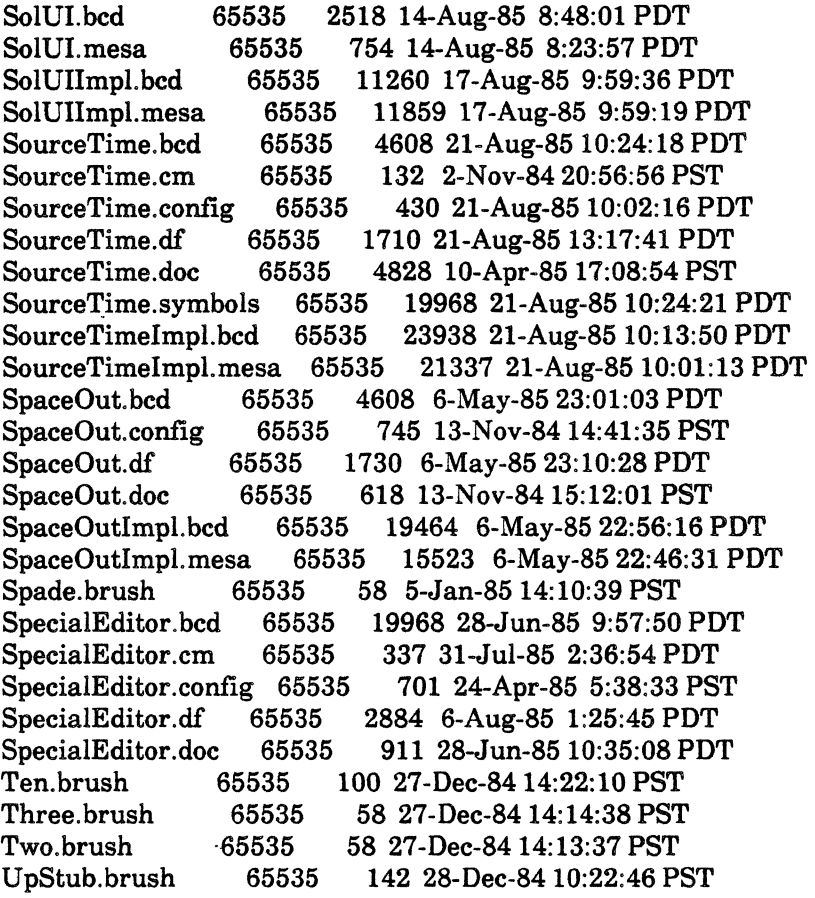

# Floppy "UtilitiesAndPrototypes.36"

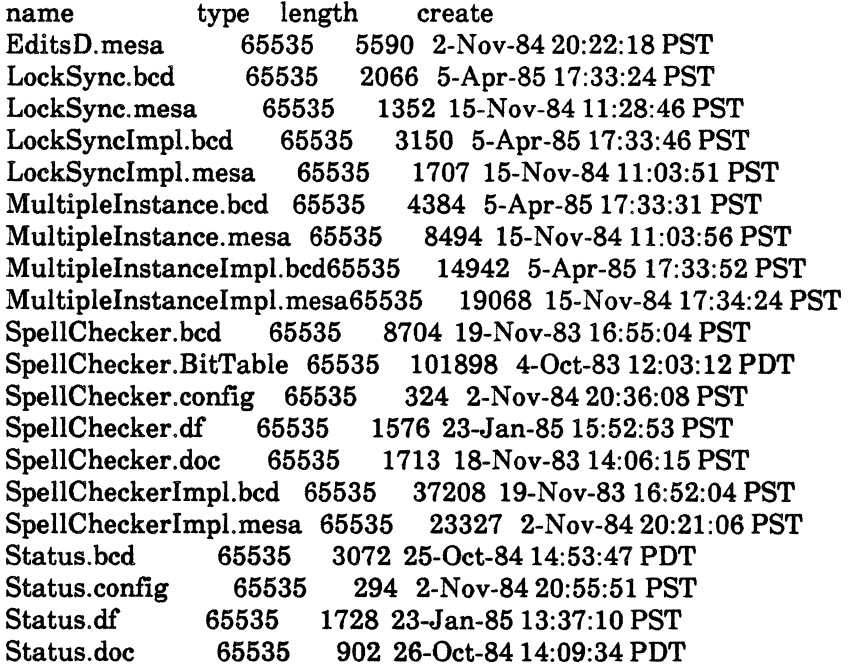

StatusWindow.bed 65535 2052 25-0ct-84 0:09:25 PDT StatusWindow.mesa 65535 1257 2-Nov-84 20:53:23 PST StatusWindowImpl.bcd 65535 16826 25-0ct-84 14:52:51 PDT StatusWindowImpl.mesa 65535<br>StuffToExec.bcd 65535 768 StuftToExec.bcd 65535 7680 21-Aug-85 12:27:26 PDT 256 12-Aug-85 23:18:11 PDT StuftToExec.config 65535 904 9-Aug-85 23:32:09 PDT StuftToExec.df 65535 1781 21-Aug-85 12:29:44 PDT 9082 14-Aug-85 13:45:02 PDT SymTab.bed 65535 3318 3-Jan-8516:53:17 PST SymTab.df 65535 1613 12-Apr-85 11:14:42 PST SymTab.doc 65535 1677 3-Jan-8517:12:15 PST SymTab.mesa 65535 3372 3-Jan-8516:52:08 PST SymTabImpl.bed 65535 7994 4-Jan-8510:14:29 PST

Floppy "UtilitiesAndPrototypes.37"

name type length create<br>StuffToExecImpl.bcd 65535 33760 2 StuftToExecImpl.bed 65535 33760 21-Aug-85 12:24:15 PDT StuftToExecImpl.mesa 65535 29768 20-Aug-85 9:45:25 PDT 65535 10224 4-Jan-85 10:14:22 PST SymTabTest.bcd 65535 16696 4-Jan-8510:08:36 PST SymTabTest.mesa 65535 7434 4-Jan-8510:07:42 PST SymTabTestTool.bed 65535 4608 4-Jan-8510:15:45 PST Symtabtesttool.by 65535 1659 20-Sep-8417:20:06 PDT SymTabTestTool.config 65535 265 3-Jan-85 16:52:37 PST TajoShowVM.bed 65535 16220 12-Apt-85 9:25:21 PST TajoShowVM.df 65535 1297 21-Aug-85 15:23:35 PDT 65535 888 7-Mar-85 16:52:42 PST TajoShowVM.mesa 65535 8114 12-Apr-85 9:25:19 PST Talk. bed 65535 21504 4-Jun-85 18:31:04 PDT Talk.config 65535 593 4-Jun-8516:54:10 PDT Talk.df 65535 2848 4-Jun-85 18:43:33 PDT 65535 2940 4-Jun-85 18:37:58 PDT TalkConfig.bcd 65535 12288 4-Jun-85 18:30:59 PDT TalkConfig.config 65535 540 4-Jun-85 17:30:51 PDT 65535 9800 4-Jun-85 18:12:13 PDT TalkErrors.mesa 65535 6651 31-May-85 12:49:01 PDT TalkImplA.bed 65535 34362 4-Jun-85 18:13:57 PDT 19350 4-Jun-85 18:13:49 PDT TalklmplB.bed '65535 4706 4-Jun-8518:30:15 PDT TalkImplB.mesa 65535 1589 4-Jun-8518:30:11 PDT TalkOps.bed 65535 4402 4-Jun-85 18:06:27 PDT 65535 1908 4-Jun-85 18:06:22 PDT Teco.bed 65535 16896 17-Jul-8418:30:17 PDT Teco.config 65535 311 2-Nov-84 20:36:23 PST Teco.df 65535 1958 23-Jan-85 15:53:21 PST Teco.doc 65535 1958 31-Jan-84 15:46:15 PST Template.bed 65535 6656 5-Apr-85 17:35:38 PST Template.cm 65535 6656 5-Apr-85 17:35:38 PST Template.config 65535 562 15-Nov-84 11:04:36 PST Template.df 65535 2588 5-Apr-85 17:40:40 PST

Template.doc 65535 7970 28-Jan-85 13:46:46 PST TemplateCmdslmpl.bcd 65535 5222 5-Apr-8517:35:10 PST TemplateCmdsImpl.mesa 65535

Floppy "UtilitiesAndPrototypes.38"

name type length create DemoTTYScreen.bcd 65535 7168 30-Jul-85 12:48:31 PDT DemoTTYScreen.config 65535 389 30-Jul-8512:24:14 PDT DemoTTYScreen.doc 65535 524 30-Jul-8511:58:00 PDT DemoTTYScreen.symbols 65535 22016 30-Jul-85 12:48:35 PDT DemoTTYScreenImpl.bcd 65535 DemoTTYScreenImpl.mesa 65535 7208 30-Jul-85 12:23:49 PDT GraphTomD.bcd 65535 10240 19-Nov-84 12:42:27 PST GraphTomD.config 65535 647 2-Nov-84 20:36:50 PST GraphTomDFormSW.bcd 65535 17284 19-Nov-84 11:19:44 PST<br>GraphTomDFormSW.mesa 65535 9720 2-Nov-84 20:25:21 PST GraphTomDFormSW.mesa 65535 9720 2-Nov-84 20:25:21 PST GraphTomDGraphSW.bcd 65535 10030 19-Nov-8411:20:50 PST GraphTomDGraphSW.mesa 65535 GraphTomDMain.bcd 65535 9892 19-Nov-84 11:21:55 PST GraphTomDMain.mesa 65535 4560 2-Nov-84 20:25:28 PST GraphTomDOps.bcd 65535 6490 19-Nov-8411:18:12 PST GraphTomDOps.mesa 65535 3481 2-Nov-84 20:25:31 PST GraphTomDRepaint.bcd 65535 9946 19-Nov-84 11:22:33 PST GraphTomDRepaint.mesa 65535 7223 2-Nov-84 20:25:34 PST GraphTomDScroll.bcd 65535 6788 19-Nov-84 11:23:19 PST GraphTomDScroll.mesa 65535 2884 2-Nov-84 20:25:37 PST GraphTomDSlct.bcd 65535 6876 19-Nov-8411:23:43 PST 65535 6699 2-Nov-84 20:25:40 PST GraphTomDTIP.bcd 65535 7320 19-Nov-84 11:24:22 PST GraphTomDTIP.mesa 65535 3972 2-Nov-84 20:25:44 PST TemplateFSWLT.by 65535 77328-Jan-8517:12:48PST TemplatePrivate.bcd 65535 2738 5-Apr-85 17:33:36 PST TemplatePrlvate.mesa 65535 4562 15-Nov-84 11:31:01 PST TemplateWindowImpl.bcd 65535 20486 5-Apr-8517:34:30 PST TemplateWindowImpl.mesa 65535 20854 15-Nov-84 17:35:42 PST TextTomD.bcd 65535 12548 19-Nov-8411:25:07 PST TextTomD.mesa 65535 8485 2-Nov-84 20:25:47 PST TimerTomP.bcd 65535 3630 19-Nov-8411:19:13 PST 65535 756 2-Nov-84 20:25:51 PST TimeWarp.bcd 65535 4096 21-Nov-8318:15:17 PST TimeWarp.cm 65535 121 2-Nov-84 20:39:52 PST TimeWarp.config 65535 327 2-Nov-84 20:36:38 PST TimeWarp.df 65535 1523 23-Jan-8515:54:17 PST 65535 2776 8-Jun-82 16:57:29 PDT TimeWarp.symbols 65535 14848 27-Jun-83 15:52:26 PDT Tracelmpl.bcd 65535 8326 10-Feb-8411:49:48 PST Tracelmpl.df 65535 1473 4-Sep-85 13:46:46 PDT Tracelmpl.doc 65535 1274 8-Feb-8210:32:45 PST TraceImpl.mesa 65535 3534 2-Nov-84 20:26:38 PST

### Floppy "UtilitiesAndPrototypes.39"

name type length create TimeWarpImpl.bed 65535 18498 21-Nov-83 18:07:17 PST TimeWarpImpl.mesa 65535 14056 2-Nov-84 20:24:49 PST 65535 5120 30-Jul-85 11:51:42 PDT TinyPictureTool.config 65535 339 2-Nov-84 20:36:40 PST TinyPictureTool.df 65535 1468 30-Jul-85 11:57:57 PDT TinyPictureTool.doc 65535 2107 30-Jul-8511:22:00 PDT TinyPictureToolImpl.bcd 65535 TinyPictureToolImpl.mesa65535 18576 2-Nov-84 20:24:53 PST TinyTidy.bed 65535 2560 6-Aug-84 9:56:58 PDT TinyTidy.cm 65535 273 2-Nov-84 20:57:02 PST TinyTidy.config 65535 273 2-Nov-84 20:57:02 PST TinyTidy.df 65535 1894 23-Jan-85 15:54:42 PST TinyTidy.doc 65535 1894 23-Jan-85 15:54:42 PST TinyTidy.symbols 65535 13824 6-Aug-84 9:57:00 PDT TinyTidyImpl.bcd 65535 11486 6-Aug-84 9:56:17 PDT 65535 4789 2-Nov-84 20:53:28 PST<br>cd 65535 5120 3-Sep-85 16:42:41 PDT TinyWindowPictures.bed 65535 5120 3-Sep-85 16:42:41 PDT TinyWindowPictures.config65535 5120 3-Sep-85 16:42:41 P<br>TinyWindowPictures.df 65535 2142 6-Sep-85 4:30:41 PDT TinyWindowPictures.df 65535 2142 6-Sep-85 4:30:41 PDT TinyWindowPictures.doc 65535 TinyWindowPicturesImpl.bcd65535 27978 3-Sep-8516:39:31 PDT TinyWindowPicturesImpl.mesa65535 TIPTest.bcd 65535 12494 5-Sep-8511:36:07 PDT 1151 5-Sep-85 11:38:47 PDT TIPTest.doc 65535 1695 1-Dec-82 21:53:40 PST TIPTest.mesa 65535 4831 2-Nov-84 20:25:18 PST Tom.bed 65535 25600 19-Nov-8412:43:36 PST Tom.cm 65535 554 2-Nov-84 20:39:57 PST Tom.config 65535 881 2-Nov-84 20:36:53 PST 65535 4779 23-Jan-85 13:41:43 PST Tom.doc 65535 19210 19-Nov-84 11:21:07 PST TomCommands.bed 65535 18356 19-Nov-8411:25:50 PST 10555 2-Nov-84 20:25:53 PST TomD.bed 65535 2610 19-Nov-8411:17:56 PST TomD.mesa 65535 1250 2-Nov-84 20:25:57 PST TomDImpl.bed 65535 5760 19-Nov-84 11:26:54 PST TomDImpl.mesa 65535 3501 2-Nov-84 20:26:00 PST

Floppy "UtilitiesAndPrototypes.40"

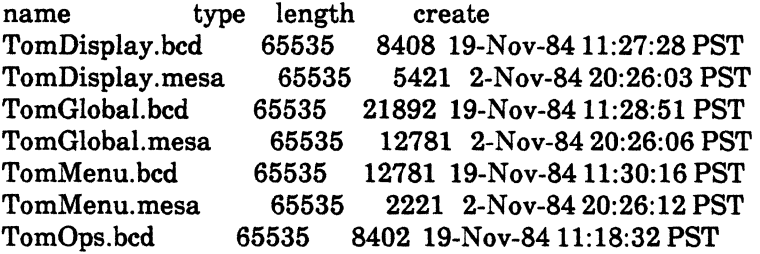

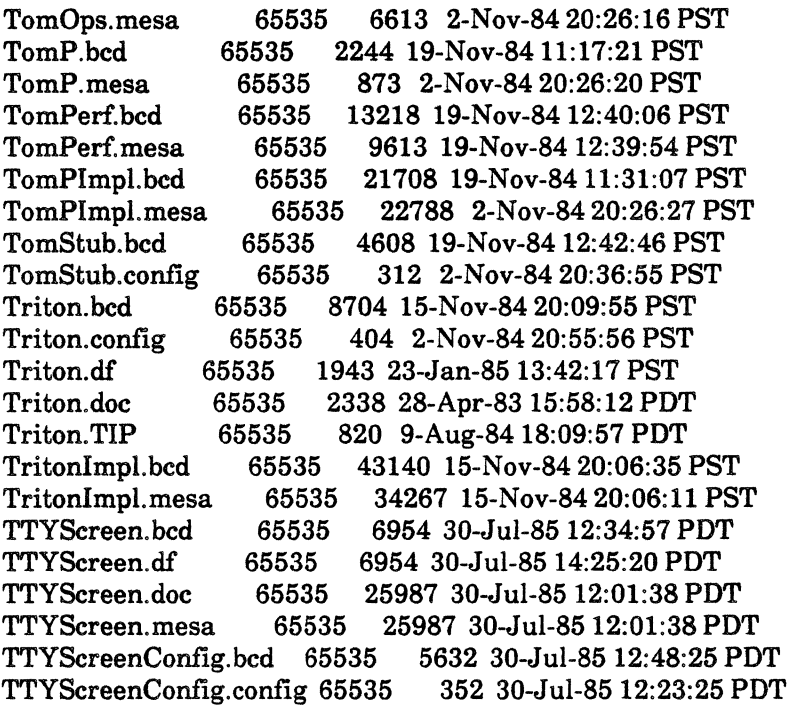

Floppy "UtilitiesAndPrototypes.41"

<u> 1989 - Andrea Andrea Andrea Andrea Andrea Andrea Andrea Andrea Andrea Andrea Andrea Andrea Andrea Andrea Andr</u>

name type length create TTYScreenConfig.symbols 65535 11776 30-Jul-85 12:48:25 PDT TTYScreenImpl.bcd 65535 16546 30-Jul-85 12:35:15 PDT TTYScreenImpl.mesa 65535 17263 30-Jul-85 12:22:43 PDT TurboFile.bed 65535 18832 6-Nov-8417:42:18 PST 1442 29-Aug-85 17:36:50 PDT TurboFile.doc 65535 3690 7-Dec-8311:16:10 PST 65535 13511 2-Nov-84 20:27:48 PST Type. bed 65535 13511 27-Aug-85 16:39:59 PDT Type.df 65535 1140 27-Aug-8516:42:49 PDT Type. doc 65535 1140 27-Aug-85 16:42:49 PDT Type. mesa 65535 4438 27-Aug-85 15:23:47 PDT WindowTreeDefs.bed 65535 3672 6-Aug-84 9:56:05 PDT WindowTreeDefs.mesa 65535 1439 2-Nov-84 20:53:32 PST WindowTreeImpl.bcd 65535 4202 6-Aug-84 9:56:09 PDT WindowTreeImpl.mesa 65535 1982 2-Nov-84 20:53:34 PST WindowValueDefs.bcd 65535 1984 6-Aug-84 9:55:54 PDT WindowValueDefs.mesa 65535 331 2-Nov-84 20:53:37 PST 65535 18028 23-Aug-85 16:26:02 PDT ParseImpl.mesa 65535 14563 23-Aug-8516:25:11 PDT StringTreeDefs.bed 65535 3630 9-Nov-84 11:04:04 PST StringTreeDefs.mesa 65535 1439 2-Nov-84 20:53:52 PST StringTreeImpl.bed 65535 4202 9-Nov-84 11:04:10 PST StringTreeImpl.mesa 65535 1981 2-Nov-84 20:53:56 PST StringValueDefs.bcd 65535 1784 9-Nov-8411:03:56 PST StringValueDefs.mesa 65535 6255 2-Nov-84 20:53:59 PST Unique. bed 65535 4608 23-Aug-85 16:28:24 PDT

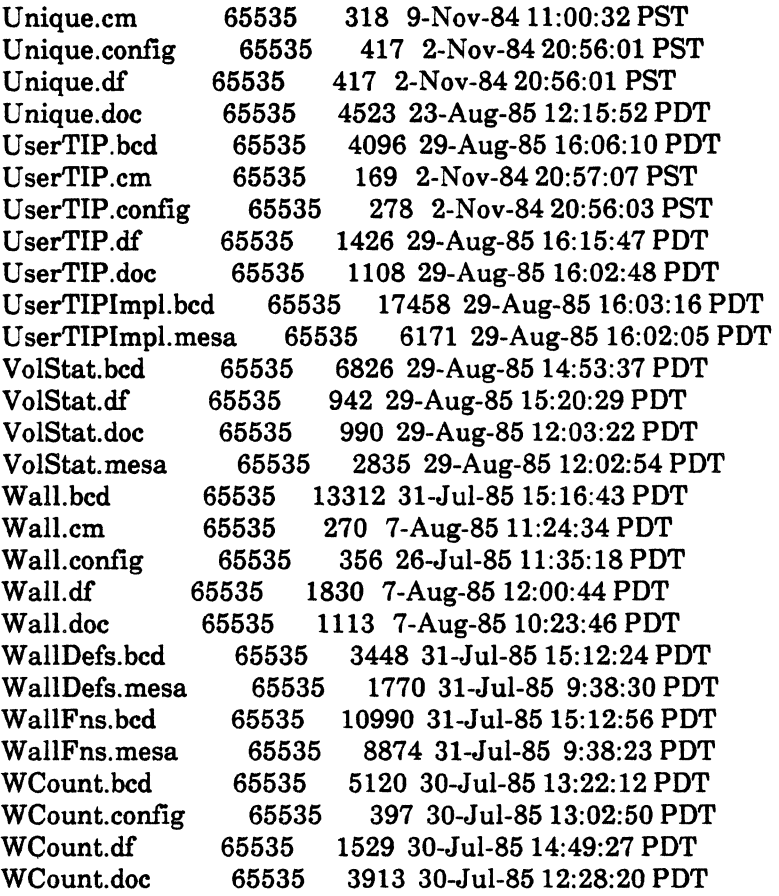

 $\label{eq:2.1} \frac{1}{\sqrt{2\pi}}\int_{\mathbb{R}^3}\frac{1}{\sqrt{2\pi}}\left(\frac{1}{\sqrt{2\pi}}\right)^2\frac{1}{\sqrt{2\pi}}\frac{1}{\sqrt{2\pi}}\frac{1}{\sqrt{2\pi}}\frac{1}{\sqrt{2\pi}}\frac{1}{\sqrt{2\pi}}\frac{1}{\sqrt{2\pi}}\frac{1}{\sqrt{2\pi}}\frac{1}{\sqrt{2\pi}}\frac{1}{\sqrt{2\pi}}\frac{1}{\sqrt{2\pi}}\frac{1}{\sqrt{2\pi}}\frac{1}{\sqrt{2\pi}}\frac{1}{\sqrt{2\pi}}\frac$ 

# Floppy "UtilitiesAndPrototypes.42" •

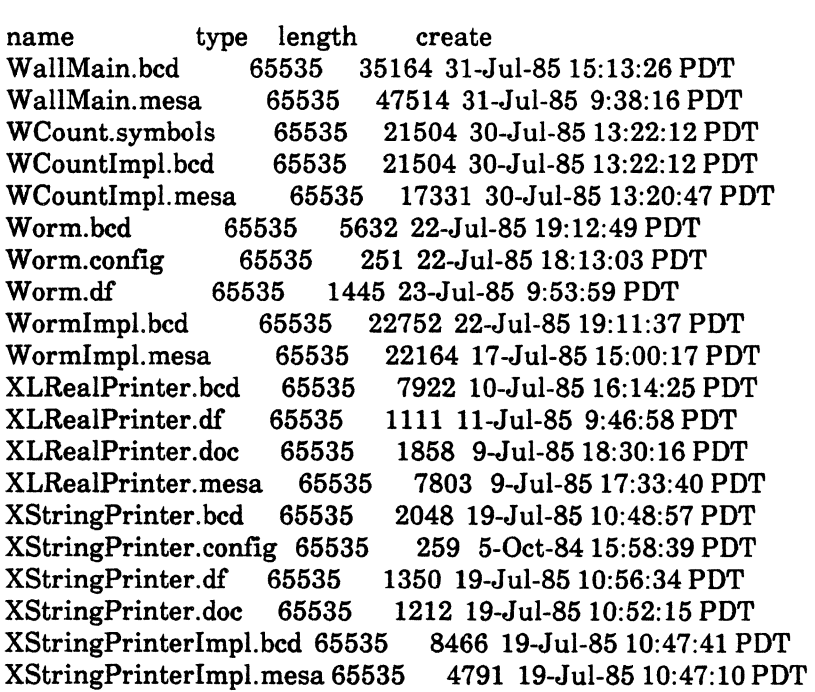

### VIEWPOINT Utilities And Prototypes:

Floppy "UtilitiesAndPrototypes.43"

name type length create Activity. em 65535 214 22-Feb-85 10:41:32 PST Activity.config 65535 504 13-Aug-85 11:38:21 PDT Activity.doc 65535 1505 13-Aug-85 11:41:00 PDT<br>ActivityImpl.bed 65535 17452 13-Aug-85 11:37:03 P Activitylmpl.bcd 65535 17452 13-Aug-8511:37:03 PDT ActivityImpl.mesa 65535 14382 13-Aug-85 11:37:00 PDT<br>Brush.bcd 65535 13638 25-Feb-85 18:51:32 PST Brush. bed 65535 13638 25-Feb-85 18:51:32 PST 13126 30-Aug-84 14:26:29 PDT BrushDMT.bed 65535 17408 13-Aug-8510:44:11 PDT BrushDMT.cm 65535 403 25-Feb-85 19:26:36 PST BrushDMT.config 65535 681 13-Aug-85 10:30:25 PDT BrushDMT.doc 65535 1302 25-Feb-8519:13:13 PST BrushOps.bed 65535 1302 25-Feb-85 19:13:13 PST BrushOps.mesa 65535 429 25-Feb-8518:45:18 PST 15094 13-Aug-85 10:29:54 PDT BrushPicturelmpl.mesa 65535 6977 13-Aug-85 10:28:37 PDT Brush Windowlmpl.bcd 65535 17646 13-Aug-85 10:43:44 PDT BrushWindowlmpl.mesa 65535 7878 13-Aug-8510:43:31 PDT BWSFgrep.bed 65535 5120 18-Aug-85 15:28:47 PDT BWSFgrep.cm 65535 251 18-Aug-85 14:31:29 PDT BWSFgrep.config 65535 409 18-Aug-85 14:30:01 PDT BWSFgrep.df 65535 707 18-Aug-8514:28:17 PDT 65535 2322 18-Aug-85 16:43:59 PDT BWSFgrepDefs.mesa 65535 470 18-Aug-85 13:50:04 PDT BWSFgreplmpl.mesa 65535 12082 18-Aug-8514:14:55 PDT BWSHeapCheckTool.bed 65535 5120 20-Aug-8511:33:59 PDT BWSHeapCheckTool.config 65535 489 20-Aug-8511:33:28 PDT BWSHeapCheckToo1.doc 65535 2074 20-Aug-8513:51:12 PDT BWSHeapCheckToolImpl.bed65535 29984 20-Aug-85 11:29:12 PDT BWSHeapCheckToolImpl.mesa65535 FgrepTool.mesa 65535 11753 18-Aug-8515:25:50 PDT FormWindowLayoutTool.doc65535 12847 29-Apr-85 15:27:06 PDT PacMan.bed 65535 18432 28-Aug-85 15:21:25 PDT 18432 28-Aug-85 15:21:25 PDT PacMan.config 65535 872 7-Aug-8514:36:59 PDT 65535 838 28-Aug-85 15:21:21 PDT PacManImplA.bed 65535 20564 25-Jun-8513:19:09 PDT

Floppy "UtilitiesAndPrototypes.44"

name type length create BitWindow.bcd 65535 8946 29-Mar-85 16:52:09 PST BitWindow.mesa 65535 6228 19-Dec-8315:48:04 PST BitWindowlmpl.bed 65535 22792 29-Mar-85 16:55:51 PST

BitWindowImpl.mesa 65535 15458 29-Mar-8516:55:36 PST 381 19-Aug-84 17:40:27 PDT<br>65535 3931 28-Mar-85 17:08:30 PST FormWindowLayoutTool.config65535 931 28-Mar-85 17:08:30 P<br>FormWindowLayoutTool.df 65535 4684 30-Apr-85 17:11:38 PDT FormWindowLayoutTool.df65535 FormWindowLayoutTool.doc65535 12847 29-Apr-8515:27:06 PDT 65535 24095 25-Jun-85 13:16:09 PDT PacManImplB.bcd 65535 17186 25-Jun-85 12:24:19 PDT<br>PacManImplB.mesa 65535 37482 25-Jun-85 9:24:31 PDT 65535 37482 25-Jun-85 9:24:31 PDT PacManImplC.bcd 65535 21478 28-Aug-85 15:20:25 PDT PacManImplC.mesa 65535 22627 28-Aug-8515:12:03 PDT 5124 21-Jun-85 18:38:52 PDT PacManOps.mesa 65535 3109 21-Jun-85 18:38:33 PDT RootOps.bcd 65535 2154 25-Feb-8517:18:11 PST RootOps.mesa 65535 482 25-Feb-8517:17:05 PST RootPicture.bcd 65535 482 13-Aug-85 10:44:15 PDT RootPicture.cm 65535 381 25-Feb-8519:38:36 PST RootPicture.config 65535 629 13-Aug-8510:29:28 PDT RootPicture.doc 65535 1293 25-Feb-8519:16:49 PST 11414 13-Aug-85 10:29:39 PDT RootPictureImpl.mesa 65535 4896 13-Aug-85 10:28:28 PDT 17646 13-Aug-85 10:40:25 PDT RootWindowImpl.mesa 65535 7863 13-Aug-85 10:39:59 PDT 65535 17206 6-Mar-85 17:32:42 PST ShowVM.doc 65535 970 2-Oct-85 14:55:05 PDT<br>ShowVM.mesa 65535 8415 6-Mar-85 17:32:35 P 65535 8415 6-Mar-85 17:32:35 PST TipTest.bcd 65535 3072 13-Aug-85 16:52:06 PDT TipTest.config 65535 422 13-Aug-85 16:41:46 PDT TipTest.doc 65535 876 13-Aug-85 16:32:30 PDT TipTestimpl.bcd 65535 18204 13-Aug-85 16:51:23 PDT 65535 10535 13-Aug-85 16:51:20 PDT VPMazewar.doc 65535 2050 19-Aug-85 16:51:56 PDT

Floppy "U tilitiesAndPrototypes.45"

name type length create FormWindowLayoutTool.bcd65535 64512 30-Apr-85 16:54:30 PDT FormWindowLayoutTool.symbols65535 251392 30-Apr-8516:54:40 PDT FWLBooleanImpl.mesa 65535 11666 24-Apr-85 16:12:05 PST

Floppy "U tilitiesAndPrototypes.46"

name type length create FWLBooleanImpl.bcd 65535 251392 30-Apr-85 16:54:40 PDT FWLChoiceImpl.bcd 65535 26308 29-Apr-8515:37:19 PDT FWLChoiceImpl.mesa 65535 21425 29-Apr-8515:35:07 PDT FWLCommandImpl.bcd 65535 18294 24-Apr-85 17:32:49 PST FWLCommandImpl.mesa 65535 10331 24-Apr-85 17:32:36 PST FWLLayoutImpl.bcd 65535 7494 12-Apr-85 14:48:30 PST 65535 7277 19-Aug-84 17:44:47 PDT

### Floppy "UtilitiesAndPrototypes.47"

---------

name type length create<br>FWLLayoutSWImpl.bcd 65535 16410 24-Apr-85 15:46:49 PST FWLLayoutSWlmpl.bcd 65535 16410 24-Apr-85 15:46:49 PST FWLLayoutSWImpl.mesa 65535<br>FWLMainImpl.bcd 65535 25 FWLMainImpl.bed 65535 25430 26-Apr-85 15:12:14 PST FWLMainlmpl.mesa 65535 12319 26-Apr-85 15:03:55 PST FWLNumberslmpl.bcd 65535 21442 24-Apr-85 15:53:37 PST 65535 13331 24-Apr-85 15:43:28 PST FWLOps.bed 65535 10682 12-Apr-8514:46:17 PST FWLOps.mesa 65535 9440 12-Apr-85 14:43:14 PST FWLOptions.bed 65535 3234 29-Mar-8517:21:08 PST FWLOptions.mesa 65535 1432 13-Aug-8411:29:55 PDT FWLOptionslmpl.bcd 65535 19522 24-Apr-8515:34:45 PST FWLOptionsImpl.mesa 65535 29663 24-Apr-8515:27:05 PST 65535 34712 24-Apr-85 15:36:14 PST FWLOutputlmpl.mesa 65535 41006 24-Apr-85 15:30:57 PST FWLSaveLoadlmpl.bcd 65535 28768 12-Apr-85 14:51:57 PST FWLSaveLoadImpl.mesa 65535 30571 19-Aug-84 17:47:40 PDT 65535 13522 24-Apr-85 16:33:52 PST<br>65535 5016 24-Apr-85 16:15:31 PST FWLTagOnlyImpl.mesa 65535

Floppy "UtilitiesAndPrototypes.48"

name type length create FWLTDesign.doc 65535 9161 20-Aug-84 19:43:15 PDT FWLTextImpl.bed 65535 23552 24-Apr-8515:50:08 PST FWLTextImpl.mesa 65535 16595 24-Apr-8515:42:27 PST FWLUtilityImpl.bed 65535 22536 24-Apr-8515:38:29 PST FWLUtilityImpl.mesa 65535 16432 24-Apr-85 15:33:57 PST FWLWindowImpl.bed 65535 21400 24-Apr-85 17:08:32 PST FWLWindowImpl.mesa 65535 12799 24-Apr-8517:07:07 PST 65535 231 29-Feb-84 9:48:53 PST

Floppy "UtilitiesAndPrototypes. VP"

name type length create Activity. bed 0 3838 13-Aug-85 11:38:24 PDT Floppy "Insta1l6085MCFloppy1"

name type length create MC6085InstallationFloppy1.cm65535 9327 22-0ct-85 14:06:24 PST Average.config 65535 146 24-Apr-85 16:15:37 PST AverageClient.bcd 65535 4694 24-Jul-8514:09:05 PST AverageClient.mesa 65535 2238 14-Jan-85 16:18:45 PST AverageDefs.bcd 65535 1880 24-Jul-8514:06:39 PST AverageDefs.mesa 65535 165 29-0ct-84 15:47:16 PST BasicIODefs.bcd 65535 2432 24-Jul-85 14:07:06 PST 715 14-Jan-85 12:29:44 PST BasicIOImpl.bcd 65535 8412 24-Jul-85 14:10:06 PST BasieIolmpl.mesa 65535 4725 28-Dec-8411:39:33 PST CombinatoricsToolImpl.bcd65535 9860 24-Jul-8514:10:57 PST CombinatoricsToollmpl.mesa65535 3976 24-Apr-85 16:44:47 PST CombineClient.mesa 65535 296 29-0ct-84 17:02:43 PST CombineDefs.bcd 65535 2116 24-Jul-85 14:07:34 PST CombineDefs.mesa 65535 362 14-Jan-8516:20:13 PST 65535 8296 17-Jul-85 13:33:24 PST CompareClient.mesa 65535 2642 24-Apr-85 16:37:35 PST 230 24-Apr-85 16:16:41 PST ComparelmplB.mesa 65535 287 24-Apr-85 16:20:39 PST Factoriallmpl.mesa 65535 358 29-0ct-84 16:59:52 PST InterfaceB.bed 65535 1848 24-Jul-85 15:28:50 PST InterfaceB.mesa 65535 140 24-Apr-85 16:18:57 PST 65535 1906 24-Jul-85 14:08:11 PST PrivateStorage.mesa 65535 207 29-0ct-84 15:27:25 PST ReverseLettersDefs.bcd 65535 1798 17-Jul-85 13:29:58 PST ReverseLettersDefs.mesa 65535 101 16-0ct-8417:51:58 PST ReverseLettersImp1.mesa 65535 1725 28-Dec-8411:59:06 PST AverageImpl.bcd 65535 3112 24-Jul-85 14:41:57 PST AverageImpl.mesa 65535 380 14-Jan-85 16:21:56 PST ReverseWordslmpl.bcd 65535 5820 24-Jul-8514:42:30 PST ReverseWordslmpl.mesa 65535 6116 14-Jan-85 16:46:47 PST CompareAndExchangeTool.config65535 325 10-Jan-85 9:44:14 PST MesaCourselmplForCompareAndExchange.bcd65535 8840 17-Jul-8518:01:35 PST MesaCourselmplForCompareAndExchange.mesa65535 3314 24-Apr-85 17:06:44 PST PointerDefs.bcd 65535 207417-Jul-8518:01:03PST PointerDefs.mesa 65535 480 10-Jan-85 9:36:30 PST SimplePointer1.mesa 65535 432 24-Apr-85 17:08:07 PST SimplePointer2.mesa 65535 485 24-Apr-85 17:08:42 PST TreeProblem.config 65535 234 ll-Jan-85 14:31:21 PST TreeTraversalDefs.bed 65535 2130 18-Jul-85 11:17:09 PST TreeTraversalDefs.mesa 65535 299 18-Jun-85 14:58:57 PST TreeTraversalProblem.mesa65535 3075 18-Jun-85 15:00:19 PST TreeTraversalTool.mesa 65535 3449 18-Jun-8515:45:02 PST LetterConfig.config 65535 193 30-Jan-85 16:33:03 PST

LetterOefs.bcd 65535 2162 19-Jul-851O:32:18 PST LetterOefs.mesa 65535 539 30-Jan-85 16:26:21 PST LetterImpl.mesa 65535 4474 18-Jun-8514:55:28 PST 65535 4699 18-Jun-85 14:58:17 PST<br>65535 2198 19-Jul-85 10:32:43 PST SequenceOefs.bcd 65535 2198 19-Jul-85 10:32:43 PST SequenceOefs.mesa 65535 514 15-Jan-85 10:45:46 PST SequenceOefsImpl.bcd 65535 8414 19-Jul-85 10:32:56 PST SequenceOefsImpl.mesa 65535 4660 24-Apr-8517:26:19 PST VowelSeparatorWithPrivateHeap.bcd65535 3072 19-Jul-8510:35:33 PST VowelSeparatorWithPrivateHeap.config65535 VowelSeparatorWithPrivateHeapImpl.mesa65535 3782 24-Apr-85 17:36: 18 PST VowelSeparatorWithPublicHeap.bcd65535 2560 19-Jul-8510:35:50 PST VowelSeparatorWithPublicHeap.config65535 356 24-Apr-8517:35:15 PST VowelSeparatorWithPublicHeapImpl.mesa65535 3635 24-Apr-85 17:39:30 PST Editor2.config 65535 195 7-Jan-8512:47:17 PST EditorOefs.mesa 65535 746 20-Jun-8514:14:59 PST EditorImpl.mesa 65535 6757 20-Jun-85 14:21:47 PST 4488 20-Jun-85 14:16:26 PST String2.mesa 65535 827 20-Jun-8514:17:16 PST Blackjack.config 65535 218 19-0ec-84 10:47:25 PST BlackjackControl.mesa 65535 3445 19-Dec-84 10:40:37 PST BlackJackOefs.bcd 65535 2024 19-Jul-85 13:23:38 PST 85535 276 19-Dec-84 10:40:51 PST<br>65535 8125 19-Dec-84 10:41:13 PST BlackjackImpl.mesa 65535 8125 19-0ec-8410:41:13 PST 6896 19-Jul-85 13:24:18 PST OataStructuresImp1.mesa 65535 6891 24-Apr-85 17:54:27 PST ImplForRetryExample.bcd 65535 3122 19-Jul-85 13:25:24 PST ImplForRetryExample.mesa65535<br>ResumeExample.bcd 65535 30 3072 19-Jul-85 13:28:31 PST ResumeExample.config 65535 328 20-0ec-84 13:57:29 PST ResumeExampleImpl.mesa 65535 RetryExample.bcd 65535 1536 19-Jul-85 13:28:47 PST 314 20-Dec-84 13:51:12 PST RetryExampleImpl.bcd 65535 4176 19-Jul-85 13:26:21 PST RetryExampleImpl.mesa 65535 136724-Apr-8517:57:12PST SignalsOefs.bcd 65535 2638 19-Jul-85 13:24:05 PST SignalsDefs.mesa 65535 1154 20-Dec-84 14:11:09 PST<br>SoftballDataTool.bcd 65535 11020 1-Aug-85 9:47:37 PS 11020 1-Aug-85 9:47:37 PST SoftballOataTool.mesa 65535 7755 l-Aug-85 9:25:09 PST

Floppy "Insta116085MCFloppy2"

name type length create CircularBuffer.mesa 65535 2950 25-Jun-85 9:39:33 PST OiningPhilosophers.config65535 242 19-Dec-84 16:27:34 PST OP.bcd 65535 1972 19-Jul-85 15:22:26 PST  $\cdot$  65535 364 19-Dec-84 16:23:31 PST OPTool.mesa 65535 6317 19-Dec-8416:24:39 PST ToolDefs.bcd 65535 1918 19-Jul-85 15:22:48 PST ToolDefs.mesa 65535 287 19-Dec-8416:24:57 PST ExecEditorTemplate.mesa 65535 2451 5-Jul-85 14:35:41 PST

FileDefs.bed 65535 2768 19-Jul-85 15:36:27 PST FileDefs.mesa 65535 1825 30-Apr-85 10:52:34 PST 244 29-Apr-85 16:45:53 PST WindowTool.mesa 65535 4877 30-Apr-8510:53:13 PST Reservation.bed 65535 2816 19-Jul-8517:22:49 PST Reservation. mesa 65535 3328 17-Jun-85 15:33:51 PST ReservationsTemplate.mesa65535 ReservationTool.mesa 65535 4445 17-Jun-8515:37:56 PST CopySegment.mesa 65535 242317-Jun-8516:31:37PST DirectAccessSegment.mesa65535 1869 18-Jun-85 13:45:52 PST<br>DirectoryDefs.bcd 65535 2890 19-Jul-85 17:26:07 PST DireetoryDefs.bcd 65535 2890 19-Jul-8517:26:07 PST DireetoryDefs.mesa 65535 1646 2-May-85 9:04:47 PST 4824 2-May-85 9:31:00 PST DireetoryTool.mesa 65535 5856 2-May-85 9:31:46 PST OldDir 65535 512 24-Jan-8515:02:29 PST FormSWLayoutTool.bcd 65535<br>CommandCentral2.bcd 65535 9864 19-Jul-85 17:51:58 PST<br>3270 30-Jan-85 14:28:40 PST CommandCentral2.mesa 65535<br>LayoutAcquire.mesa 65535 LayoutAequire.mesa 65535 3802 17 -Jun-85 15:24:30 PST ExampleTool.bed 65535 22360 19-Jul-8517:54:47 PST 14463 11-May-85 11:32:31 PST<br>55 5132 11-May-85 11:54:35 PST UserCMtoolSolution.mesa 65535<br>Example1.TIP 65535 105 1051 28-Dec-84 11:49:01 PST TIPExample2.mesa 65535 6880 I1-May-85 12:31:49 PST TIPExample3.mesa 65535 8397 11-May-85 12:46:29 PST 2076 20-Jul-85 12:34:10 PST TransposeDefs.mesa 65535 316 17-Jan-8515:38:35 PST 65535 4152 20-Jul-85 12:34:36 PST Transposelmpl.mesa 65535 921 17-Jan-8515:47:15 PST Boxed.eonfig 65535 189 8-Jan-85 14:06:04 PST BoxedTool.mesa 65535 4068 17-Jan-85 14:28:49 PST DisplayImpl.bed 65535 37888 3-0et-84 10:21:16 PST DisplayTool.mesa 65535 13507 24-Jan-85 16:41:12 PST ScrollBoxed.eonfig 65535 236 23-Jan-85 9:48:10 PST 7637 23-Jan-85 10:43:18 PST MC6085InstallationFloppy2.em65535 5363 22-0et-85 9:49:04 PST -

#### Floppy "Insta1l6085MCFloppy3"

name type length create MC6085InstallationFloppy3.em65535 9431 21-0et-85 10:56:36 PST InterfaeeForSyntaxErrors.bed65535 2000 20-Jul-85 13:43:23 PST InterfaeeForSyntaxErrors.mesa65535 368 18-Dee-84 17:30:04 PST InterfaeeForSyntaxErrors2.bed65535 1956 20-Jul-85 13:43:54 PST InterfaceForSyntaxErrors2.mesa65535 287 18-Dee-84 17:20:24 PST SyntaxErrorsl.mesa 65535 634 18-Dee-84 17:00:41 PST SyntaxErrors2.mesa 65535 675 18-Dee-8417:20:26 PST SyntaxErrors3.mesa 65535 658 18-Dee-8417:31:10 PST 4700 20-Jul-85 13:44:50 PST MiscProcs.mesa 65535 1575 14-Dee-84 16:58:25 PST InterfaeeForUneaughtSignals.bed65535 2000 20-Jul-85 13:45:38 PST
InterfaceForUncaughtSignals.mesa65535 359 18-Dec-84 13:29:18 PST SecondUncaughtSignal.bcd65535 3072 20-Jul-85 13:47:55 PST SecondUncaughtSignal.config65535 413 18-Dec-84 14:21:14 PST SecondUncaughtSignalImpl.mesa65535 598 17-Dec-84 17:<br>ToolFactorialImpl.bcd 65535 9848 20-Jul-85 13:46:16 PST ToolFactorialImpl.bcd 65535 9848 20-Jul-85 13:46:16 PST ToolFactorialImpl.mesa 65535 UncaughtSignal.bcd 65535 3072 20-Jul-8513:48:14 PST UncaughtSignal.config 65535 388 18-Dec-84 13:42:41 PST<br>UncaughtSignalControl.bcd65535 3110 20-Jul-85 13:46:42 PST UncaughtSignalControl.bcd65535 3110 20-Jul-85 13:46:42 PST UncaughtSignalControl.mesa65535 UncaughtSignallmpl.bcd 65535 3122 20-Jul-8513:46:58 PST UncaughtSignalImpl.mesa 65535 574 18-Dec-84 13:17:53 PST AddressFault.bcd 65535 3072 20-Jul-85 13:50:30 PST AddressFault.config 65535 270 19-Dec-8413:04:32 PST AddressFaultDefs.bcd 65535 2322 20-Jul-8513:48:42 PST AddressFaultDefs.mesa 65535 AddressFaultExports.mesa65535 3793 19-Dec-8413:05:51 PST AddressFaultImpl.bcd 65535 AddressFaultImpl.mesa 65535 6319 19-Dec-84 13:03:59 PST SecondUneaughtSignal.symbols65535 14336 18-Dec-8414:37:30 PST SecondUncaughtSignalImpl.bcd65535 AverageImpl.mesa 65535 380 14-Jan-85 16:21:56 PST 390 14-Jan-85 16:22:14 PST ReverseLetters.mesa 65535 183 16-0ct-8417:52:16 PST Combinate2.config 65535 207 30-0ct-8414:51:50 PST Combineclient2.mesa 65535 345 30-0ct-8414:47:35 PST Combineimp12.mesa 65535 435 14-Jan-85 16:48:43 PST MoreCombineDefs.mesa 65535 127 30-0ct-8414:46:07 PST Reverser.config 65535 160 30-0ct-84 14:32:44 PST  $CompareAndExchangeImpl.mesa 65535 518 19-Jun-85 11:39:38 PST$ TreeTrav.eonfig 65535 222 ll-Jan-85 9:52:07 PST TreeTraversalImpl.mesa 65535 2984 19-Jun-85 11:41:35 PST LetterSolutionImpl.mesa 65535 5265 19-Jun-85 11:42:24 PST Editor2So1ution.config 65535 261 7-Jan-8515:46:44 PST EditorDefsSolution.mesa 65535 769 20-Jun-85 14:31:01 PST EditorImplSolution.mesa 65535 6732 20-Jun-85 14:47:47 PST EditorToo12So1ution.mesa65535 4571 20-Jun-85 14:36:49 PST String2Impl.mesa 65535 1940 20-Jun-8514:30:20 PST BiackjackSolutionImpl.mesa65535 8857 19-Dec-84 10:39:39 PST SoftballDataToolSolution.mesa65535 9196 16-Jan-85 13:54:54 PST DPImpl.mesa 65535 1286 19-Dec-84 16:23:55 PST ExecEditorSolution.mesa 65535 9564 25-Apr-85 16:04:53 PST ForkConfig.config 65535 244 29-Apr-85 16:45:53 PST MyMonitor.mesa 65535 4333 30-Apr-8514:04:16 PST ReservationConfig.config65535 246 30-Apr-85 15:09:36 PST ReservationsSolution.mesa65535 DirectoryConfig.eonfig 65535 260 1-May-85 13:05:02 PST UpdateImpl.mesa 65535 13172 2-May-8510:35:51 PST LayoutAcquire.mesa 65535 3802 17-Jun-8515:24:30 PST AcquireTool.mesa 65535 5701 20-May-85 11:58:37 PST<br>UserCMtoolsolution.mesa 65535 5132 11-May-85 11:54:35 5132 11-May-85 11:54:35 PST MultipleInstanceSolution.mesa65535 7607 II-May-8512:22:22 PST Transpose.config 65535 261 21-Jan-8517:59:16PST TransposeClient.mesa 65535 2365 17-Jan-8515:42:32PST

### DisplayImpl.bcd 65535 37888 3-Oct-8410:21:16 **PDT** 22-0ct-85

 $\mathcal{L}$ L.

 $\mathcal{A}$ 

 $\sim$   $\alpha$  $\sim 10^{-11}$ 

 $\mathcal{L}$  $\sim 10^{-10}$ 

 $\sim 10^{-11}$ 

Floppy "XDEMesaDevelopmentTools.l "

name type length create<br>AddressTranslation.bcd 65535 3810 8810 11-Sep-84 16:51:59 PDT<br>2299 11-Sep-84 16:51:39 PDT AddressTranslation.mesa 65535 Ascii.bed 65535 2478 1-Jul-83 12:15:34 PDT<br>Ascii.mesa 65535 1281 12-Nov-81 10:52:21 P Ascii.mesa 65535 1281 12-Nov-81 10:52:21 PST<br>AsciiSink.bcd 65535 2456 1-Jul-83 16:50:49 PDT AsciiSink.bcd 65535 2456 I-Jul-83 16:50:49 PDT 683 8-Nov-82 18:19:28 PST Atom. bed 65535 2032 1-Jul-83 16:46:01 PDT Atom. mesa 65535 433 15-Sep-82 12:00:27 PDT Auth.bed 65535 7970 3-Jan-84 16:19:24 PST Auth.mesa 65535 21694 3-Jan-84 9:41:15 PST Ben.bed 65535 3399 30-Aug-85 16:29:47 PDT 65535 21504 30-Aug-85 16:29:33 PDT Binder. bed 65535 52582 1-0ct-84 9:17:16 PDT BitBlt.bed 65535 3592 30-Jun-83 13:30:24 PDT BitBlt.mesa 65535 2494 12-Nov-81 9:49:05 PST BlockSource.bcd 65535 2334 I-Jut-83 16:50:52 PDT 65535 674 12-Nov-81 21:27:43 PST Brownie.bed 65535 12288 3-0ct-84 13:32:03 PDT Brownie.symbols 65535 47104 3-0ct-84 13:32:04 PDT BTree.bed 65535 3504 5-Aug-83 11:01:57 PDT BTree.mesa 65535 2285 5-Aug-8311:01:46 PDT ByteBlt.bed 65535 2106 30-Jun-83 16:31:32 PDT 65535 1727 12-Nov-81 10:52:54 PST Caret.bcd 65535 2276 1-Jul-83 16:49:59 PDT Caret. mesa 65535 716 12-Nov-81 21:27:27 PST 65535 8650 3-Jan-84 16:57:28 PST CH.mesa 65535 21530 2-Jan-84 23:15:14 PST 65535 14336 20-Feb-85 15:00:32 PST CHCommonLookups.bcd 65535 3010 3-Jan-84 16:57:54 PST CHCommonLookups.mesa 65535 3084 2-Jan-84 23:02:13 PST Checksum.bed 65535 3618 30-Jun-8313:30:38 PDT 65535 2353 12-Nov-81 9:49:16 PST CHEntries.bcd 65535 6494 14-Feb-8516:34:12 PST CHEntries.mesa 65535 6543 2-Jan-84 23:03:11 PST CHPIDs.bcd 65535 4466 3-Jan-84 16:58:26 PST 65535 4233 3-Jan-84 16:57:18 PST CmFile.bed 65535 3348 1-Jul-83 16:50:56 PDT CmFile.mesa 65535 1705 15-0ct-82 10:37:27 PDT CommandCentral.bcd 65535 8192 17 -May-85 12:40:38 PDT CommOnlineDiagnostics.bed65535 9110 18-Feb-85 15:03:51 PST

Floppy "XDEMesaDevelopmentTools.2"

name type length create<br>Binder.symbols 65535 237568 1-0 65535 237568 1-Oct-84 9:07:52 PDT CommOnlineDiagnostics.mesa65535 6976 I-Feb-85 7:37:09 PST CommonSoftwareFileTypes.bcd65535 2238 I-Jul-8312:15:50 PDT CommonSoftwareFileTypes.mesa65535 Compare. bed 65535 10240 14-Jan-85 14:16:44 PST Compare. symbols 65535 43520 14-Jan-8514:16:47 PST

Floppy "XDEMesaDevelopmentTools.3"

name type length create BuiltInTools.symbols 65535 317440 31-Jul-85 15:49:47 PDT Context.bcd 65535 3006 I-Jul-8316:50:04 PDT Context. mesa 65535 1444 15-0ct-82 10:38:08 PDT Courier. bed 65535 6848 7-Jul-83 8:53:53 PDT Courier. mesa 65535 7874 29-Jun-83 12:29:49 PDT

Floppy "XDEMesaDevelopmentTools.4"

------------------------------------

name type length create Compiler.bcd 65535 247036 24-Sep-84 11:45:20 PDT 24495 26-Sep-85 12:41:26 PDT CPPerf.bed 65535 23040 21-Aug-85 16:35:56 PDT 65535 3504 1-Jul-83 16:50:08 PDT Cursor. mesa 65535 1531 12-Nov-81 21:27:30 PST Date.bcd 65535 2426 19-Jul-8319:10:44 PDT Date. mesa 65535 685 2-Jul-8313:49:13 PDT DebuggerHacks.bed 65535 2088 10-Feb-8417:55:18 PST DebuggerHacks.mesa 65535 391 10-Feb-84 17:38:41 PST DebugHeap.bed 65535 11776 4-0ct-84 16:24:57 PDT DebugUsefulDefs.bed 65535 5770 23-Aug-83 15:21:57 PDT DebugUsefulDefs.mesa 65535 3748 18-Aug-83 16:31:42 PDT 65535 1872 30-Jun-83 16:31:12 PDT Device. mesa 65535 519 18-Mar-83 16:31:00 PST

Floppy "XDEMesaDevelopmentTools.5"

name type length create

CourierConfig.symbols 65535 149504 26-Sep-85 12:40:48 PDT 65535 111104 21-Aug-85 16:35:58 PDT DebugHeap.symbols 65535 58880 4-0ct-8416:24:58 PDT DeviceTypes.bed 65535 2342 30-Jun-83 16:31:34 PDT 65535 2756 14-Dec-82 14:55:03 PST<br>ras.bcd65535 1974 14-Dec-84 14:44:22 PST DeviceTypesExtraExtras.bcd65535 DeviceTypesExtraExtras.mesa65535 563 14-Dec-84 14:44:17 PST<br>DeviceTypesExtras.bcd 65535 1982 2-Nov-84 11:07:26 PST DeviceTypesExtras.bcd 65535

DeviceTypesExtras.mesa 65535 618 2·Nov·84 11:06:20 PST Dialup.bed 65535 2716 13·Feb-85 11:34:00 PST 1960 21-Jan-85 11:08:26 PST

Floppy "XDEMesaDevelopmentTools.6" . . . . . . . . . . . . . . . . . .

name type length create<br>DiskSource.bcd 65535 2552 1-Ju DiskSource.bed 65535 2552 I-Jul-83 16:51:03 PDT DiskSource.mesa 65535 935 8-Dec-81 18:00:16 PST<br>Display.bcd 65535 6432 1-Jul-83 16:46:30 PDT Display.bed 65535 6432 1-Jul-83 16:46:30 PDT<br>Display.mesa 65535 5666 15-Oct-82 12:25:16 PD Display. mesa 65535 5666 15·0ct·82 12:25:16 PDT DMT.bed 65535 14116 2·0ct·85 17:07:55 PDT Environment.bed 65535 4046 30·Jun-83 13:28:23 PDT Environment. mesa 65535 4451 30·Mar-8311:31:03 PST 5535 2480 1-Jul-83 16:51:06 PDT<br>65535 1289 15-Oct-82 14:54:31 PI Event. mesa 65535 1289 15·0ct·82 14:54:31 PDT EventTypes.bed 65535 3838 1..Jul-83 16:51:09 PDT EventTypes.mesa 65535 4810 8·Apr-83 18:34:45 PST ExampleTool.bcd 65535 22874 3-0ct-8416:20:00 PDT ExampleTool.mesa 65535 15074 3-0ct-8416:19:03 PDT 65535 5414 18-Jul-83 18:04:35 PDT Exec.mesa 65535 3923 15-Oct-82 10:32:28 PDT<br>Executive.symbols 65535 154112 31-Jul-85 14:55:48 65535 154112 31-Jul-85 14:55:48 PDT Expand.bcd 65535 2644 1-Jul-83 16:51:14 PDT Expand. mesa 65535 1252 25-Aug·82 15:20:09 PDT File.bcd 65535 3162 30·Jun·83 16:31:50 PDT File. mesa 65535 3021 24-Nov·82 8:34:22 PST FileName. bed 65535 2792 18..Jul·8318:04:03 PDT FileName. mesa 65535 1009 15-0ct-8212:15:33 PDT FileSW.bcd 65535 3986 1-Jul-83 16:48:09 PDT<br>FileSW.mesa 65535 1979 12-Nov-81 21:27:18 P 65535 1979 12-Nov-81 21:27:18 PST FileTransfer.bcd 65535 7390 18-Jun-84 13:35:38 PDT FileTransfer.mesa 65535 5168 18..Jun-8413:35:35 PDT FileTypes.bed 65535 2492 30-Jun-83 16:32:00 PDT FileTypes.mesa 65535 3275 23-Jun-83 15:06:47 PDT FileTypesExtras.bcd 65535 1914 16-Jan-85 13:54:29 PST FileTypesExtras.mesa 65535 1448 16-Jan-85 13:53:20 PST FileWindow.bed 65535 4044 I-Jul-83 16:51:18 PDT FileWindow.mesa 65535 1989 8-Nov-82 18:02:33 PST Find.bcd 65535 10752 12-Jun-85 14:19:41 PDT

Floppy "XDEMesaDevelopmentTools.7"

name type length create Find.symbols 65535 33280 12-Jun-85 14:19:42 PDT Floppy. bed 65535 6482 l..Jul-83 12:14:31 PDT Floppy. mesa 65535 5362 24-Nov-82 8:46:50 PST FloppyChannel.bcd 65535 4350 21-Jan-85 16:43:12 PST FloppyChannel.mesa 65535 7676 21-Jan-85 15:08:21 PST FloppyCommands.bed 65535 12258 18..Jun-8517:16:17 PDT

FloppyCommands.symbols 65535 28672 18-Jun-85 17:14:53 PDT FloppyExtras.bcd 65535 2162 7-Jan-85 14:26:00 PST 736 7-Jan-85 14:25:43 PST<br>1964 4-Feb-85 12:11:17 PST FloppyExtrasExtras.bed 65535 1964 4-Feb-8512:11:17 PST FloppyExtrasExtras.mesa 65535<br>FONTS.WIDTHS 65535 5 FONTS.WIDTHS 65535 52988 20-Mar-8512:53:37 PST Format.bed 65535 5074 I-Jul-83 12:15:39 PDT 8649 1-Jul-83 10:24:22 PDT<br>5 3048 4-Feb-85 11:56:49 PST FormatPilotDisk.bcd 65535 3048 4-Feb-85 11:56:49 PST FormatPilotDisk.mesa 65535 Formatter. bed 65535 71680 5-0et-84 8:24:22 PDT 65535 12748 1-Jul-83 16:48:14 PDT FormSW.mesa 65535 12907 1O-Nov-82 9:55:53 PST FTP.bed 65535 9216 22-Jul-85 13:01:11 PDT FTP.symbols 65535 35328 8-0et-8513:55:50 PDT 1478 12-Dec-84 12:12:52 PST

Floppy "XDEMesaDevelopmentTools.8"

name type length create<br>Gate.bcd 65535 123392 9-Oct-65535 123392 9-Oct-84 11:15:14 PDT GateStream.bcd 65535 11054 15-Feb-85 8:05:21 PST<br>GateStream.mesa 65535 20423 4-Jan-84 17:35:17 PS 65535 20423 4-Jan-84 17:35:17 PST GateStubConfig.bcd 65535 5964 20-Feb-85 11:56: 18 PST GSort.Bcd 65535 2678 15-Sep-83 16:15:39 PDT GSort.Mesa 65535 2005 15-Sep-83 16:11:10 PDT Heap. bed 65535 5064 6-Jul-8317:58:15 PDT Heap.mesa 65535 5269 4-Apr-83 11:30:29 PST<br>HeraldWindow.bcd 65535 4538 12-Jul-83 11:50:49 HeraldWindow.bcd 65535 4538 12-Jul-831l:50:49 PDT HeraldWindow.mesa 65535 2873 8-Nov-8218:13:41 PST 65535 4390 4-Jan-84 15:22:02 PST Inbasket.mesa 65535 4980 15-Nov-83 13:11:26 PST IncludeChecker.bcd 65535 78848 3-Oct-85 14:05:59 PDT<br>Inline.bcd 65535 5736 30-Jun-83 13:30:54 PDT 65535 5736 30-Jun-83 13:30:54 PDT Inline.mesa 65535 4069 30-Mar-83 12:13:17 PST<br>Interpress.bcd 65535 16428 12-Jan-84 21:14:29 PS Interpress.bed 65535 16428 12-Jan-84 21:14:29 PST Interpress.mesa 65535 14226 12-Jan-84 21:14:12 PST InterpressClientConfig.bcd65535 4096 13-Jul-84 11:13:47 PDT InterpressClientImpl.bcd65535

Floppy "XDEMesaDevelopmentTools.9"

name type length create IneludeChecker.symbols 65535 314368 ll-Apr-85 14:24:32 PST JLevelIVKeys.bed 65535 5196 30-Jun-8313:31:01 PDT JLevelIVKeys.mesa 65535 2643 12-Nov-81 9:49:44 PST 65535 5672 30-Jun-83 13:31:05 PDT Keys. mesa 65535 2837 12-Nov-81 9:49:55 PST KeyStations.bcd 65535 3612 30-Jun-8313:29:45 PDT KeyStations.mesa 65535 3103 12-Nov-81 9:48:36 PST

#### Floppy "XDEMesaDevelopmentTools.l 0"

name type length create IRS. bed 65535 68608 4-Sep-8419:10:08 PDT LaurelFont.strike 65535 1670 26-Sep-84 11:40:31 PDT<br>LevelIIIKeys.bcd 65535 5176 30-Jun-83 13:31:10 PDT LevelIIIKeys.bcd 65535 5176 30-Jun-83 13:31:10 PDT<br>LevelIIIKeys.mesa 65535 2489 12-Nov-81 9:50:04 PST LevelIIIKeys.mesa 65535 2489 12-Nov-81 9:50:04 PST<br>LevelIVKeys.bcd 65535 4910 30-Jun-83 13:31:16 PDT LevelIVKeys.bcd 65535 4910 30-Jun-83 13:31:16 PDT LevelIVKeys.mesa 65535 2279 12-Nov-81 9:50:12 PST LevelVKeys.bcd 65535 4202 25-Jan-85 10:13:27 PST<br>LevelVKeys.mesa 65535 2117 24-Jan-85 17:41:16 PS 65535 2117 24-Jan-85 17:41:16 PST Lex.bcd 65535 1536 17-Jun-8511:04:23 PDT Lex.config 65535 184 3-0ct-8418:10:09 PDT Lex. pack 65535 612 17-Jun-8510:58:47 PDT Lexicon.bed 65535 4738 4-0ct-84 8:59:27 PDT Lexicon.mesa 65535 2963 3-Oct-84 18:09:58 PDT<br>LexiconClient.bcd 65535 4202 4-Oct-84 8:59:42 PD' LexiconClient.bcd 65535 4202 4-0ct-84 8:59:42 PDT 2084 3-Oct-84 18:10:02 PDT LexiconDefs.bcd 65535 2016 4-Oct-84 8:58:45 PDT<br>LexiconDefs.mesa 65535 297 3-Oct-84 18:10:06 PD' LexiconDefs.mesa 65535 297 3-Oct-84 18:10:06 PDT<br>Lister.bcd 65535 70144 4-Oct-84 18:17:04 PDT 70144 4-Oct-84 18:17:04 PDT Log. bed 65535 3488 30-Jun-8316:32:06 PDT Log. mesa 65535 2488 22-Nov-82 15:58:20 PST LogFile.bcd 65535 3272 30-Jun-83 16:32:29 PDT<br>LogFile.mesa 65535 2407 22-Nov-82 16:00:13 PS LogFile.mesa 65535 2407 22-Nov-82 16:00:13 PST MailAttributes.bcd 65535 6228 4-Jan-84 15:21:18 PST 6491 3-Jan-84 13:46:06 PST MailFileScavenger.bcd 65535 20214 9-Nov-84 18:03:31 PST 65535 3036 4-Jan-84 15:22:27 PST MailStream.mesa 65535 1561 15-Nov-83 13:18:22 PST MailTool.bed 65535 63488 18-Sep-8515:24:13 PDT MailTransport.bcd 65535 7748 4-Jan-8415:19:48PST MailTransport.mesa 65535 12749 4-Jan-84 11:46:37 PST

Floppy "XDEMesaDevelopmentTools.l1"

name type length create MailTool.symbols 65535 310272 6-0ct-85 14:45:26 PDT Maintain. bed 65535 26624 4-Mar-8514:54:07 PST MemoryStream.bed 65535 2316 1-Jul-8312:16:13 PDT MemoryStream.mesa 65535 545 4-Dec-8110:50:13 PST

Floppy "XDEMesaDevelopmentTools.12"

name type length create Menu.bcd 65535 4022 I-Jul-83 16:47:38 PDT Menu. mesa 65535 2386 8-Nov-8218:18:21 PST

MFile.bcd 65535 9726 18-Jul-83 16:47:57 PDT MFile.mesa 65535 7747 1-Jul-83 16:04:26 PDT MFileProperty.bcd 65535 2016 18-Jul-83 16:48:41 PDT 539 7-Apr-83 12:02:24 PST MFileServer.bcd 65535 17408 5-Aug-8512:02:30 PDT 2774 18-Jul-83 16:48:47 PDT MLoader.mesa 65535 999 9-Sep-8210:13:51 PDT MoreCH.bcd 65535 3972 3-Jan-8416:58:33 PST MoreCH.mesa 65535 4404 2-Jan-84 23:06:19 PST<br>MSegment.bcd 65535 5808 18-Jul-83 16:48:53 PDT 5808 18-Jul-83 16:48:53 PDT MSegment.mesa 65535 4276 1-Jul-83 16:33:22 PDT MsgSW.bcd 65535 3586 1-Jul-83 16:48:29 PDT MsgSW.mesa 65535 1608 12-Nov-81 21:27:24 PST 65535 4398 18-Jul-83 16:49:13 PDT MStream.mesa 65535 2527 I-Jul-83 16:13:16 PDT MVolume.bcd 65535 1778 12-Dec-8314:25:17 PST MVolume.mesa 65535 201 12-Dec-83 14:25:05 PST NetworkStream.bcd 65535 4806 1-Jul-83 9:13:38 PDT<br>NetworkStream.mesa 65535 5180 7-Dec-81 14:23:55 P 5180 7-Dec-81 14:23:55 PST NSAssignedTypes.bcd 65535 4012 4-Jan-84 14:12:42 PST 3764 4-Jan-84 14:06:41 PST NSConstants.bcd 65535 2848 I-Jul-83 9:13:25 PDT NSConstants.mesa 65535 2137 13-Jun-83 8:59:24 PDT NSConstantsExtras.bcd 65535 2072 9-Jan-85 8:41:50 PST NSConstantsExtras.mesa 65535 717 9-Jan-85 8:41:32 PST NSDataStream.bcd 65535 4046 7-Jul-8312:19:36 PDT NSDataStream.mesa 65535 5259 23-Sep-82 8:49:42 PDT 65535 19146 4-Jan-84 14:10:33 PST NSFile.mesa 65535 32609 27-Dec-83 8:46:00 PST NSFileControl.bcd 65535 3404 4-Jan-8414:11:59 PST NSFileControl.mesa 65535 4742 27-Dec-83 9:37:36 PST NSFileName.bcd 65535 3678 4-Jan-84 14:13:19 PST NSFileName.mesa 65535 5645 27-Dec-83 8:40:11 PST NSFileStream.bcd 65535 2640 4-Jan-8414:13:53 PST NSFileStream.mesa 65535 1923 21-Dec-83 10:37:19 PST NSName.bcd 65535 5342 2-Jan-84 14:18:07 PST NSName.mesa 65535 8822 2-Jan-8414:17:59 PST NSPrint.bcd 65535 8998 12-Jul-8315:15:49 PDT NSPrint.mesa 65535 7872 3-Jun-83 9:27:27 PDT NSPrintClientConfig.bcd 65535 2866 15-Jun-84 11:26:22 PDT NSSegment.bcd 65535 4748 4-Jan-84 15:39:22 PST NSSegment.mesa 65535 6288 27-0ct-83 19:44:02 PDT NSString.bcd 65535 6700 7-Jul-8312:18:49 PDT NSString.mesa 65535 10701 22-Sep-82 21:00:27 PDT NSVolumeControl.bcd 65535 7142 4-Jan-84 15:39:50 PST NSVolumeControl.mesa 65535 10009 21-Dec-83 10:41:34 PST ObjAlloc.bcd 65535 2704 30-Jun-8316:31:19 PDT ObjAlloc.mesa 65535 251723-Jul-8217:52:44PDT

Floppy "XDEMesaDevelopmentTools.13"

name type length create

NSFilingConfig.bed 65535 187732 22-Aug-84 8:09:36 PDT 65535 57856 22-Aug-85 16:38:08 PDT<br>d 65535 10716 19-Jun-85 15:09:26 PDT Online Diagnostics. bed 65535 10716 19-Jun-85 15:09:26 PDT OnlineDiagnostics.mesa 65535<br>OthelloOps.bcd 65535 54 OthelloOps.bcd 65535 5450 16-Aug-83 14:48:55 PDT OthelloOps.mesa 65535 5194 16-Aug-83 13:34:09 PDT 68096 8-Oct-84 8:05:10 PDT

Floppy "XDEMesaDevelopmentTools.14"

.....................................

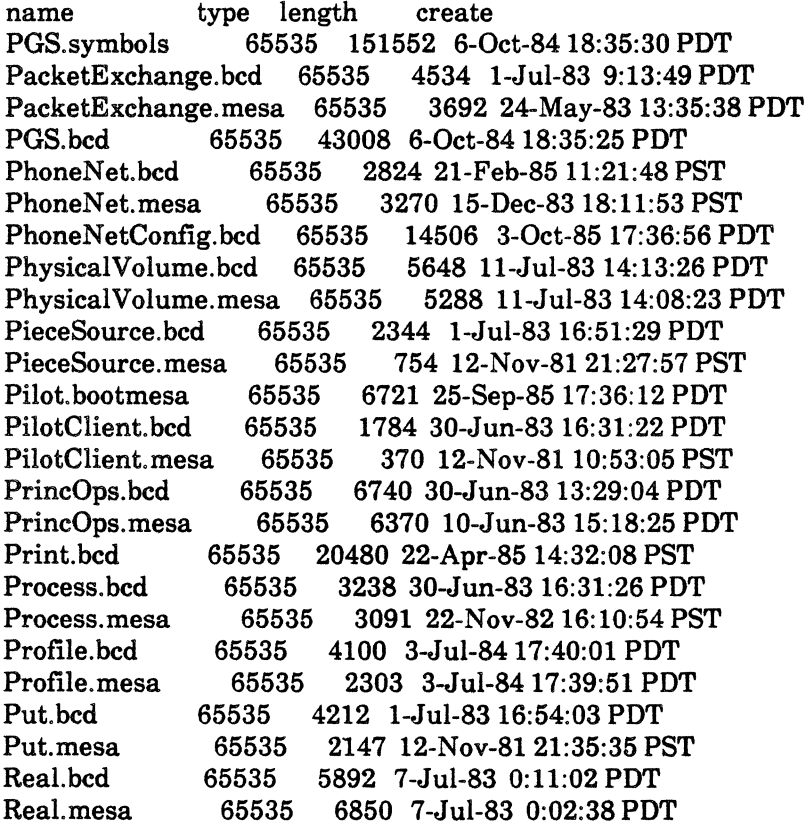

Floppy "XDEMesaDevelopmentTools.15"

name type length create<br>PilotKernel.bcd 65535 156954 3-0 PilotKernel.bed 65535 156954 3-0ct-85 14:35:33 PDT Print. symbols 65535 104448 19-Feb-85 15:31:05 PST RealFns.bed 65535 2986 1-Jul-8312:16:29 PDT RealFns.mesa 65535 1901 29-Sep-80 0:26:00 PDT ReduceBen.bcd 65535 6656 12-Oct-84 14:12:18 PDT<br>ReduceBen.symbols 65535 28672 12-Oct-84 14:12:19 F ReduceBen.symbols 65535 28672 12-0ct-8414:12:19 PDT 65535 20992 21-Aug-85 12:33:27 PDT

Floppy "XDEMesaDevelopmentTools.16"

name type length create<br>Router.bcd 65535 3158 1-Jul-8 Router. bed 65535 3158 1-Jul-83 9:13:56 PDT Router.mesa 65535 2675 5-Apr-83 10:36:40 PST<br>RS232C.bcd 65535 6354 13-Feb-85 11:33:55 PST 65535 6354 13-Feb-85 11:33:55 PST RS232C.mesa 65535 6332 21-Jan-8511:12:36 PST RS232CControl.bcd 65535 1858 21-Jan-8511:12:53 PST 795 7-Dec-81 16:55:12 PST<br>2448 13-Feb-85 11:33:52 PST RS232CCorrespondents.bed65535 2448 13-Feb-8511:33:52 PST RS232CCorrespondents.mesa65535 RS232CEnvironment.bed 65535 4100 13-Feb-85 11:33:44 PST RS232CEnvironment.mesa 65535 Runtime. bed 65535 3934 6-Jul-83 15:31:36 PDT 3110 6-Jul-83 13:21:40 PDT RuntimePerf.bed 65535 4076 9-0ct-8416:45:14 PDT RuntimePerf.symbols 65535 33792 9-0ct-8416:44:38 PDT RWPhoneNetConfig.bed 65535 16666 3-0ct-8410:50:58 PDT Scavenger.bcd 65535 4850 11-Jul-8314:17:28 PDT Scavenger. mesa 65535 4408 27-Jun-83 9:24:25 PDT ScratchSource.bcd 65535 2482 1-Jul-83 16:51:42 PDT ScratchSource.mesa 65535 672 12-Nov-81 21:28:01 PST ScratchSW.bcd 65535 2832 1-Jul-83 16:51:45 PDT 65535 1013 12-Nov-81 21:29:00 PST Scrollbar.bcd 65535 3266 1-Jul-83 16:50:29 PDT Scrollbar.mesa 65535 1688 18-0ct-82 9:57:03 PDT Selection. bed 65535 3788 I-Jul-83 16:50:33 PDT Selection.mesa 65535 2316 8-Nov-82 17:49:15 PST SendTool.bcd 65535 15872 6-0ct-8514:44:39 PDT SendTool.symbols 65535 75776 6-0ct-85 14:44:44 PDT Space. bed 65535 7158 6-Jul-83 17:53:00 PDT Space. mesa 65535 6230 6-Jul-83 17:52:44 PDT SpaceUsage.bcd 65535 2022 6-Jul-83 17:58:02 PDT SpaceUsage.mesa 65535 792 5-Apr-83 16:34:44 PST Spy. bed 65535 13824 4-0ct-8516:19:28 PDT Spy. symbols 65535 70656 4-0ct-85 16:19:29 PDT

Floppy "XDEMesaDevelopmentTools.17"

name type length create SpyClient.bed 65535 1950 30-Jun-83 16:31:28 PDT SpyClient.mesa 65535 379 24-Aug-81 9:16:36 PDT SpyNub.bed 65535 4096 30-Aug-85 16:29:30 PDT SpyNub.symbols 65535 25600 30-Aug-85 16:29:31 PDT Statistics.bcd 65535 5535 228863-0ct-8417:13:15PDT Stream. bed 65535 7158 30-Jun-83 16:31:37 PDT Stream. mesa 65535 10274 23-Nov-82 15:41:48 PST String. bed 65535 6834 1-Jul-83 12:14:57 PDT String. mesa 65535 4814 29-Sep-82 17:27:04 PDT StringLookUp.bed 65535 2778 1-Jul-83 16:50:36 PDT StringLookUp.mesa 65535 1752 12-Nov-8121:27:39 PST StringSource.bed 65535 2624 1-Jul-83 16:51:49 PDT

StringSouree.mesa 65535 894 12-Nov-81 21:29:02 PST StringSW.bcd 65535 2842 1-Jul-83 16:51:53 PDT<br>StringSW.mesa 65535 1077 12-Nov-81 21:29:03 P StringSW.mesa 65535 1077 12-Nov-81 21:29:03 PST<br>Supervisor.bcd 65535 3112 30-Jun-83 16:31:30 PDT Supervisor.bcd 65535 3112 30-Jun-83 16:31:30 PDT<br>Supervisor.mesa 65535 4820 22-Nov-82 16:14:12 PST 65535 4820 22-Nov-82 16:14:12 PST<br>ex.bcd65535 1966 30-Jun-83 16:31:41 PDT SupervisorEventindex.bcd65535 1966 30-Jun-83 16:31:41 PDT SupervisorEventIndex.mesa65535<br>System.bcd 65535 5202 36 System.bcd 65535 5202 30-Jun-83 16:31:43 PDT<br>System.mesa 65535 5538 22-Nov-82 16:53:40 PS System.mesa 65535 5538 22-Nov-82 16:53:40 PST<br>SystemExtras.bcd 65535 1786 2-Aug-84 10:57:23 PI SystemExtras.bed 65535 1786 2-Aug-8410:57:23 PDT SystemExtras.mesa 65535 307 2-Aug-84 10:53:24 PDT 14336 6-Oct-84 18:35:41 PDT<br>5 91136 6-Oct-84 18:35:43 PDT TableCompiler.symbols 65535<br>TaioFont.strike 65535 13 TajoFont.strike 65535 1358 26-Apr-8413:38:16 PST 65535 2608 1-Jul-83 16:51:57 PDT TajoMise.mesa 65535 939 26-Aug-82 13:25:04 PDT TemporaryBooting.bed 65535 4186 11-Jul-83 14:13:54 PDT TemporaryBooting.mesa 65535<br>Terminal10.strike 65535 1 Terminal10.strike 65535 1186 11-Dec-83 16:21:22 PST<br>TextBlt.bcd 65535 3348 7-Jan-85 16:57:33 PST 65535 3348 7-Jan-85 16:57:33 PST TextBlt.mesa 65535 2716 7-Jan-85 16:57:03 PST TextBltFontFormat.bed 65535 2954 7-Jan-85 16:58:09 PST TextBltFontFormat.mesa 65535 TextData.bed 65535 2918 1-Jul-83 16:47:43 PDT TextData.mesa 65535 1112 12-Nov-81 21:27:14 PST<br>TextSink.bcd 65535 5178 1-Jul-83 16:46:41 PDT TextSink.bed 65535 5178 1-Jul-8316:46:41 PDT TextSink.mesa 65535 2718 15-0et-82 11:18:21 PDT TextSource.bcd 65535 6050 I-Jul-83 16:47:07 PDT TextSouree.mesa 65535 3753 29-Sep-82 16:06:59 PDT TextSW.bed 65535 7916 1-Jul-83 16:47:53 PDT TextSW.mesa 65535 5920 8-Nov-8218:26:18 PST Time.bcd 65535 3244 1-Jul-83 12:15:16 PDT<br>Time.mesa 65535 1660 1-Jul-83 12:05:27 PD 1660 1-Jul-83 12:05:27 PDT

#### Floppy"XDEMesaDevelopmentTools.18"

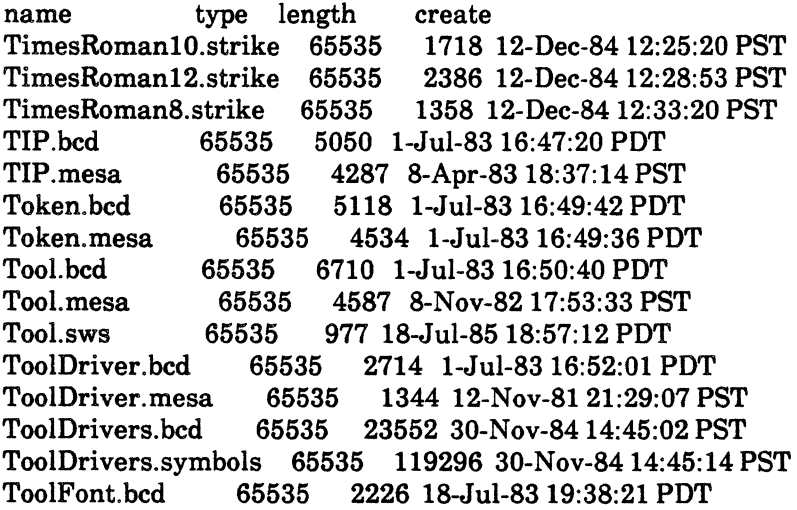

ToolFont.mesa 65535 546 12-Nov-81 21:29:08 PST TooIWindow.bed 65535 6324 I-Jul-83 16:47:47 PDT ToolWindow.mesa 65535 4267 15-0ct-82 11:25:55 PDT TTY.bed 65535 6592 7-Jul-83 0:10:25 PDT 4448 7-Jul-83 0:07:58 PDT TTYPort.bcd 65535 3822 I-Jul-83 12:16:04 PDT 2309 5-Apr-83 21:21:27 PST<br>535 2468 1-Jul-83 11:30:53 PDT TTYPortEnvironment.bed 65535 2468 I-Jul-8311:30:53 PDT TTYPortEnvironment.mesa 65535<br>TTYSW.bcd 65535 5366 5366 7-Jul-83 11:03:38 PDT TTYSW.mesa 65535 3533 15-0ct-8212:30:10 PDT UserInput.bed 65535 5044 I-Jul-83 16:47:31 PDT UserInput.mesa 65535 3733 8-Nov-82 18:10:21 PST<br>UserTerminal.bcd 65535 3338 30-Jun-83 16:31:58 PD UserTerminal.bcd 65535 3338 30-Jun-8316:31:58 PDT 65535 2269 12-Nov-81 10:53:16 PST UserTerminalExtras.bcd 65535 2586 30-Jun-83 16:32:18 PDT UserTerminalExtras.mesa 65535 2327 20-Nov-8115:14:28 PST UserTerminalExtras2.bcd 65535 UserTerminalExtras2.mesa65535 600 31-Jan-85 16:38:21 PST<br>Version.bcd 65535 1796 1-Jul-83 16:52:14 PDT 65535 1796 1-Jul-83 16:52:14 PDT Version. mesa 65535 188 12-Nov-81 21:29:13 PST Volume.bcd 65535 5202 11-Jul-8314:13:42 PDT Volume. mesa 65535 4552 23-Jun-83 16:54:06 PDT VTI0.strike 65535 1186 11-Dec-83 16:24:41 PST Window.bcd 65535 6940 1-Jul-83 16:46:21 PDT<br>Window.mesa 65535 6821 1-Jul-83 15:53:12 PD Window. mesa 65535 6821 I-Jul-83 15:53:12 PDT WindowFont.bcd 65535 2686 I-Jul-83 16:46:13 PDT 1144 12-Nov-81 21:27:06 PST Zone. bed 65535 4154 30-Jun-83 16:31:47 PDT Zone. mesa 65535 3055 24-Nov-82 9:22:08 PST

#### Floppy "XDEMesaDevelopmentTools.19"

name type length create ExampleTool.bed 65535 22874 3-0ct-8416:20:00 PDT ExampleTool.mesa 65535 15074 3-0ct-8416:19:03 PDT Filelnterface.bcd 65535 35328 12-Jun-85 16:46:03 PDT 65535 29276 12-Jun-85 16:45:27 PDT FileSupport.bcd 65535 21904 2-Jun-85 18:46:27 PDT FileSupport.mesa 65535 21373 10-0ct-8410:56:59 PDT FileTooIOps.bcd 65535 3642 2-Jun-85 18:45:04 PDT FileTooIOps.mesa 65535 1499 20-May-85 12:37:42 PDT FileWindows.bcd 65535 42602 2-Aug-8512:48:37 PDT 4772 8-Oct-84 11:03:40 PDT FormSWDriver.mesa 65535 2983 18-Apr-83 15:55:25 PST UtilityPilotKemel.bcd 65535 136844 3-0ct-85 14:40:45 PDT

Floppy"XDEMesaDevelopmentTools.20"

name type length create

FileWindows.mesa 65535 36728 2-Aug-85 12:48:28 PDT FormSWDriverExtra.bed 65535 1980 8-0ct-8411:03:48 PDT FormSWDriverExtra.mesa 65535 428 30-Dec-8111:21:11 PST FormSWDriverExtrasA hcd 65535 FormSWDriverExtrasAmesa65535 1339 5-0ct-84 12:03:38 PDT 13198 26-Oct-84 11:51:42 PDT<br>12263 5-Oct-84 12:03:42 PDT FormSWDriversA.mesa 65535 12263 5-Oct-84 12:03:42 PI<br>Interpress82Maker.bcd 65535 2154 5-Aug-83 9:41:11 PDT Interpress82Maker.bcd 65535 Interpress82Maker.mesa 65535 386 12-Oct-82 11:31:11 PDT<br>List.bcd 65535 6436 8-Oct-84 11:03:30 PDT List.bcd 65535 6436 8-Oct-84 11:03:30 PDT<br>List.mesa 65535 8400 11-Nov-82 14:21:10 PS List.mesa 65535 8400 11-Nov-82 14:21:10 PST<br>ListsA.bcd 65535 7406 26-Oct-84 11:53:13 PDT 5535 7406 26-Oct-84 11:53:13 PDT<br>65535 5772 5-Oct-84 12:04:04 PDT ListsA.mesa 65535 5772 5-Oct-84 12:04:04 PDT<br>NPImpl.bcd 65535 23878 22-Apr-85 13:39:33 PS 23878 22-Apr-85 13:39:33 PST NPImpl.mesa 65535 20762 22-Apr-85 13:38:46 PST ParseTable.bcd 65535 4556 26-0ct-84 11:31:33 PDT 65535 4275 26-Oct-84 11:29:36 PDT Press. bed 65535 5586 5-Aug-83 9:40:16 PDT Press. mesa 65535 3491 8-0ct-82 9:33:48 PDT PressNSPrintlmpl.bed 65535 17204 19-Feb-85 14:47:30 PST PressNSPrintlmpl.mesa 65535 9573 4-Dec-8415:33:14 PST PressPrint.bcd 65535 2886 5-Aug-83 9:40:47 PDT 1000 12-Oct-82 11:10:01 PDT PressStream.bed 65535 3212 5-Aug-83 9:41:24 PDT 65535 1383 12-Oct-82 10:59:22 PDT PressStreamExtras.bcd 65535 2116 22-Apr-8514:18:49 PST PressStreamExtras.mesa 65535 1075 22-Apr-8514:18:44 PST PressStreamImpl.bcd 65535 14424 22-Apr-85 14:24:57 PST PressStreamImpl.mesa 65535 13617 22-Apr-85 14:24:34 PST<br>PressUtilities.bcd 65535 2270 5-Aug-83 9:41:29 PDT 65535 2270 5-Aug-83 9:41:29 PDT PressUtilities.mesa 65535 598 8-0ct-82 9:28:17 PDT 20480 22-Apr-85 14:32:08 PST Print.cm 65535 422 19-Feb-85 15:31:47 PST Print.config 65535 643 4-0ct-84 11:21:47 PDT Print.df 65535 4263 9-Sep-8510:56:58 PDT Print.stats 65535 2042 4-0ct-84 14:08:01 PDT PrintControl.bed 65535 31438 22-Apr-85 14:29:39 PST PrintFontWidths.bcd 65535 8396 19-Feb-85 15:28:54 PST PrintFontWidths.mesa 65535 5191 4-Oct-84 11:21:27 PDT

Floppy "XDEMesaDevelopmentTools.21"

name type length create PrintControl.mesa 65535 22758 22-Apr-8514:29:26 PST PrintOps.bed 65535 2142 5-Aug-83 9:41:38 PDT PrintOps.mesa 65535 400 11-0ct-82 9:13:43 PDT 65535 8360 19-Feb-85 15:29:36 PST PrintUserCm.mesa 65535 4335 29-Nov-8418:07:50 PST Scan. bed 65535 2522 8-0ct-8411:03:53 PDT Scan.mesa 65535 1195 30-Dec-81 11:22:29 PST<br>Scans.bcd 65535 4838 26-Oct-84 11:57:16 PDT 65535 4838 26-Oct-84 11:57:16 PDT Scans. mesa 65535 5761 5-0ct-84 12:04:22 PDT

ScratchSources.bed 65535 16294 19-Feb-85 11:40:21 PST ScratchSources.mesa 65535 12887 19-Feb-85 11:39:10 PST<br>StringExtra.bcd 65535 3716 8-Oct-84 11:03:57 PDT StringExtra.bed . 65535 3716 8-0ct-84 11:03:57 PDT StringExtra.mesa 65535 1944 6-Jan-8211:34:28 PST 7902 26-Oct-84 11:57:40 PDT<br>5129 5-Oct-84 12:04:35 PDT StringExtraImpl.mesa 65535<br>Syntax.bcd 65535 5129 5535 5129 6-Feb-37 1:07:49 PST<br>65535 3430 30-Aug-82 21:38:17 P Syntax. mesa 65535 3430 30-Aug-82 21:38:17 PDT 35 3416 26-Oct-84 11:29:20 PDT<br>65535 4106 26-Oct-84 11:28:38 I TDGrammar.grammar 65535 4106 26-0ct-84 11:28:38 PDT 11130 26-Oct-84 11:53:38 PDT TDInterpreter.mesa 65535 12603 26-0ct-84 11:28:35 PDT 12603 26-Oct-84 11:28:35 PDT TDParseOps.mesa 65535 1879 4-0ct-83 13:52:07 PDT TDParser.bcd 65535 9522 26-0ct-84 11:55:51 PDT TDParser.mesa 65535 8090 5-0ct-84 12:04:58 PDT TDScanner.bcd 65535 14460 26-0ct-8411:56:20 PDT TDScanner.mesa 65535 15450 26-0ct-8411:25:34 PDT TDSupportOps.bed 65535 15450 5-Feb-37 22:38:59 PST TDSupportOps.mesa 65535 3657 11-Jan-82 9:54:30 PST TDSupportsA.bcd 65535 27104 26-0ct-8411:54:28 PDT TDSupportsA.mesa 65535 24258 5-0ct-84 12:05:28 PDT 1027 26-Oct-84 10:31:11 PDT ToolDriver.df 65535 4929 9-Sep-85 10:57:43 PDT ToolDriverExec.bed 65535 4929 5-Feb-37 23:54:47 PST ToolDriverExec.mesa 65535 1481730-Nov-8414:21:52PST 3374 8-Oct-84 11:04:04 PDT

#### Floppy "XDEMesaDevelopmentTools.22"

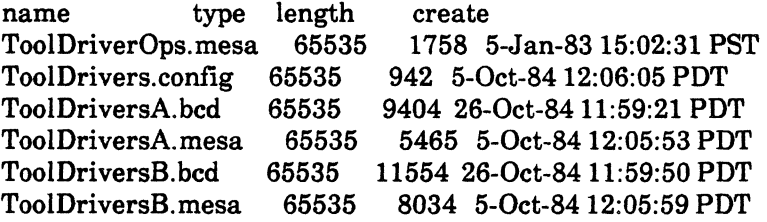

 $\sim$   $\sim$ 

Floppy "XDEProjectManagementTools. Workstation"

name type length create Adobe.bcd 65535 74752 18-Oct-85 9:09:45 PDT AdobeAdmin.bed 65535 23040 16-Jun-85 20:35:39 PDT LibrarianTool.BCD 65535 19968 19-5ep-85 15:59:32 PDT

Floppy "XDEProjectManagementTools.AdobeService"

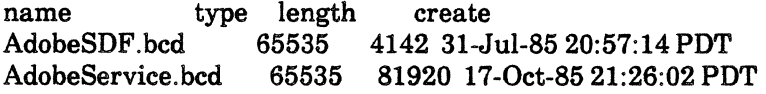

Floppy "XDEProjectManagementTools.LibrarianServi"

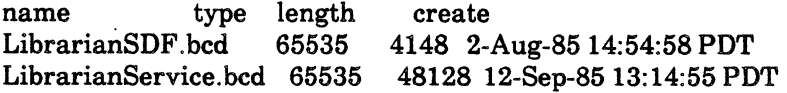

Floppy "ViewPointTools.l "

name type length create<br>ApplicationFolder.bcd 65535 2284 2284 1-Mar-85 10:06:07 PST<br>1018 1-Mar-85 9:30:37 PST ApplicationFolder.mesa 65535 Applize.bcd 65535 2560 26-Sep-85 19:39:41 PDT Atom.bcd 65535 2812 18-Nov-84 14:59:00 PST<br>Atom.mesa 65535 1112 3-Oct-83 15:57:59 PDT Atom.mesa 65535 1112 3-Oct-83 15:57:59 PDT<br>AtomicProfile.bcd 65535 2588 18-Nov-84 14:59:17 2588 18-Nov-84 14:59:17 PST AtomicProfile.mesa 65535 808 6-Jun-8414:32:00 PDT Attention.bed 65535 3052 18-Nov-8414:59:27 PST Attention.mesa 65535 2080 12-Nov-84 17:31:00 PST<br>BitmapEditTool.bcd 65535 12800 20-Jun-85 15:13:48 P BitmapEditTool.bed 65535 12800 20-Jun-8515:13:48 PDT 65535 3702 18-Nov-84 15:00:01 PST BlackKeys.mesa 65535 1532 30-Apr-84 15: 17:50 PDT BWSAttributeTypes.bed 65535 3310 18-Nov-84 14:58:43 PST BWSAttributeTypes.mesa 65535 4167 2-Nov-8417:15:04PST BWSFileTypes.bed 65535 2290 18-Nov-8414:58:46 PST BWSFileTypes.mesa 65535 643 14-Nov-84 9:13:23 PST 14848 6-Aug-85 15:32:58 PDT BWSZone.bcd 65535 2072 18-Nov-84 14:58:52 PST 65535 928 14-Nov-84 9:00:39 PST Catalog.bed 65535 2966 18-Nov-84 14:58:47 PST Catalog. mesa 65535 2386 15-Nov-8411:10:17PST CatalogDivider.bcd 65535 2560 8-May-85 15:51:48 PDT Containee.bed 65535 5550 11-Dec-841O:34:16 PST Containee.mesa 65535 3214 11-Dec-84 9:58:08 PST<br>ContainerCache.bcd 65535 4062 18-Nov-84 15:00:26 F 65535 4062 18-Nov-84 15:00:26 PST ContainerCache.mesa 65535 3417 12-Nov-8417:35:01 PST ContainerCacheExtra.bcd 65535 1998 27-Feb-85 13:05:49 PST ContainerCacheExtra.mesa65535 346 27-Feb-85 13:05:46 PST ContainerCacheExtra2.bed65535 2014 20-Jun-8514:16:04 PDT ContainerCacheExtra2.mesa65535 357 20-Jun-8514:15:51 PDT ContainerSource.bcd 65535 7124 18-Nov-84 15:00:20 PST ContainerSource.mesa 65535 5060 12-Nov-8417:38:04PST ContainerWindow.bed 65535 3886 ll-Dec-84 10:34:29 PST ContainerWindow.mesa 65535 2441 ll-Dec-84 9:59:29 PST ContainerWindowExtra.bed65535 2696 4-Apr-85 15:23:54 PST ContainerWindowExtra.mesa65535 649 4-Apr-85 15: 11:28 PST ContainerWindowExtra2.bcd65535 2376 31-May-85 15:41:20 PDT ContainerWindowExtra2.mesa65535 662 31-May-85 15:31:19 PDT ContainerWindowExtra3.bcd65535 2998 6-Aug-85 13:54:52 PDT ContainerWindowExtra3.mesa65535 1066 6-Aug-85 13:49:13 PDT Context. bed 65535 3006 18-Nov-84 14:58:41 PST Context. mesa 65535 1444 15-0ct-8210:38:08 PDT Cursor. bed 65535 3642 18-Nov-84 14:59:03 PST Cursor. mesa 65535 1620 7-Jun-8413:26:10 PDT DefaultUserProfile 65535 3165 30-Sep-85 12:58:27 PDT

DeveioperWorkstationProfile65535 2985 12-Sep-8517:38:51 PDT Directory.bcd 65535 4298 11-Feb-85 10:03:45 PST<br>Directory.mesa 65535 1089 8-Feb-85 17:57:08 PST 65535 1089 8-Feb-8517:57:08 PST Display.bcd 65535 6004 18-Nov-84 14:59:05 PST Display.mesa 65535 5543 7-Nov-84 15:19:11 PST<br>Divider.bcd 65535 4782 11-Feb-85 10:03:12 PST Divider.bcd 65535 4782 11-Feb-85 10:03:12 PST<br>Divider.mesa 65535 1816 8-Feb-85 17:57:22 PST Divider.mesa 65535 1816 8-Feb-85 17:57:22 PST DividerExtra.bed 65535 4116 30-May-8510:00:18 PDT DividerExtra.mesa 65535 727 30-May-85 10:00:00 PDT Event.bed 65535 2592 18-Nov-84 14:59:15 PST 1256 7-Oct-83 17:02:18 PDT<br>35 3950 11-Dec-84 14:39:21 PST FileContainerShell.bcd 65535 3950 ll-Dec-8414:39:21 PST FileContainerShell.mesa 65535 FileContainerShellExtra.bed65535 3738 6-Aug-8514:14:01 PDT FileContainerShellExtra.mesa65535 940 6-Aug-85 14:07:27 PDT 4760 11-Dec-84 14:39:05 PST<br>2846 11-Dec-84 14:26:34 PST FileContainerSource.mesa65535 FileContainerSourceExtra.bcd65535 2214 7..Jan-8510:02:18 PST FileContainerSourceExtra.mesa65535 432 7-Jan-8510:02:15 PST FileContainerSourceExtra2.bcd65535 2076 17-May-85 9:10:07 PDT FileContainerSourceExtra2.mesa65535 499 17-May-85 9:10:05 PDT<br>FormWindow.bcd 65535 14522 11-Dec-84 10:34:54 PST FormWindow.bed 65535 14522 11-Dec-8410:34:54 PST FormWindow.mesa 65535 16736 11-Dec-8410:04:02 PST 2278 3-Jun-85 14:43:43 PDT FormWindowExtra.mesa 65535 705 3..Jun-8514:43:03 PDT FormWindowExtra2.bcd 65535 2188 1-Jul-85 11:16:06 PDT<br>FormWindowExtra2.mesa 65535 431 1-Jul-85 11:16:00 PDT FormWindowExtra2.mesa 65535 FormWindowMessageParse.bcd65535 2300 11-Dec-84 10:35:10 PST FormWindowMessageParse.mesa65535 1160 28-0ct-8311:51:28 PDT IdleControl.bed 65535 2264 18-Nov-84 14:59:30 PST IdleControl.mesa 65535 723 21-Oct-84 16:37:56 PDT<br>KeyboardKey.bcd 65535 3002 18-Nov-84 15:00:40 PS KeyboardKey.bcd 65535 3002 18-Nov-84 15:00:40 PST 1400 6-Jun-84 13:57:18 PDT

Floppy "ViewPointTools.2"

name type length create KeyboardTool.bcd 65535 33280 19-Jun-85 16:49:17 PDT KeyboardWindow.bcd 65535 4020 18-Nov-84 15:00:44 PST KeyboardWindow.mesa 65535 1310 30-Apr-84 15:17:08 PDT LevellVKeys.bed 65535 5732 8-Dec-83 11:09:39 PST LevellVKeys.mesa 65535 1910 ll-Nov-83 13:38:12 PST MasterFileCreate.bcd 65535 28160 16-Aug-85 6:42:09 PDT 65535 4680 18-Nov-84 14:59:24 PST MenuData.mesa 65535 3207 16-May-84 14:57:00 PDT MessageFileTool.bcd 65535 82432 15-Aug-85 7:52:28 PDT MessageWindow.bed 65535 3282 18-Nov-8414:58:55 PST MessageWindow.mesa 65535 1443 29-May-84 15:11:57 PDT OpenAsFolder.bcd 65535 2048 19-Jun-85 13:09:39 PDT<br>OptionFile.bcd 65535 3144 19-Feb-85 8:56:17 PST OptionFile.bcd 65535 3144 19-Feb-85 8:56:17 PST 65535 2806 19-Feb-85 8:55:41 PST PopupMenu.bcd 65535 2332 18-Nov-84 14:59:43 PST

PopupMenu.mesa 65535 423 6-Jun-8413:58:07 PDT ProduetFaetoring.bed 65535 2682 27-Jan-8517:30:00 PST ProductFactoring.mesa 65535 PropertySheet.bed 65535 5010 ll-Dee-8410:35:13 PST PropertySheet.mesa 65535 4138 5-Dec-84 13:38:24 PST Prototype.bcd 65535 2610 11-Dec-84 10:34:06 PST<br>Prototype.mesa 65535 2159 11-Dec-84 10:04:42 PS 2159 11-Dec-84 10:04:42 PST PrototypeExtra.bed 65535 2168 16-Jan-85 9:13:23 PST PrototypeExtra.mesa 65535 538 l5-Jan-85 9:59:05 PST RuntimeFileCreate.bed 65535 22528 14-Aug-85 9:01:56 PDT Selection.bcd 65535 6320 18-Nov-84 14:59:19 PST<br>Selection.mesa 65535 5285 12-Nov-84 17:54:30 PS' Selection. mesa 65535 5285 12-Nov-8417:54:30 PST SimpleTextDisplay.bed 65535 4654 11-Dee-84 10:34:23 PST SimpleTextDisplay.mesa 65535 SimpleTextEdit.bed 65535 6088 11-Dee-8414:38:43 PST SimpleTextEdit.mesa 65535 5614 11-Dee-84 14:37:53 PST SimpleTextFont.bed 65535 2654 18-Nov-84 14:59:35 PST 65535 1059 12-Nov-84 18:04:44 PST SimpleTextFontExtra.bed 65535 1978 13-Mar-85 16:28:02 PST SimpleTextFontExtra.mesa65535 327 13-Mar-8516:05:41 PST SoftKeys.bcd 65535 3178 18-Nov-84 15:00:42 PST<br>SoftKeys.mesa 65535 1597 30-Apr-84 15:19:43 PD' 1597 30-Apr-84 15:19:43 PDT SoftKeysExtra.bed 65535 1790 12-Jun-8512:35:29 PDT 364 12-Jun-85 12:35:04 PDT StarDesktop.bed 65535 3448 11-Dec-84 10:35:07 PST 2475 11-Dec-84 10:06:32 PST StarWindowShell.bed 65535 10748 ll-Dee-84 10:34:42 PST 8836 18-Nov-84 14:57:07 PST

Floppy "ViewPointTools.3"

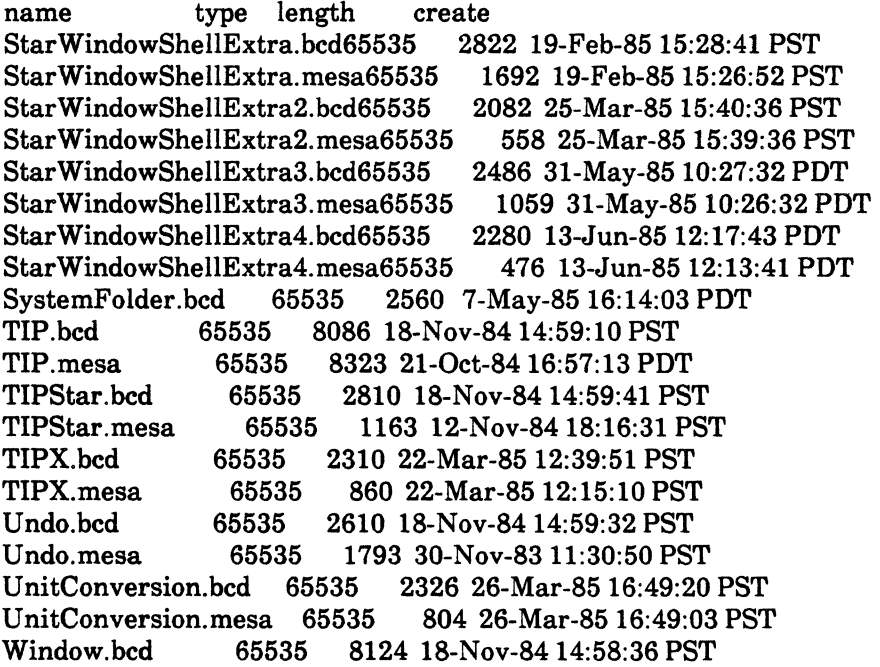

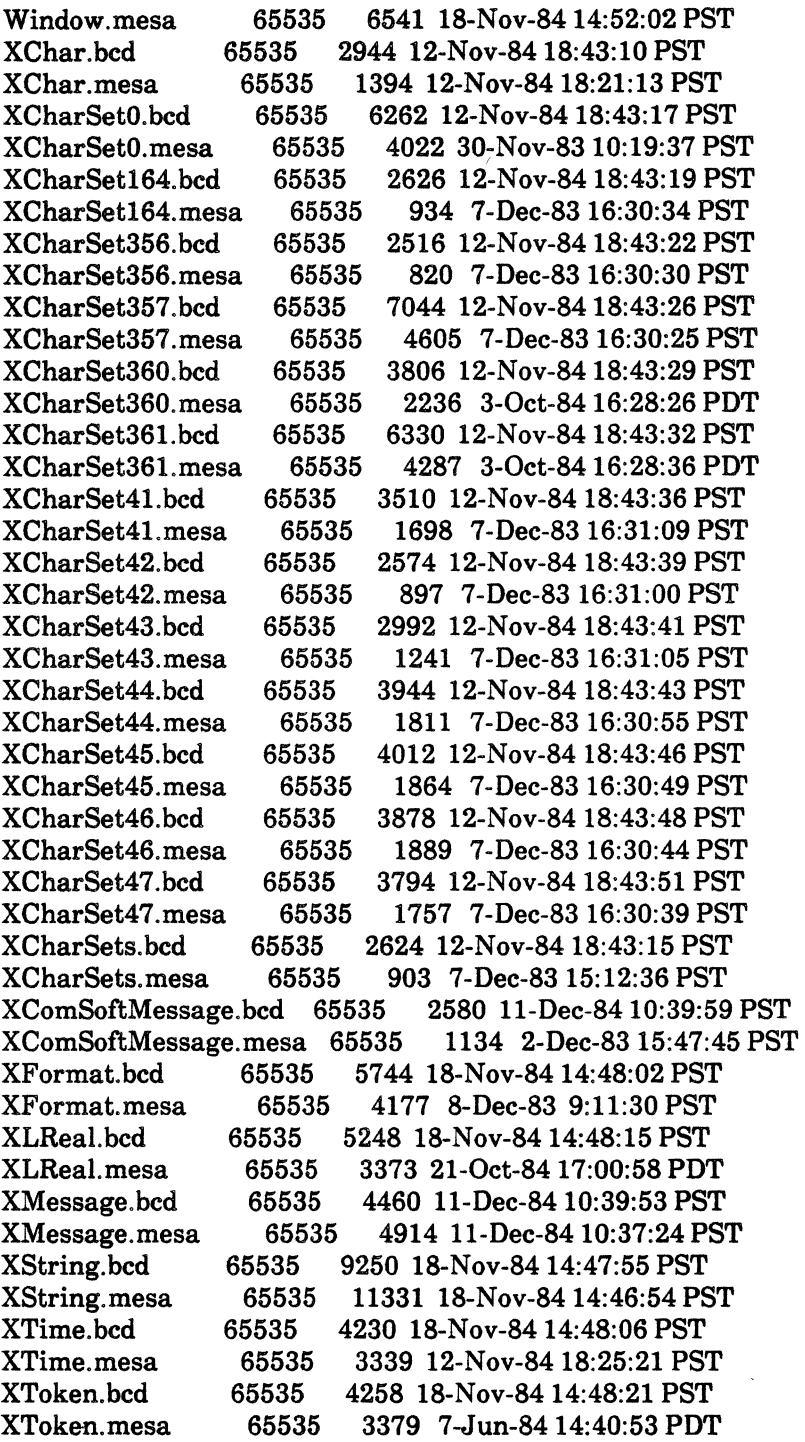

 $\mathcal{L}^{\text{max}}_{\text{max}}$ 

 $\mathcal{L}^{\text{max}}_{\text{max}}$  , where  $\mathcal{L}^{\text{max}}_{\text{max}}$ 

## Quick Reference Guide for

# Installing XDE Software on the 6085 PCS

#### 1. Setting the Time on a pcs.

1. Insert the Installer disk into the 6085 PCS floppy disk drive and press F2. If the PCS is isolated, set date and time as follows:

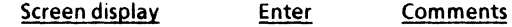

- a. Locating Time Server ... Time is not set.
- b. Time zone offset from (for example)

Greenwich [-12..12]: 8<return> Enter 8 for Pacific time, 7 for Mountain time, 6 for Central time. and 5 Eastern time for

- c. Minute offset [-0..59]: 0<return>
- d. First day of DST [0..366]: 121<return>
- e. Last day of DST [0..366] 305<return>
- f. Please Enter the date and 24 hour time in form MM-DD-YY HH:MM:SS
- g. Time: e.g., ,06-0S-841S-3S-00<return>
- h. Set time to Wednesday 5-Jun-8415:35:00
- I. Okay?: y<return>

#### 2. Software Installation

1. If you have not performed Step 1, insert the Installer disk.and press F2.

2. Remove the Installer disk and insert the disk labeled InstallerScripts.

- 2. If qualified to use Command Mode, enter the code 911 and the password Iaccepttherisk. Otherwise, select 1 on Main Menu.
- 3. Partitioning the Disk
- 1. Select the partitioning script appropriate to your disk size.

4. Installing and Inititalizing XDE Software

- 1. Select and confirm the appropriate installation script. Insert floppies as prompted.
- 2. Initialize the workstation with the appropriate software.